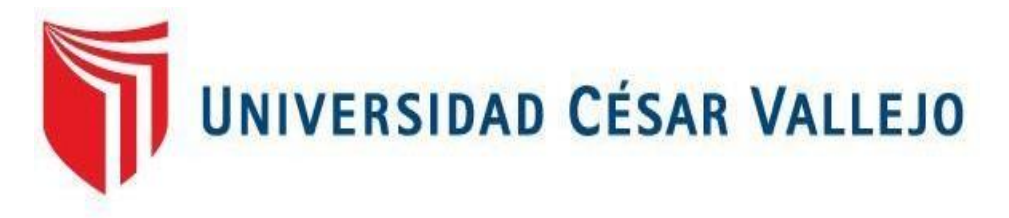

# FACULTAD DE INGENIERÍA Y ARQUITECTURA ESCUELA PROFESIONAL DE INGENIERÍA DE SISTEMAS

# **Sistema web para mejorar el abastecimiento de la cadena de suministro de la empresa FAME S.A.C.**

**TESIS PARA OBTENER EL TÍTULO PROFESIONAL DE: Ingeniero de Sistemas**

# **AUTORES:**

Mendoza Alejo, Aniba[l \(](https://orcid.org/0000-0002-0335-5662)orcid.org/[0000-0002-8950-9115](https://orcid.org/0000-0002-8950-9115))

Urdanivia Choquehuanca, Jose Guillerm[o \(](https://orcid.org/0000-0002-0335-5662)orcid.org/[0000-0003-4317-6471](https://orcid.org/0000-0003-4317-6471))

# **ASESOR:**

Dr. Agreda Gamboa, Everson David (orcid.org/[0000-0003-1252-9692](https://orcid.org/0000-0003-1252-9692))

# **LÍNEA DE INVESTIGACIÓN:**

Sistema de Información y Comunicaciones

# **LÍNEA DE RESPONSABILIDAD SOCIAL UNIVERSITARIA:**

Desarrollo económico, empleo y emprendimiento

LIMA – PERÚ

2022

## **Dedicatoria:**

<span id="page-1-0"></span>*A mis padres* quienes me dieron la vida, por haberme forjado como la persona que soy en la actualidad.

*A mis hermanos* por su apoyo incondicional en la parte moral y en la educación, quienes sin su apoyo no hubiera podido hacer esta tesis.

*A todos ellos* les agradezco desde el fondo de mi corazón para hacer esta dedicatoria.

Aníbal

*A Dios* quien siempre está a mi lado para protegerme y cuidarme, así como bendecir mi camino y el de mi familia.

*A mis familiares* quienes día a día me apoyan y acompañan en el caminar de la vida sobre todo cuando se toman decisiones importantes.

José

# **Agradecimiento:**

<span id="page-2-0"></span>*A la universidad* por darnos la oportunidad de lograr las metas aspiradas después de mucho esfuerzo, por brindarnos la oportunidad de lograr nuestro ansiado sueño profesional.

*A nuestro asesor* por su constante apoyo y aliento para nuestra superación personal, han estado en cada sentimiento que expresa mi corazón, nos han apoyado y eso genera mi infinito agradecimiento hacia ustedes.

Los autores

# Índice de contenidos

<span id="page-3-0"></span>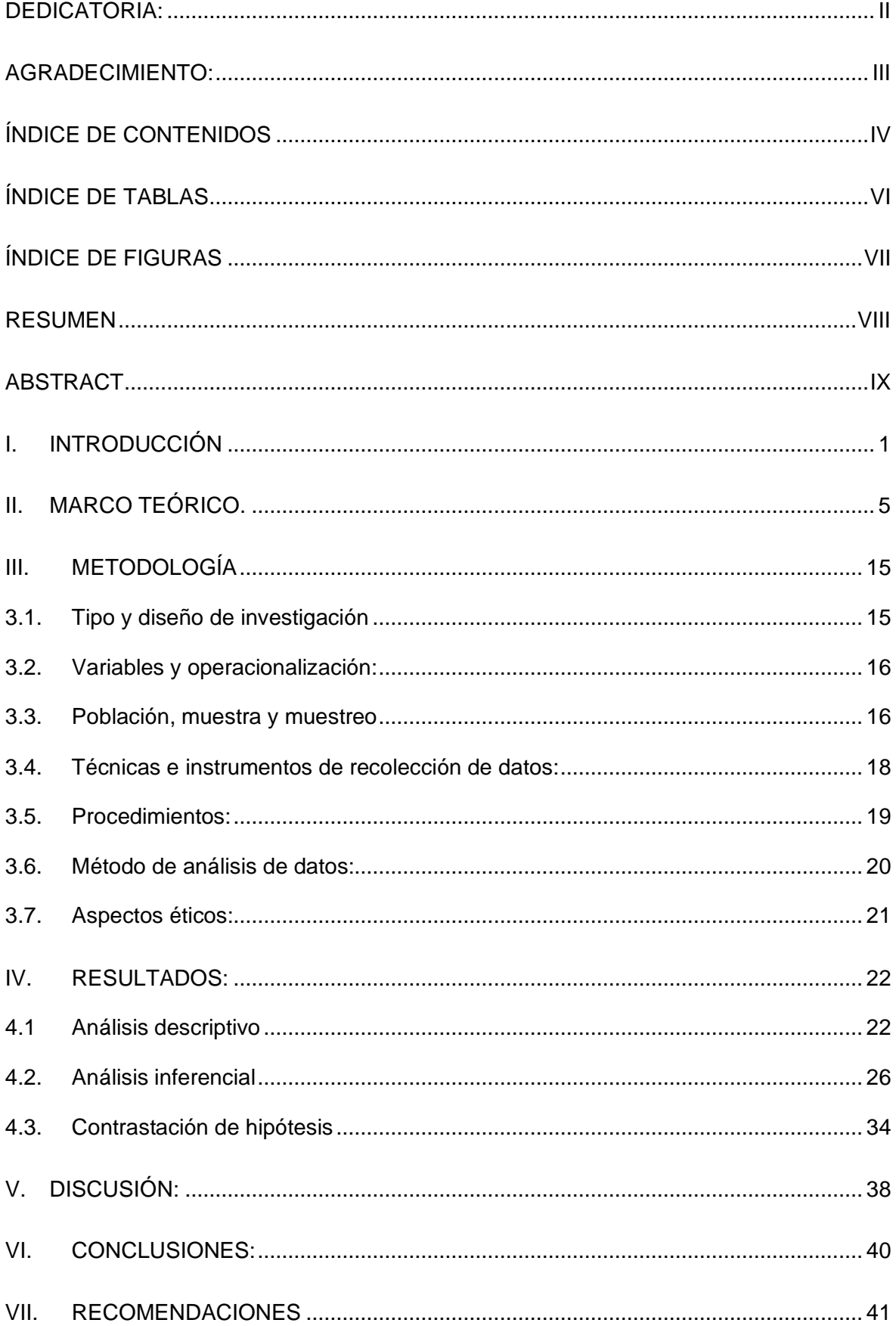

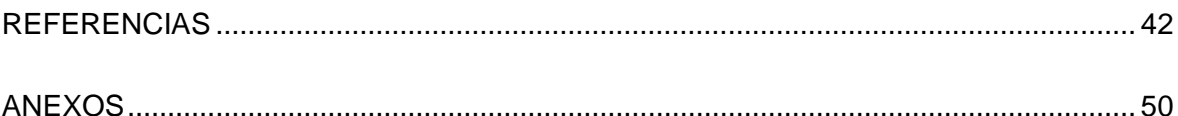

# **Índice de tablas**

<span id="page-5-0"></span>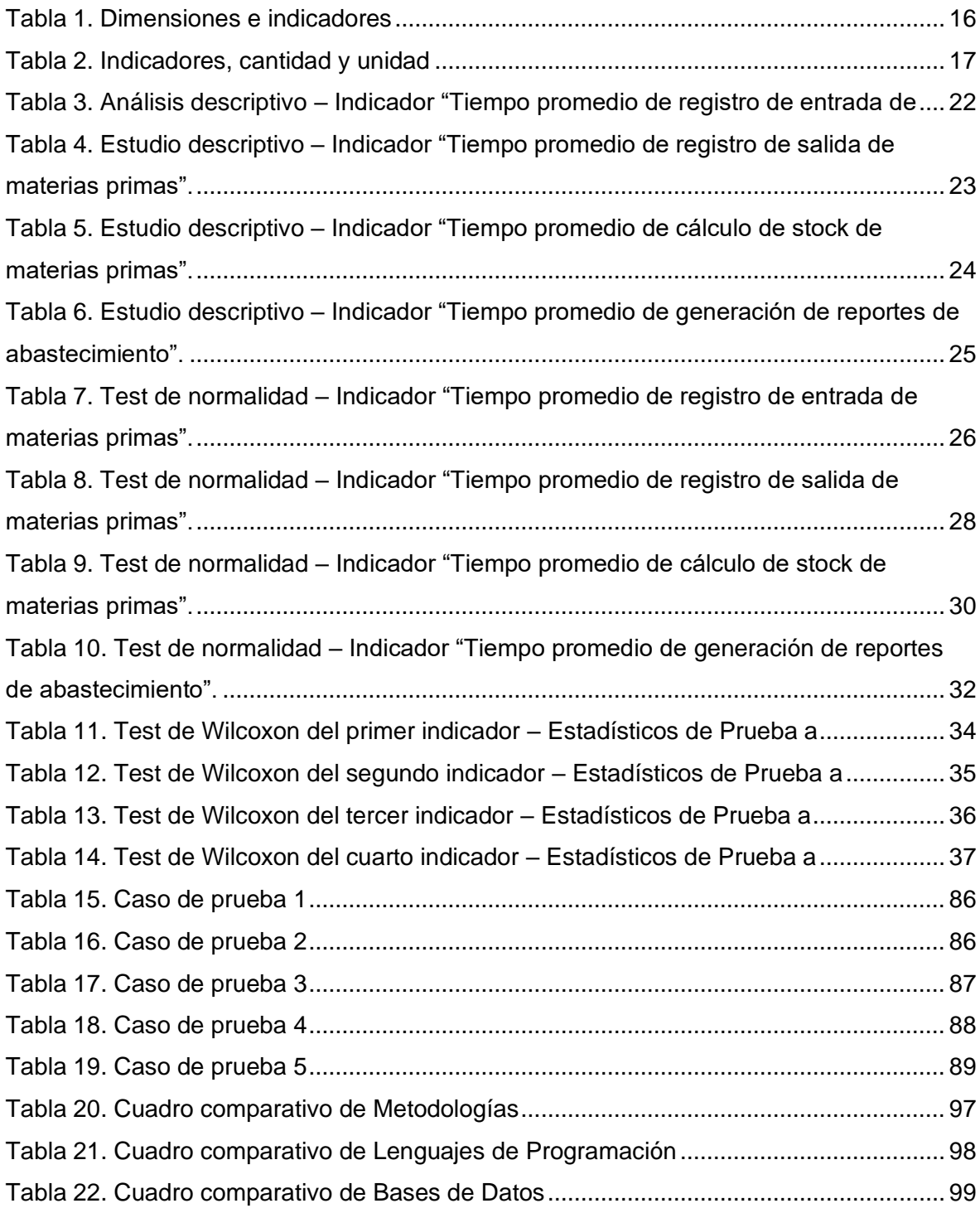

# **Índice de figuras**

<span id="page-6-0"></span>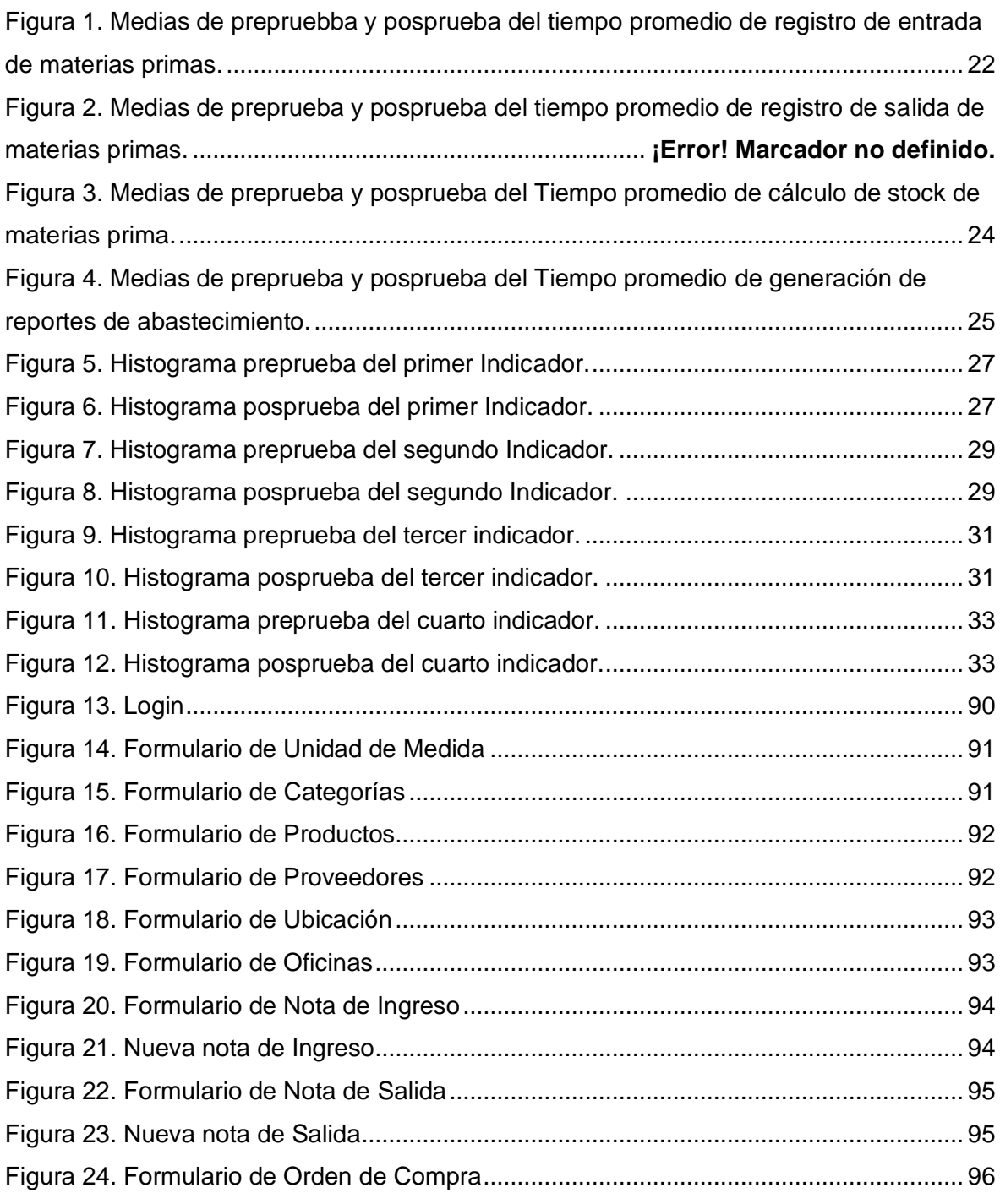

#### **Resumen**

<span id="page-7-0"></span>Esta investigación tuvo como objetivo principal mejorar el abastecimiento de la cadena de suministro de la empresa FAME S.A.C. mediante la implementación de un sistema web, el tipo es investigación fue aplicada y de diseño pre experimental. Se utilizaron cuatro (4) indicadores, todos correspondiente a medir tiempos de ejecución de operaciones logísticas como: registro de entrada y salida de materias prima, cálculo de stock y reportes de abastecimiento, para los cuales se empleó como población las diversas operaciones logísticas vinculadas a los indicadores evaluados en un rango semanal. El desarrollo del software fue bajo la metodología ICONIX. Como conclusiones se tuvo que, se redujo significativamente el tiempo el tiempo de registro de entrada de materias prima en 68.5%, se redujo el tiempo de registro de salida de materias prima en un 49.5%, se redujo el tiempo de control de stock de materias prima en un 64.5% y finalmente se redujo el tiempo de generación de reportes de abastecimiento en 74.3%. Todo lo anterior demuestra que la solución planteada (sistema web) mejora el abastecimiento de la cadena de suministro de la empresa.

*Palabras clave: Sistema web, Abastecimiento, Cadena de suministro, Empresa.* 

# **Abstract**

<span id="page-8-0"></span>The main objective of this research was to improve the supply chain supply of the company FAME S.A.C. through the implementation of a web system, the type of research was applied and pre-experimental design. Four (4) indicators were used, all corresponding to measure execution times of logistics operations such as: registration of input and output of raw materials, stock calculation and supply reports, for which the population was used as the various logistics operations linked to the indicators evaluated in a weekly range. The software was developed under the ICONIX methodology. As conclusions, it was found that the time to register raw material input was significantly reduced by 68.5%, the time to register raw material output was reduced by 49.5%, the time to control raw material stock was reduced by 64.5% and finally, the time to generate supply reports was reduced by 74.3%. All of the above demonstrates that the proposed solution (web system) improves the supply chain supply of the company.

*Keywords: Web system, Sourcing, Supply chain, Company.*

## <span id="page-9-0"></span>**I. INTRODUCCIÓN**

En estos tiempos donde la tecnología tiene un alto impacto en nuestra sociedad, se vuelve relevante tanto en el campo educativo como empresarial, es así como muchas empresas se empeñan por mejorar sus procesos a través de ellas ya sea para obtener un mayor beneficio rentable o mejorar sus servicios.

Dentro de este conjunto de nuevas tecnologías se encuentran los aplicativos móviles que según (Melo, 2019) pueden mejorar el rendimiento de la empresa, ya sea apoyando en las funciones de optimización del transporte, gestión de los suministros o planificación de la carga. Asimismo, la cadena de suministros se encarga del control de cada proceso involucrado en toda producción de bienes o servicios, a partir del proceso de la materia prima hacia el producto final y su entrega al cliente. Por lo tanto, una empresa suele crear una red de proveedores (eslabones en la cadena) como una estrategia que pueda suplir las necesidades de materias primas y así lograr el objetivo que es elaborar el producto y satisfacer al usuario final (Perkins, 2017).

**A nivel internacional**, la cadena de suministros se vio afectada por el brote del COVID-19 que en su primer año causó dificultades económicas a las empresas dedicadas al comercio y a los pequeños que dependían de ofrecer un servicio presencial en todo el mundo. Así mismo, la pandemia en sus principios dejo en un mal estado a la cadena de suministros y a la industria de la logística, motivo por el cual hubo un choque de oferta que comenzó en China en febrero de 2020 y que siguió cuando la economía mundial cerró, de los cuales se expusieron vulnerabilidades en las estrategias de producción afectando a muchas empresas en casi todas partes. Como consecuencia, el mercado de venta de teléfonos inteligentes a nivel mundial cayó un 14% en el segundo trimestre del año fiscal 22 (Burgos, 2021). Asimismo, en México antes de marzo del 2020 las organizaciones solían tener proveedores en una sola ubicación, pero por consecuencias de la pandemia del COVID – 19 se tuvieron que buscar fuera del país para asegurar que el abastecimiento de materias primas se mantenga constante, afectando a su vez a la cadena de suministros. Bajo ese contexto, según el estudio "KPMG 2021 CEO Outlook",

la cadena de suministros permanece en constante cambio. Bajo esas premisas, se identificó que seis de cada diez gerentes generales consideran que la cadena de suministros en su empresa ha tenido un aumento de estrés del 60% durante la pandemia en México (Villegas, 2021).

**A nivel nacional**, se tiene a las empresas peruanas que también han sido afectadas por la propagación del coronavirus. Y el impacto a su negocio ha sido mayor debido a no tener un buen control en su cadena de suministros y así también al conjunto de cambios importantes en el comportamiento del consumidor. Debido a ello, en un estudio local por parte de "EY Supply Chain Overview 2021" analizó el nivel de madurez de 36 empresas peruanas, entre ellas microempresas y macroempresas, donde obtuvo un resultado del 54% de IMSC (índice de madurez en la cadena de suministros) lo cual indica que en su gran mayoría no cuentan con una cadena de suministros bien constituida y por ende mal gestionada.

Bajo esas premisas, este estudio se enfocó en la **compañía FAME S.A.C.** la cual está ubicada en Cajamarquilla – Chosica y cuenta con un personal de un total de 78 personas. Está empresa ofrece servicios de abastecimiento de armas y municiones a las instituciones armadas del Perú, contando a su vez con certificaciones de calidad como el ISO 9001:2015 para brindar seguridad y confianza a sus clientes a fin de contribuir con la seguridad ciudadana, defensa y desarrollo nacional (FAME S.A.C., 2009). Sin embargo, desde el año 2019, se observó que la empresa FAME.SAC presenta en su gran mayoría muchos déficits en su gestión tanto como en la cadena de suministros que afectan a la operatividad misma del servicio, así como a su gestión de la información dentro del área logística.

Es por estas razones, en la empresa se identificaron los siguientes **problemas específicos**: existencia de un 60 % de fallas en las operaciones realizadas en el control de ingreso y salidas de materias primas, debido a que no se contaba con un sistema adecuado y se trabajaba de forma física algunos documentos y otros se trabajaban en tecnologías Office (Word y Excel), lo ocasiono una demora en el registro de los productos. Asimismo, en el tiempo promedio existió una demora del 70% de la elaboración de informes del área

logística, debido a que no se disponía con la información de manera inmediata, así como la falta de control de las operaciones, lo que ocasiono que los reportes sean generados a destiempo. Luego, se analizó que existieron un 58% de errores en las operaciones de clasificación de stock de materiales en el área logística, debido a que no había un control adecuado de la información de existencia y estás eran manipuladas físicamente en papel, lo que ocasionaba pérdidas de información con respecto a los productos de la empresa. Además de ello, se manifestó que existía un 65% de fallas en el proceso de compras, debido a que su manipulación era con documentos impresos y así mismo no se contaba con una herramienta que centralice la información, lo que ocasiono gastos y pérdidas a la empresa en cuanto a comprar productos no requeridos. Por último, se observó que existió una demora del 80% en el periodo promedio de la preparación de órdenes de compra del departamento de almacén, debido a la baja administración de la información con respecto a los materiales en stock, precios de los materiales y cantidad solicitada por el área usuaria, lo cual ocasiono que el abastecimiento de materiales se vea afectado y a su vez el plan trabajo del área productiva que usualmente solicitan para estos materiales en cumplimiento con cada pedido del cliente.

De acuerdo con los problemas mencionados, se planteó la **interrogante del problema general** la cual fue: ¿En qué circunstancia un sistema web infiere en el abastecimiento de la cadena de suministro de la empresa FAME S.A.C.? Del mismo modo, se detallaron las interrogantes de los problemas específicos las cuales fueron: ¿En qué circunstancia un sistema web infiere en el tiempo de registro de entradas de materias primas de la cadena de suministro de la empresa FAME S.A.C.?, ¿En qué circunstancia un sistema web infiere en el tiempo de registro de salidas de materias primas de la cadena de suministro de la empresa FAME S.A.C.?, ¿En qué circunstancia un sistema web infiere en el tiempo de cálculo de stock de materias primas de la cadena de suministro de la empresa FAME S.A.C.? y finalmente ¿En qué circunstancia un sistema web infiere en el tiempo de generación de reportes de abastecimiento de la de la cadena de suministro de la empresa FAME S.A.C.?

Es por estos problemas que esta investigación presenta la siguiente **justificación**: *Conveniencia*, pues la empresa buscó mitigar sus problemas al mejorar sus procesos internos relacionados al abastecimiento de la cadena de suministro y, a su vez beneficiar su operatividad y manejo de la información a consecuencia de la implementación de una solución web; *Relevancia social*, pues se contará con operaciones logísticas más eficientes que se traducirán en empleados más productivos y felices; *Utilidad metodológica*, pues se utilizó un método de implementación de software ágil, en donde se utilizarán 5 fases principales: exploración, iniciación, producción, estabilización y pruebas del sistema; *Implicancias prácticas*, pues se tuvo la reproducción de reportes con data gestionada por una base de data permitiendo una ejecución en menor tiempo; *Valor teórico*, pues ayudó a concebir adecuadamente las bases teóricas de los programas web y la gestión de la cadena de suministro.

Por consiguiente, se tuvo los **objetivos:** *General:* mejorar el abastecimiento de la cadena de suministro de la empresa FAME.SAC mediante el desarrollo de un programa web. *Específicos*: Aminorar el tiempo de registro de entrada de materias prima de la cadena de suministro; Aminorar el tiempo de registro de salida de materias prima de la cadena de suministro; Aminorar el tiempo de cálculo de stock de materias prima de la cadena de suministro; Aminorar el tiempo de generación de reportes de abastecimiento de la cadena de suministro.

Para concluir, se formularon las **hipótesis** para determinar la situación de la problemática de la empresa luego de la implementación de la solución móvil y así comprobar su afirmación o rechazo. *General:* "Un programa web amplia significativamente el abastecimiento de la cadena de suministro de la empresa FAME S.A.C.". *Específicas*: "Un programa web aminora el tiempo de registro de entrada de materias prima de la cadena de suministro de la empresa FAME S.A.C."; "Un programa web aminora el tiempo de registro de salida de materias prima de la cadena de suministro de una empresa"; "Un programa web aminora el tiempo de cálculo de stock de materias prima de la cadena de suministro de la empresa FAME S.A.C." y finalmente "Un programa web aminora el tiempo de generación de reportes de abastecimiento de la cadena de suministro de la empresa FAME S.A.C.".

# <span id="page-13-0"></span>**II. MARCO TEÓRICO.**

Se halló una serie de **antecedentes** del estudio permitiendo conocer investigaciones anteriores afines a la problemática descrita previamente como:

Cáceres (2020), tuvo como objetivo general en su investigación usó un modelo experimental y una muestra de 20 trabajadores de la unidad de inventarios. Se usó como herramienta de extracción de datos basado en Encuestas. La metodología que empleo para su desarrollo fue RUP y se usaron para la creación del programa el lenguaje.Net y SQL Server y para el modelamiento de casos de uso de sistemas IBM Rational Rose Enterprise. También, se obtuvo como resultados que el error calculado fue inferior al 0,05 motivo por el cual se evidenció una diferencia de 70.21 para los resultados del Pretest y el Postest. De esta forma, se pudo aceptar el supuesto donde el desarrollo de un programa web redujo en un 70.28% el tiempo promedio de la entrega de información para el proceso del manejo de inventario en el Instituto Nacional de Salud. Asimismo, se concluyó que se redujo el tiempo promedio en el proceso del manejo de inventario del Instituto Nacional de Salud con un error considerado de 2,14.

Azca (2018), sostuvo que, la finalidad de su estudio fue establecer cómo infiere un programa web en el procedimiento de distribución en la Corporación Goyita S.A.C. Asimismo, utilizó un diseño preexperimental, además la población fue de 120. Se aplicó una herramienta de recolección de datos basado en entrevistas y fichajes. Se desarrolló el sistema con la metodología RUP y se emplearon el lenguaje PHP y JAVA; así mismo, en la base de datos se empleó MYSQL, para el modelamiento de casos de uso de sistemas fue con IBM Rational Rose Enterprise. También, se obtuvo como resultados según la aplicación de las pruebas Wilcoxon un valor de 0.00 el cual fue menor al 0.05 el cual indicó el rechazo del supuesto negativo motivo por el cual el supuesto positivo fue aceptada con el 95% de confianza, además el Z tuvo un valor de -4.635 ubicándose en la región de desestimación. De modo que, el sistema web incrementó la tasa de abastecimiento de los materiales para el proceso de su distribución llegando a un 93.16%. Asimismo, se pudo concluir

que el sistema web aumentó la tasa de abastecimiento del material en 17.12% ya que sin el sistema web (pretest) se alcanzó al 76.04%, luego de la implantación del sistema web el valor que se obtuvo fue de 93.16%.

Herrera (2018) manifestó que, su estudio tuvo como fin general delimitar cómo infiere un programa web en la administración de inventario de la botica San Juan S.A.C. Asimismo, empleo un diseño experimental el cual tiene una población cuyo valor fue de 289. También, se usó la herramienta de recolección de datos que estuvo basado en fichas, se desarrolló la metodología SCRUM y se utilizaron el lenguaje JavaScript con PHP, MYSQL y para el modelamiento de casos de uso del sistema se empleó el IBM Rational Rose Enterprise. También, se obtuvo como resultados de la prueba T-Student que la información de la investigación se distribuyó normalmente. El valor obtenido fue de -9.744 por lo que se desechó la conjetura negativa y se admitió la conjetura positiva que tuvo un valor de 95% de confianza, determinando que un programa web incrementó el porcentaje de acatamiento en el control de los inventarios en la botica San Juan S.A.C. en un 15.4%. En conclusión, un programa web logró la prosperidad de la administración de inventarios de la botica San Juan S.A.C., así también el aumento del nivel de cumplimiento en un 15.4%.

Sifuentes (2020) en su investigación su objeto principal es establecer cómo infiere un programa web en el procedimiento de monitoreo de inventarios en la compañía Altokee E.I.R.L. Asimismo, utilizó un diseño preexperimental, además la población fue de 25. Se usó la herramienta de recolección de datos basado en fichas. También, se aplicó el método SCRUM y se desplegó el sistema web en Java, AJAX, JQUERY, PHP, JavaScript con CSS, y MYSQL. También, se obtuvo como consecuencia de la prueba T-Student un logro de 0.00, al ser menor al 0,05 se desechó la conjetura negativa y se admitió la conjetura positiva donde se reveló que el sistema web incrementó la exactitud del inventario y el control en sus procesos en la empresa Altokee con un 95% de confianza. Asimismo, se pudo concluir que el sistema web aumentó la precisión de los inventarios en 16,31%, teniendo

en cuenta que la mejora de la exactitud de inventario se debió al e-Commerce y el resultado final fue cercano a 0.

Bravo (2020) en su estudio tuvo como fin primordial establecer cómo infiere un programa web para la administración de inventarios en la compañía C&A Boutique. Asimismo, utilizó un diseño preexperimental, el cual cuenta con una población de un valor de 24. Se aplicó una herramienta de recolección de datos basado en fichas. Su desarrollo fue en metodología ágil XP y se utilizaron para el despliegue del programa web, el lenguaje Java en Android Studio, y para la base de datos se empleó MYSQL y Volley. También, se tiene el logro en la Pre prueba que el índice de la rotación de inventario fue de 2.6. Luego de la implantación del sistema web en el Post-Test se obtuvo 3.19. Con estos resultados se empleó la prueba T-Student donde el valor de T contraste fue -3.986 (< 0.05). Por esta razón, se desestimó el supuesto negativo y la admisión del supuesto positivo con un nivel de confianza del 95% en la cual el despliegue del programa web incrementa el valor del índice de la rotación de los inventarios en 59%.

Hidalgo (2019) en su estudio tuvo la finalidad de comprobar cómo infiere un programa web en el procedimiento de monitoreo de los inventarios en la compañía MD CENTROPLAC. Asimismo, se empleó un diseño preexperimental que cuenta con una población de un valor de 50. Se dedicó un instrumental de absorción de data soportado en fichas. Luego la metodología que se usó fue RUP y para el despliegue del programa web se empleó el lenguaje .NET en Visual Studio Code y MySQL, el modelamiento de casos de uso de sistemas se realizó con IBM Rational Rose Enterprise. También, se obtuvo como resultado del test de normalización en la preprueba que la precisión de abastecimiento por encargo tuvo un valor de 0.242 y por el postest un valor de 0.1481, siendo ambos valores mayores que 0.05 adoptando una distribución normal. Bajo estos valores se obtuvo el valor sig. qué fue de 0.00 lo cual indica la desestimación del supuesto negativo, y en consecuencia la admisión del supuesto positivo con un 95% de confiabilidad. Por lo tanto, se concluyó que la medición de exactitud en el abastecimiento por los diferentes pedidos de la empresa MD CENTROPLAC creció gracias al

desarrollo del sistema web alcanzando un valor de 82% ya que antes de la implementación se tenía un valor de 72.7%.

Medina (2019) en su estudio su objeto principal es sistematizar el procedimiento de administración de pedidos y monitoreo de inventarios para la "Distribuidora ZOE". Asimismo, utilizó un tipo de investigación aplicada, además tiene una población de 17 colaboradores. Se usó una herramienta de recolección de datos basado en entrevistas. Se desarrolló con la metodología SCRUM y las tecnologías que se contemplaron para la elaboración del aplicativo fueron el lenguaje Java, JavaScript y el Framework Ionic, para la base de datos fue PostgreSQL. También, tuvo como resultados que bajo la prueba t-Student pareada el valor obtenido por el p fue de 0.00 el cual es un valor menor a 0 y en consecuencia, el supuesto negativo fue desestimada y el supuesto positivo fue aceptada dando a entender que el desarrollo de un sistema web disminuyó los tiempos en los procedimientos de compras en un 90,37% de la "Distribuidora ZOE". Asimismo, se concluyó que, luego del análisis de los datos y reducción del tiempo evidenciado, el sistema no demando un uso excesivo en recursos de hardware en los ordenadores del usuario.

Cevallos (2018) en su investigación su principal objeto es elaborar un sistema web y así controlar el inventario y gestionar los pedidos de distribuidores mayoristas en la empresa Lucita S.A. Asimismo, su diseño de investigación fue preexperimental, también contó con una población de 20. Se usó un instrumento de absorción de data basado en entrevistas. Por otro lado, se usó Kanban como metodología, así como PHP y el framework Laravel como lenguajes y la base de datos Maria DB como tecnologías de desarrollo. También, se obtuvo como resultados que el despliegue de un programa web para controlar el inventario y gestionar pedidos obtuvo una mejora del 43% y una satisfacción del cliente del 90%. Asimismo, se concluyó que para obtener unos mejores resultados del análisis de la gestión de inventario y pedidos se realice una revisión de otros casos en otros negocios que tuvieron sistemas web como solución.

Jiménez (2020) en su estudio el principal objeto es elaborar un sistema de registro de inventario para laboratorios Herbanase que ayudase a automatizar e integrar los registros. Asimismo, utilizó un tipo de estudio aplicada, también contó con una muestra de 14 personas. Se usó como instrumental de absorción de la data la entrevista y encuesta. En cuanto a la metodología y tecnología de desarrollo, se usó RUP y las tecnologías como el lenguaje de PHP, .NET, el framework Javascript, y en base de datos fue SQL Server. También, se obtuvo como resultados que el despliegue de un programa web automatizó el manejo y el control de los inventarios mejoró un 87% los procesos internos relacionados al inventario, así como pérdidas económicas. En conclusión, el sistema web ayudó a optimizar los recursos de la entidad, al tener datos reales sobre los productos almacenados en el almacén por lo que fue más fácil analizar los productos que ingresan y salen del inventario.

Bailón (2020) en su investigación tuvo el desarrollo de una solución web mediante el uso de herramientas de desarrollo open source para controlar los inventarios en la planta Galapesca S.A. Asimismo, utilizó un tipo de estudio aplicada, también contó con una muestra de 10 personas. Se usó una herramienta de recolección de datos basado en encuestas y entrevistas. Con respecto a la metodología y tecnologías de desarrollo, se usó SCRUM y el lenguaje nativo Java con el IDE Android Studio y la base de datos en MYSQL. Además, se tuvo resultados en que la implantación de un sistema web mejoró en un 80% el control de stock existente en el inventario y procesos documentarios llevados en el área respectiva. Se concluye que el sistema web al desarrollarse en una plataforma Android permite un mejor control del inventario de los ítems utilizados en la seguridad industrial ya que permitió optimizar y brindar un aporte mayor a sus procesos, de tal manera que se cumplieron las expectativas deseadas por el usuario final.

Ramos (2017) en su investigación consideró que su objeto primordial es desarrollar un sistema web que pueda registrar, contabilizar, ubicar los productos inventariados y la opción de búsqueda avanzada. Asimismo, utilizó un tipo de estudio aplicada de tipo preexperimental y contó con un valor de 10

personas como población. Se usó como herramienta de recolección de datos las encuestas. Las tecnologías de despliegue del aplicativo fueron el lenguaje C y C++ con Swift y el SDK XCode y MongoDB. También, se obtuvo como logro el aumento en un 90% del control en los procesos relacionados a la obtención de información de salida y entrada de productos existentes en el almacén y redujo el tiempo de búsqueda de stock en el inventario. Se concluyó que, con la creación de un programa web se pudo optimizar el monitoreo de inventarios y así el usuario pueda tener la información necesaria de los productos registrados en el almacén.

Blanco (2020) en su investigación consideró como objetivo general implementar un software basado en la arquitectura por capas para gestionar en tiempo real la cadena de abastecimiento en el área de interventoría de la compañía Cal y Mayor. Se usó como herramienta de recolección de datos las encuestas y entrevistas. Con respecto a la metodología y tecnologías de desarrollo, se usó Lean Construction y el lenguaje de programación C Sharp con el framework JavaScript y MongoDb. También, se obtuvo como logro una mejora en 92% los tiempos administrativos debido al usó del sistema web. Por ello, se concluyó que el proyecto de desarrollo de un software web fue viable obteniéndose muchos beneficios en cuánto al margen de cumplir con los objetivos planteados con una reducción del tiempo en 0.92.

Asimismo, se plantearon las siguientes **bases teóricas** como apoyo para comprender mejor las variables de estudio como sigue:

*Sistema web*, aplicativo disponible ingresando a un equipo con servicio web mediante Internet o intranet usando un explorador. Los aplicativos webs se utilizan ampliamente en la actualidad a causa de la practicidad del explorador web como un consumidor liviano, a un sistema operativo independiente y más ventajas como el ahorro de costos, ya que se usa mejor el tiempo debido a no preocuparse de aprender o mantener programas novedosos o ejecutar respaldos de su data y trabajar desde cualquier lugar; será más eficaz, ya que se puede ganar más y gastar menos (Aerus, 2020).

También, se definió como un programa informático distribuido cuyo diseño de usuario es asequible a través de un consumidor web, o un

explorador web. Entre sus beneficios se tiene: ahorro de costos, sencillos de utilizar, permiten el trabajo en colaboración y a distancia, utilizadas por numerosos clientes en el mismo tiempo, escalables y actualizables, minimizan errores y problemas y mayor seguridad en los datos (ETSII, 2018).

*La cadena de suministro*, es un bloque de acciones utilizables que se repiten en el proceso del flujo de un producto, en el cual se empieza desde el proceso de las materias primas a un producto fabricado hasta la entrega de este a su consumidor con un valor agregado. Es decir, la cadena de suministros busca agregar valor al cliente, al enriquecer las relaciones con los proveedores y obtener mayores ganancias. Asimismo tenemos que el gobierno de la cadena de provisión, es la combinación sistemática y estratégicamente de las diferentes tareas dentro de un negocio y las tácticas empleadas por medio de esas tareas de negocio, para perfeccionar el desempeño a largo plazo tanto de la empresa como en la cadena en general según (Espinal, 2009).

*El abastecimiento*, es cada tarea que hace la compañía para la gestión de sus insumos: compras, recepción, almacén e inventarios. Las compras consisten en adquirir específicamente insumos que se necesitan en la empresa en un momento dado o también habitualmente hacer compras de materias primas en forma constante del periodo productivo. Se hace la búsqueda, selección y negociación con proveedores en forma oportuna dependiendo de la situación y las necesidades. Luego en el resto del periodo se recibe las compras, se almacenan, se hace inventario y, finalmente, la gestión de almacenes nos informa la necesidad de otras compras según lo requerido y almacenado (RAE, 2020).

*La metodología de despliegue de software*, es un bloque de herramientas, mecanismos y documentos que apoyan a los programadores en sus tareas por desarrollar un nuevo sistema. Las metodologías suelen estar constituidas por fases, las cuáles guiarán a los programadores con las técnicas más adecuadas en el desarrollo del proyecto, así como planificar, gestionar, controlar y evaluar este. Una de estas metodologías es la

metodología ICONIX, según Luigi (2019) se define como un método de modelo y análisis en base a casos de uso.

Los **enfoques conceptuales** que se usaron en el presente estudio serán para conocer qué tecnologías han sido usadas.

*Control de stock*, según (Ekon, 2020) controlar el stock se considera como una de las tareas más relevantes en un departamento de logística ya que se establece una organización, planificación y control de todos los recursos que existen en almacén. De la misma forma, el objetivo de controlar el stock es favorecer el servicio al consumidor ofreciendo que en el momento de la compra no exista contratiempos y se cumpla con la venta. Otro punto por destacar en el control de stocks es la mejora y optimización del rendimiento del almacén para que dentro de esta nunca exista el riesgo de ruptura de stock o en su defecto un exceso de recursos innecesarios.

*Kardex***, s**egún (Chuquino, 2020) el Kardex es un documento ordenado que brinda detalles de los movimientos de ingresos, salidas y ajustes de los recursos de un almacén. También, el Kardex presenta información detallada de los SKUs de los recursos, tales como: los campos de fecha de registro, tipo de movimiento, número de documento, proveedor, descripción, cantidad de ingreso o salida, el código SKU del recurso y entre otros según sea el caso.

*Aprovisionamiento*, según (Mecalux, 2020) es la acción de suministrar materias primas en un almacén cuyo es fin es el de fortalecer los procesos logísticos involucrados en la producción. Asimismo, se refiere al punto de pedido en cuanto al stock de cierta referencia situada por debajo del nivel, ocasionando que se lance una orden de compra evitando el desabastecimiento, que causaría pérdidas o detener la producción.

*Aplicaciones multiplataforma*, según (ABAMobile, 2021) son aplicaciones con la capacidad de ser compatibles en distintas plataformas independientemente del sistema operativo y desarrolladas en un determinado lenguaje de programación. Por lo tanto, son aplicaciones que pueden ser adaptadas a otro ambiente o dispositivos (teléfonos, table u ordenador) con cambios simples en su codificación.

*Lead Time*, según (Mecalux, 2019) también llamado tiempo de ciclo de entrega de suministros, es el periodo que sucede desde que se inicia una solicitud de pedido a un abastecedor hasta que el producto es entregado a su respectivo cliente. Este concepto puede dividirse según al área que afecte, tales como: ventas o gestión comercial, compras o aprovisionamiento, lead time de producción o Logística y distribución.

*Inventario de existencias*, **s**egún (Racking, 2021) es un grupo de material y/o mercancía que se guardan, ya sea para completar el proceso productivo o para la venta al cliente. El inventario de existencias es importante ya que previene el desabastecimiento del insumo que se usa en la compañía, así también estar disponible inmediatamente para la demanda del cliente. De esta manera, cualquier desequilibrio en la cantidad de existencias en un almacén puede producir una baja competitividad a la empresa.

*CSS*, según (W3C, 2016) es un lenguaje que representa los colores, diseño y fuentes de una página web. Además, es capaz de rediseñar la presentación gráfica de una página web a distintos tipos de dispositivos, ya sean con pantallas grandes, pequeñas o medianas. Cabe mencionar, que CSS funciona como complemento de código HTML y puede ser usado en lenguajes de marcado basado en XML.

*HTML*, según (W3C, 2016) un lenguaje que describe la estructura de cada página web. HTML proporciona la facultad de poder publicar un documento en línea con encabezado, texto, tabla, lista, foto entre otros. Además, recupera información en línea mediante enlaces de hipertexto, con solo hacer un clic. Asimismo, con HTML es posible elaborar interfaces que puedan ejecutar transacciones o servicios, con la finalidad de buscar data, hacer reservas, o agregar hoja de cálculo, videoclip, clip de sonido u otros aplicativos en cada documento.

*Librería*, según (Beal, 2021) en programación, las bibliotecas son un grupo de rutinas precompiladas que un software usa. Las rutinas, llamadas módulos, se guardan en formato objeto. Cada biblioteca es particularmente útil para guardar rutinas de uso frecuente por lo que no es necesario vincularlas explícitamente a todos los programas que las utilizan.

13

*Desarrollo de software ágil***, s**egún (Adam, 2021) el desarrollo ágil de software es un enfoque iterativo para crear productos de software basado en lanzamiento rápido de un producto mínimo viable y luego ajustarlo y agregar características y funcionalidades en etapas basadas en el comportamiento y requerimiento del usuario. Este enfoque ágil ayuda a eludir el riesgo de que se pierda dinero y tiempo en el desarrollo del producto digital por cuestiones de funcionalidades o características no bien definidas. Es por ello, el desarrollo ágil de software sigue un método científico.

# <span id="page-23-1"></span><span id="page-23-0"></span>**III. METODOLOGÍA**

## **3.1. Tipo y diseño de investigación**

• **Tipo de investigación:**

Miranda (2014) manifiesta que, la investigación *Aplicada* es un procedimiento que logra cambiar el discernimiento teórico que resulta de la indagación básica en las concepciones, los diseños y los resultados. Por consiguiente, este trabajo de investigación se desarrolló bajo una investigación aplicada, pues posee un enfoque más práctico para el despliegue de un aplicativo móvil cuyo fin es el de solucionar las dificultades en la administración de monitoreo de la cadena de provisión en la compañía.

## • **Diseño de investigación:**

Se hizo énfasis en uno de los enfoques del diseño cuantitativo (diseño experimental y el diseño no experimental), en primer lugar, se definió el concepto de experimento que según (Sabino, 2014), permite controlar el objeto de investigación a la inferencia de las variables, para el investigar pueda inspeccionar y distinguir las variables, permitiendo prestar atención a los logros que cada variable genera.

Según (Baena, 2017) en el diseño experimental la persona encargada de realizar la investigación debe de establecer su análisis en circunstancias prácticas al momento de realizar el experimento, así como en buena disposición, el tema que se esté investigando.

En base al diseño Preexperimental (Preprueba y Posprueba) se planteó la siguiente figura del impacto de las variables en la investigación:

# <span id="page-24-0"></span>**3.2. Variables y operacionalización:**

# • **Variables:**

Sistema web, que fue la independiente, la metodología ICONIX que fue la interviniente y el abastecimiento de la cadena de provisión, que fue la dependiente.

Asimismo, la dependiente contenía las siguientes dimensiones e indicadores.

| Variable                                                             | Dimensión                                                                                                    | Indicador                              | Escala de medición |  |
|----------------------------------------------------------------------|----------------------------------------------------------------------------------------------------|----------------------------------------|--------------------|--|
| Gestión<br>del<br>abastecimiento de la<br>cadena<br>de<br>suministro | Registro<br>Entrada<br>Materias Prima<br>de Materias Prima<br>Tiempo<br>Periodo medio de<br>Materias Prima<br>Periodo medio de<br>Generación<br>de<br>de<br>Reportajes<br>Abastecimiento | Periodo medio de<br>de<br>de           | Razón              |  |
|                                                                      |                                                                                                    | Periodo medio de<br>Registro de Salida | Razón              |  |
|                                                                      |                                                                                                    | Cálculo de Stock de                    | Razón              |  |
|                                                                      |                                                                                                    | Razón                                  |                    |  |

<span id="page-24-2"></span>Tabla 1. Dimensiones e indicadores

Fuente: Elaboración propia

• Operacionalización de variables

La operativización de la presente investigación a detalle de estas variables de estudio se situa en el segundo anexo.

# <span id="page-24-1"></span>**3.3. Población, muestra y muestreo**

# • **Población:**

De acuerdo (Krieger, 2012) a una población en términos generales es una totalidad de personas que viven en un territorio

particular, pero en estadísticas se refiere al agregado de los individuos o unidades de los que se extrae una muestra, y al que se deben aplicar resultados de cualquier análisis, bajo una investigación.

Según la investigación realizada la cual es mejorar el abastecimiento de la cadena de provisión de la empresa FAME S.A.C. tendrá la siguiente **población**:

| Indicador                                                             | Cantidad                 | Unidad         | Medida  |
|-----------------------------------------------------------------------|--------------------------|----------------|---------|
| Periodo medio de Registro<br>de Entrada de Materias<br>Prima          | $30 - 40$<br>operaciones |                | Semanal |
| Periodo medio de Registro<br>de Salida de Materias Prima              | $40 - 49$<br>operaciones |                |         |
| Periodo medio de Cálculo<br>de Stock de Materias Prima                | $10 - 20$<br>operaciones | <b>Minutos</b> |         |
| Periodo<br>medio<br>de<br>Generación de Reportes de<br>Abastecimiento | $10 - 20$<br>reportes    |                |         |

<span id="page-25-0"></span>Tabla 2. Indicadores, cantidad y unidad

Fuente: Elaboración propia

#### • **Muestra:**

Con respecto a la **muestra** (Tuovila, 2020) lo define como un proceso donde se utiliza el estudio estadístico donde se considera la cantidad establecida de la población. Este método usado para obtener la muestra poblacional depende del tipo de estudio que se realice, los cuales pueden ser muestreos aleatorios, simples o sistemáticos.

De acuerdo con (Hernández, 2003), define que, si una población tiene un valor por debajo de 50, la población tendrá el mismo valor que la muestra. En consecuencia, en nuestra

investigación la población citada en la tabla anterior fue igual a la muestra al tener un valor menor a 50.

## • **Muestreo:**

En cuanto al **muestreo**, éste fue no probabilístico, pues no se empleó el azar para la deliberación muestral.

# <span id="page-26-0"></span>**3.4. Técnicas e instrumentos de recolección de datos:**

# • **Técnicas:**

Según (Gallardo, 2017) define que el reunir datos o información es un tipo de proceso con un plan establecido en el cual se detallan los objetivos planteados y las tareas para una recolección exitosa, agregando a su vez la localización de las fuentes de esos datos, de las personas del grupo de recolección, la aprobación de los informados y la forma de conseguirlos.

Por lo tanto, en nuestra investigación sé usó básicamente *la Observación* como mecanismo de absorción de data.

## • **Instrumentos:**

Asimismo, estos instrumentos de recolección de información apuntan a los tipos de recursos que la persona encargada de investigar utiliza para aproximarse a los objetivos del estudio y conseguir la información necesaria. Asimismo, (Muñoz, 2015) menciona que los instrumentos a utilizar pueden ser desde los materiales usados para medir hasta los materiales instrumentales más complejos y así conseguir la información requerida.

Por lo tanto, en nuestra investigación sé utilizó básicamente la *ficha de observación* como instrumento de absorción de data.

#### <span id="page-27-0"></span>**3.5. Procedimientos:**

El procedimiento de absorción de data que se utilizó fue a través del método de observación ya que anteriormente se contaba con el conocimiento previo de algunos procesos de logística consultados al supervisor de área y encargados.

En la primera fase de la observación se realizó el análisis interno a los procesos del área logística donde se pudo identificar el problema general el cual fue el déficit en la administración de control en la cadena de suministros y que a su vez afectó la administración de la data en los procedimientos logísticos. En la segunda fase de la observación se hizo un seguimiento y análisis a los procesos logísticos del abastecimiento de la cadena de suministro identificándose así otros problemas derivados del problema general, los cuales fueron: tiempo excesivo de las actividades realizadas de entrada y salida de materias primas, control de stock de insumos y la generación de reportes de abastecimiento. Asimismo, los objetivos que se cumplieron en esta indagación mediante el despliegue de un sistema web fue disminuir los tiempos promedio en las operaciones de llenado de entrada y salida de insumos, control de stock de materias primas y la generación de reportes de abastecimiento.

Por otro lado, se buscó información sobre ejemplos o posibles soluciones al problema del abastecimiento de la cadena de provisión en proyectos anteriores en el recinto nacional e internacional, libros y revistas científicas, de donde se concluyó que la respuesta más factible fue desarrollar un programa web basado en la metodología ICONIX.

El tipo y diseño de investigación fue aplicada y preexperimental respectivamente, ya que se necesitó analizar sobre un bloque experimental el impacto de la independiente (sistema web) en referencia a la dependiente (abastecimiento de la cadena de suministro). Además de ello, en la población se consideró un valor con rangos que iban entre 10 a 49 operaciones logísticas de entrada, salida, stock y reportes; así como la muestra que también representa el mismo valor de la población, puesto que fue menor a 50. Luego, para la validación y absorción de data

se usó el instrumental: "Ficha de observación" ya que permitió tener una visibilidad cuantitativa de los datos generados semana a semana. Por lo tanto, las fichas utilizadas según nuestros indicadores fueron: Ficha de tiempo promedio de registro de entrada de materias primas (Anexo 3 – Instrumento 1), Ficha de tiempo promedio de registro de salida de materias primas (Anexo 3 – Instrumento 2), Ficha de tiempo promedio de control de stock de materias primas (Anexo 3 – Instrumento 3), Ficha de periodo medio de producción de reportajes de abastecimiento (Anexo 3 – Instrumento 4).

Después, en esta investigación se definió utilizar el examen de normalización Shapiro-Wilk en base a los logros de la muestra y el examen paramétrico T-Student. Asimismo, el software a utilizar para el análisis de datos fue el SPSS versión 27 debido a que es una herramienta que nos permitirá el análisis de datos científicos, así como el análisis de regresión, varianzas y pruebas paramétricas y no paramétricas.

## <span id="page-28-0"></span>**3.6. Método de análisis de datos:**

Se utilizó datos cuantitativos en la medición de la data y se aplicó el diseño pre experimental del cual se comparó los resultados según una prueba pre test y pos test a la variable independiente (aplicación móvil), es decir, una comparación del antes y después del impacto de la aplicación móvil a los procesos logísticos y a sus objetivos.

También para la analítica de la data, se usó el aplicativo estadístico SPSS 27, que según (Noels, 2018) es un software que permite analizar datos científicos relacionados con las ciencias sociales donde estos datos se pueden utilizar para estudios de mercado, encuestas, entre otras. De la misma forma puede ser usado para la transformación de datos, análisis de regresión, Análisis de varianzas, Pruebas T, entre otras. Además de eso, los resultados que se obtienen pueden ser representaciones gráficas para que el usuario pueda comprenderlos.

En este estudio se manifiesta el análisis de datos estadísticos en donde se evaluó si cumplen con la normalidad o no. Para ello se aplicó el uso de estas pruebas las cuales son: Kolmogorov – Smirnov y Shapiro Wilk. En donde Kolmogorov – Smirnov según (Calixto, 2016) es un método de alineamiento del tipo de prueba de distribución no normalizada que contempla la medición del nivel de coherencia entre una distribución de un grupo de data y otra de tipo teórica exacta. Asimismo, Kolmogorov - Smirnov es recomendable utilizar en una población mayor a 50 y se le aplica pruebas paramétricas Wilcoxon. En cuanto a la prueba Shapiro – Wilk se tuvo que según (Choueiry, 2021) es una prueba estadística utilizada para corroborar si una variable continua posee o no una distribución normalizada. En la prueba de Shapiro – Wilk se puede utilizar hasta una población de 50 datos y se le aplica pruebas paramétricas de T-Student.

Por lo tanto, en esta investigación se consideró el empleo del *mecanismo de prueba Shapiro – Wilk* ya que la población fue 20 y para que se cumpla la distribución tiene que ser un valor menor a 50.

#### <span id="page-29-0"></span>**3.7. Aspectos éticos:**

Se comprometió con la ética del investigador, manteniendo la autenticidad y confiabilidad de su información realizando las correctas citas hacia otros autores, libros y revistas científicas.

Asimismo, se usó la técnica del estándar ISO-690 y el programa Turnitin para determinar el índice de similitud.

Por lo tanto, está investigación, avaló que la información utilizada es de total autenticidad y confiabilidad y por lo tanto puede ser usada en futuras investigaciones.

# <span id="page-30-0"></span>**IV. RESULTADOS:**

# <span id="page-30-1"></span>**4.1 Análisis descriptivo**

1. Análisis descriptivo para el indicador "Tiempo promedio de registro de entrada de materias primas":

En el siguiente cuadro, se visualiza el estudio descriptivo ejecutado para el indicador en pre y pos prueba:

<span id="page-30-2"></span>Tabla 3. Análisis descriptivo – Indicador "Tiempo promedio de registro de entrada de materias primas"

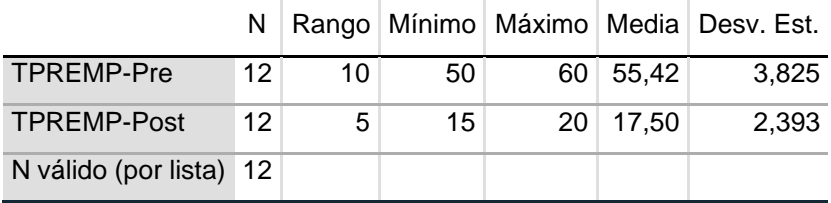

Fuente: elaboración propia.

En el cuadro previo, se visualiza que el periodo medio de registro de entrada de materias primas anterior al programa web arrojaba un promedio de 55.42 minutos y ulterior a la implementación del programa web arroja una media de 17.50 minutos, aminorando preclaramente el periodo medio del primer indicador. Por tal razón, se corrobora cómo infirió de forma cuantiosa el programa web para aminorar el periodo medio de registro de entrada de materias primas, como se visualiza en la siguiente ilustración:

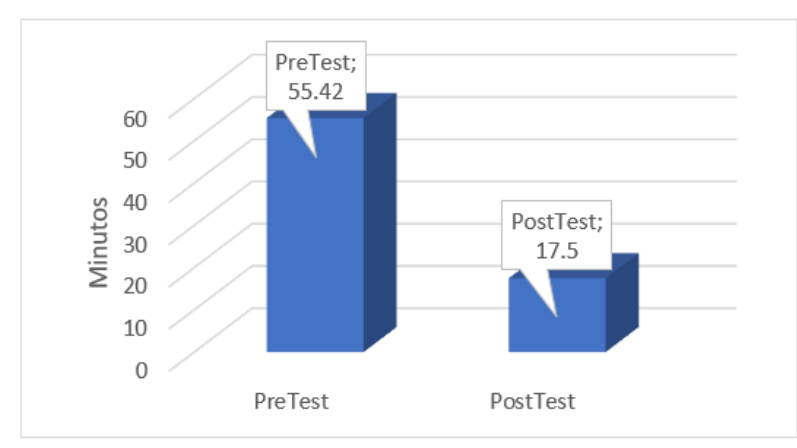

<span id="page-30-3"></span>Figura 1. Medias de prepruebba y posprueba del tiempo promedio de registro de entrada de materias primas.

2. Análisis descriptivo para el indicador "Tiempo promedio de registro de salida de materias primas":

En el siguiente cuadro, se visualiza el estudio descriptivo ejecutado para el indicador en pre y pos prueba:

<span id="page-31-0"></span>Tabla 4. Estudio descriptivo – Indicador "Tiempo promedio de registro de salida de materias primas".

|                      | N  | Mínimo | Máximo | Media | Desv. Est. |
|----------------------|----|--------|--------|-------|------------|
| <b>TPRSMP-Pre</b>    | 12 | 40     | 50     | 45.42 | 3,825      |
| <b>TPRSMP-Post</b>   | 12 | 20     | 28     | 22.92 | 3.175      |
| N válido (por lista) | 12 |        |        |       |            |

Fuente: elaboración propia.

En el cuadro previo, se visualiza que el periodo medio de registro de entrada de materias prima anterior al programa web arrojaba un promedio de 45.42 minutos y ulterior a la implementación del programa web arroja una media de 22.92 minutos, aminorando preclaramente el periodo medio del segundo indicador. Por tal razón, se corrobora cómo infirió de forma cuantiosa el programa web para aminorar el periodo medio de registro de salida de materias prima, como se visualiza en la siguiente ilustración:

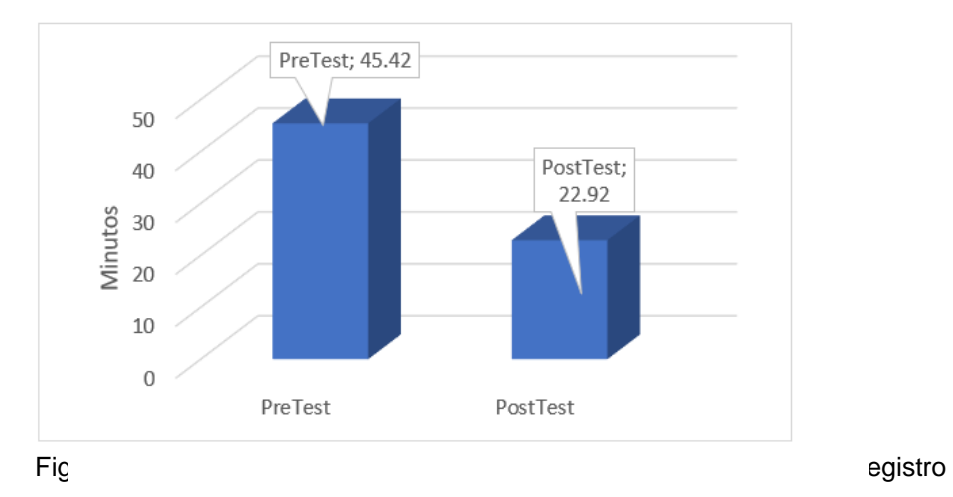

de saliua de materias prima

3. Análisis descriptivo para el indicador "Tiempo promedio de cálculo de stock de materias primas":

En el siguiente cuadro, se visualiza el estudio descriptivo ejecutado para el indicador en pre y pos prueba:

<span id="page-32-0"></span>Tabla 5. Estudio descriptivo – Indicador "Tiempo promedio de cálculo de stock de materias primas".

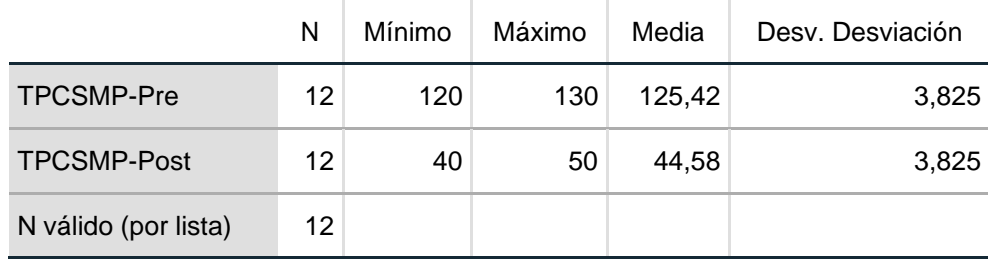

Fuente: elaboración propia.

En el cuadro previo, se visualiza que el periodo medio de registro de entrada de materias prima anterior al programa web arrojaba un promedio de 125.42 minutos y ulterior a la implementación del programa web arroja una media de 44.58 minutos, aminorando preclaramente el periodo medio del tercer indicador. Por tal razón, se corrobora cómo infirió de forma cuantiosa el programa web para aminorar el periodo medio de cálculo de stock de materias primas, como se visualiza en la siguiente ilustración:

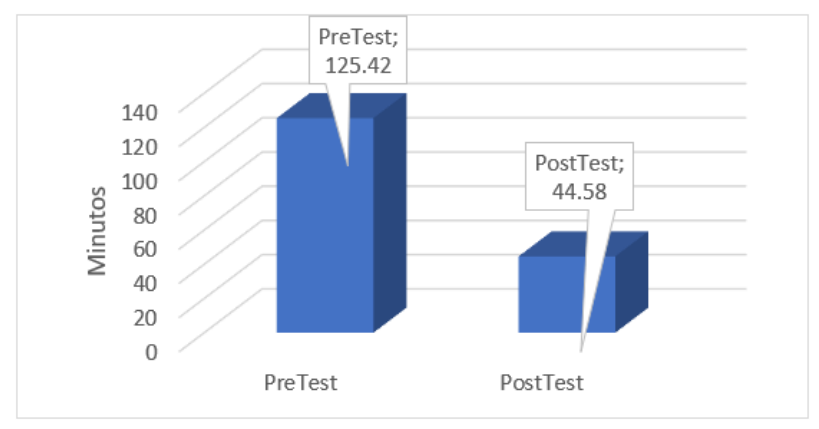

<span id="page-32-1"></span>Figura 2. Medias de preprueba y posprueba del Tiempo promedio de cálculo de stock de materias prima.

4. Análisis descriptivo para el indicador "Tiempo Promedio de Generación de Reportes de Abastecimiento":

En el siguiente cuadro, se visualiza el estudio descriptivo ejecutado para el indicador en pre y pos prueba:

<span id="page-33-0"></span>Tabla 6. Estudio descriptivo – Indicador "Tiempo promedio de generación de reportes de abastecimiento".

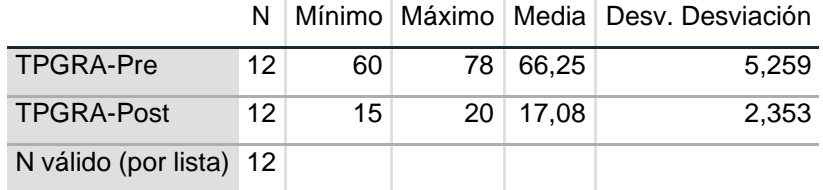

Fuente: elaboración propia.

En el cuadro previo, se visualiza que el periodo medio de registro de entrada de materias prima anterior al programa web arrojaba un promedio de 66.25 minutos y ulterior a la implementación del programa web arroja una media de 17.08 minutos, aminorando preclaramente el periodo medio del cuarto indicador. Por tal razón, se corrobora cómo infirió de forma cuantiosa el programa web para aminorar el periodo medio de generación de reportajes de abastecimiento, como se visualiza en la siguiente ilustración:

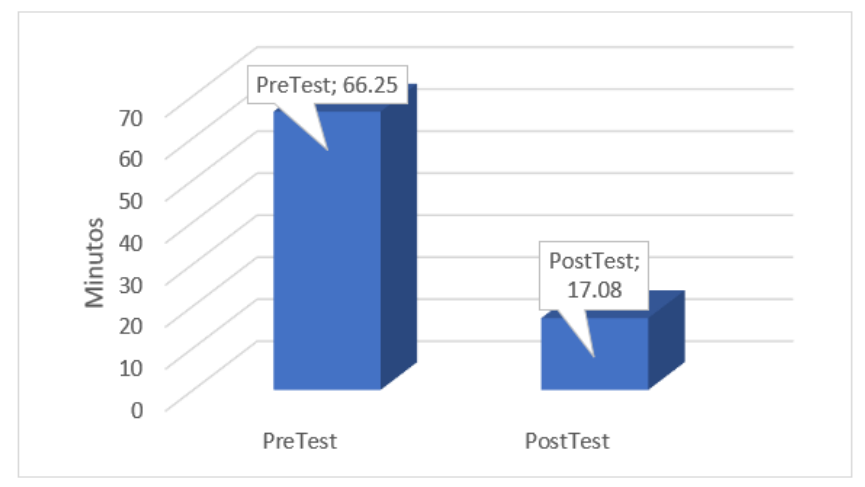

<span id="page-33-1"></span>Figura 3. Medias de preprueba y posprueba del Tiempo promedio de generación de reportes de abastecimiento.

## <span id="page-34-0"></span>**4.2. Análisis inferencial**

1. Test de normalidad para el indicador "Tiempo promedio de registro de entrada de materias primas":

El test de normalización del indicador, examina los valores logrados en la cuantía de éxito de la preprueba y posprueba.

H0: "Periodo medio de registro de entrada de materias prima (sin el programa web) si tiene distribución normalizada".

H<sub>1</sub>: "Periodo medio de registro de entrada de materias prima (sin el programa web) no tiene distribución normalizada".

H0: "Periodo medio de registro de entrada de materias prima (con el programa web) no tiene distribución normalizada".

H<sub>1</sub>: "Periodo medio de registro de entrada de materias prima (con el programa web) si tiene distribución normalizada".

Se ha delimitado la cuantía de éxito:  $α = 0.05$ 

Sig.  $> 0.05$ , se asimila el supuesto nulo (H<sub>0</sub>).

Sig.  $\leq$  0.05, se asimila el supuesto alterna (H<sub>1</sub>).

<span id="page-34-1"></span>Tabla 7. Test de normalidad – Indicador "Tiempo promedio de registro de entrada de materias primas".

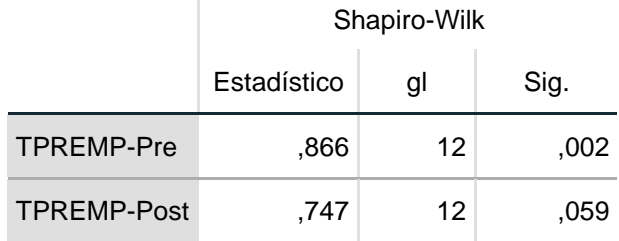

Fuente: elaboración Propia

En el cuadro previo**,** se exhibe que la cuantía de éxito para la preprueba fue 0.002 (≤0.05); en consecuencia, se asimila el primer supuesto alterno (indicador no posee distribución normalizada), pero

también, se exhibe que la cuantía de éxito para la posprueba fue 0.059 (> 0.05); en consecuencia, se asimila el segundo supuesto nulo (indicador no posee distribución normalizada). Por tales razones, si no se posee una distribución normalizada, se enfocará el uso de examen no parametrizado.

Se visualiza las ilustraciones de los histogramas preprueba y posprueba correspondientes:

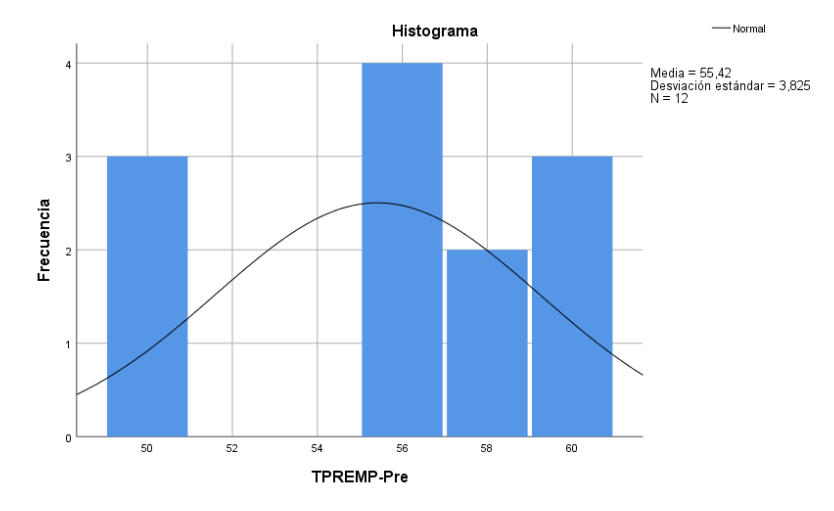

Figura 4. Histograma preprueba del primer Indicador.

<span id="page-35-0"></span>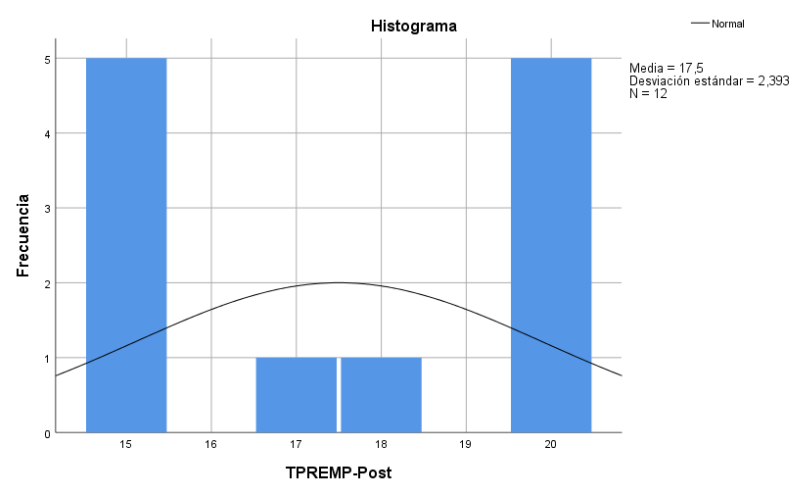

<span id="page-35-1"></span>Figura 5. Histograma posprueba del primer Indicador.
2. Test de normalidad para el indicador "Tiempo promedio de registro de salida de materias primas":

El test de normalización del indicador, examina los valores logrados en la cuantía de éxito de la preprueba y posprueba.

H0: "Periodo medio de registro de salida de materias primas (sin el programa web) si tiene distribución normalizada".

H1: "Periodo medio de registro de salida de materias primas (sin el programa web) no tiene distribución normalizada".

H0: "Periodo medio de registro de salida de materias primas (con el programa web) no tiene distribución normalizada".

H<sub>1</sub>: "Periodo medio de registro de salida de materias primas (con el programa web) si tiene distribución normalizada".

Se ha delimitado la cuantía de éxito:  $α = 0.05$ 

Sig.  $> 0.05$ , se asimila el supuesto nulo (H<sub>0</sub>).

Sig.  $\leq$  0.05, se asimila el supuesto alterna (H<sub>1</sub>).

Tabla 8. Test de normalidad – Indicador "Tiempo promedio de registro de salida de materias primas".

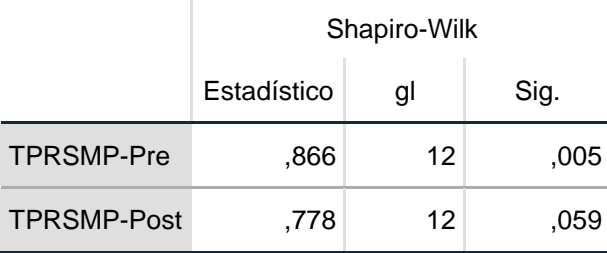

Fuente: elaboración Propia

En el cuadro previo**,** se exhibe que la cuantía de éxito para la preprueba fue 0.005 (≤ 0.05); en consecuencia, se asimila el primer supuesto alterno (indicador no posee distribución normalizada), pero también, se exhibe que la cuantía de éxito para la posprueba fue 0.059

(> 0.05); en consecuencia, se asimila el segundo supuesto nulo (indicador no posee distribución normalizada). Por tales razones, si no se posee una distribución normalizada, se enfocará el uso de examen no parametrizado.

Se visualiza las ilustraciones de los histogramas preprueba y posprueba correspondientes:

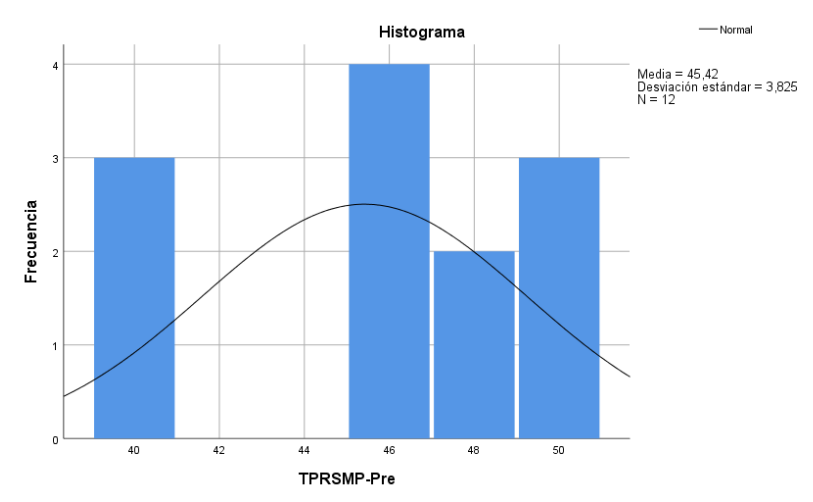

Figura 6. Histograma preprueba del segundo Indicador.

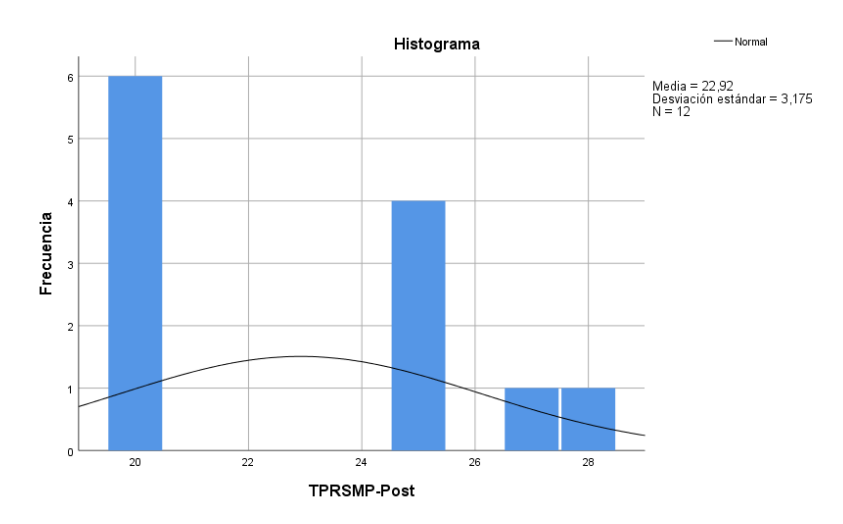

Figura 7. Histograma posprueba del segundo Indicador.

3. Test de normalidad para el indicador "Tiempo promedio de cálculo de stock de materias prima":

El test de normalización del indicador, examina los valores logrados en la cuantía de éxito de la preprueba y posprueba.

H0: "Periodo medio de cálculo de stock de materias primas (sin el programa web) si tiene distribución normalizada".

H1: "Periodo medio de cálculo de stock de materias primas (sin el programa web) no tiene distribución normalizada".

H0: "Periodo medio de cálculo de stock de materias primas (con el programa web) no tiene distribución normalizada".

H<sub>1</sub>: "Periodo medio de cálculo de stock de materias primas (con el programa web) si tiene distribución normalizada".

Se ha delimitado la cuantía de éxito:  $α = 0.05$ 

Sig.  $> 0.05$ , se asimila el supuesto nulo (H<sub>0</sub>).

Sig.  $\leq$  0.05, se asimila el supuesto alterna (H<sub>1</sub>).

Tabla 9. Test de normalidad – Indicador "Tiempo promedio de cálculo de stock de materias primas".

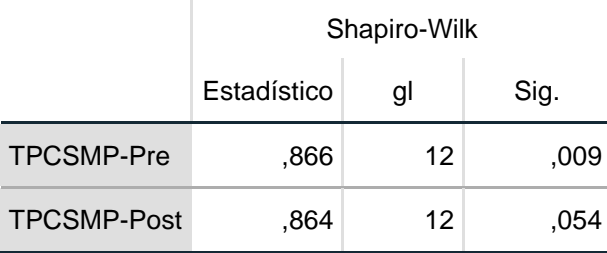

Fuente: elaboración Propia

En el cuadro previo**,** se exhibe que la cuantía de éxito para la preprueba fue 0.009 (≤ 0.05); en consecuencia, se asimila el primer supuesto alterno (indicador no posee distribución normalizada), pero también, se exhibe que la cuantía de éxito para la posprueba fue 0.054

(> 0.05); en consecuencia, se asimila el segundo supuesto nulo (indicador no posee distribución normalizada). Por tales razones, si no se posee una distribución normalizada, se enfocará el uso de examen no parametrizado.

Se visualiza las ilustraciones de los histogramas preprueba y posprueba correspondientes:

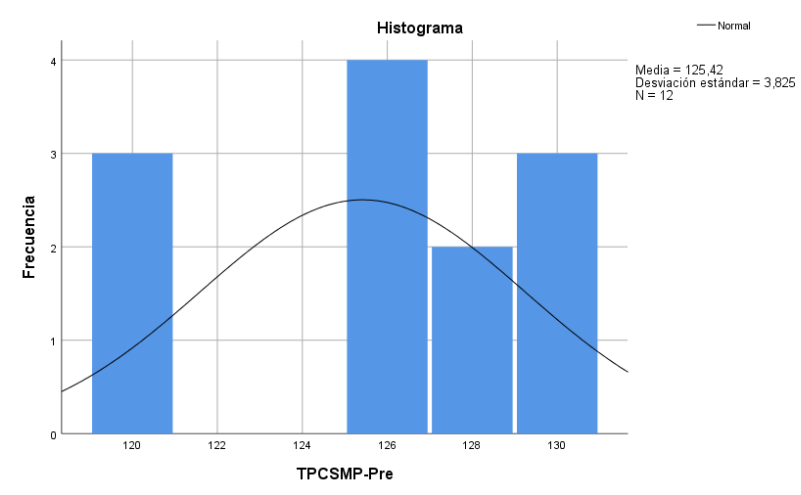

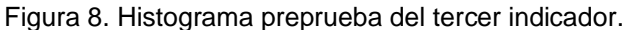

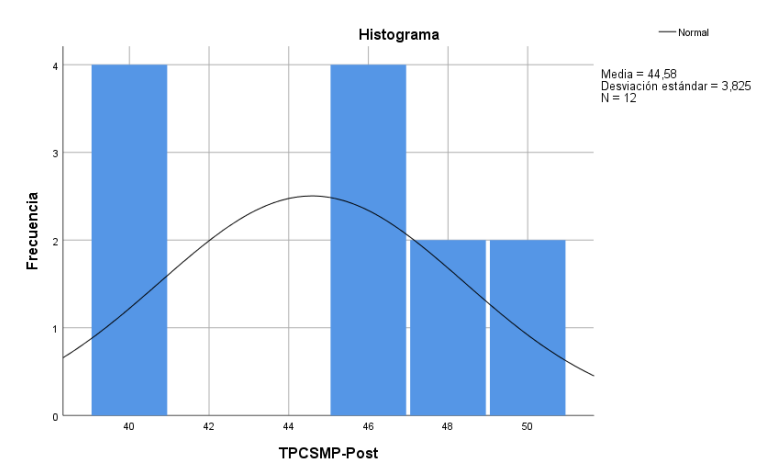

Figura 9. Histograma posprueba del tercer indicador.

4. Test de normalidad para el indicador "Tiempo promedio de generación de reportes de abastecimiento":

El test de normalización del indicador, examina los valores logrados en la cuantía de éxito de la preprueba y posprueba.

H0: "Periodo medio de generación de reportes de abastecimiento (sin el programa web) si tiene distribución normalizada".

H1: "Periodo medio de generación de reportes de abastecimiento (sin el programa web) no tiene distribución normalizada".

H0: "Periodo medio de generación de reportes de abastecimiento (con el programa web) no tiene distribución normalizada".

H<sub>1</sub>: "Periodo medio de generación de reportes de abastecimiento (con el programa web) si tiene distribución normalizada".

Se ha delimitado la cuantía de éxito:  $α = 0.05$ 

Sig.  $> 0.05$ , se asimila el supuesto nulo (H<sub>0</sub>).

Sig.  $\leq$  0.05, se asimila el supuesto alterna (H<sub>1</sub>).

Tabla 10. Test de normalidad – Indicador "Tiempo promedio de generación de reportes de abastecimiento".

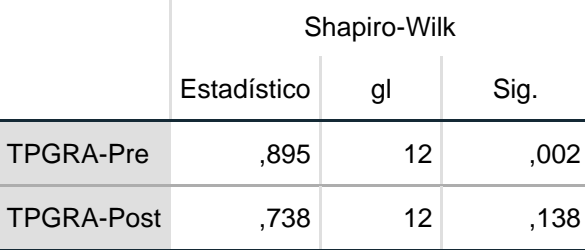

Fuente: elaboración Propia

En el cuadro previo**,** se exhibe que la cuantía de éxito para la preprueba fue 0.002 (≤ 0.05); en consecuencia, se asimila el primer supuesto alterno (indicador no posee distribución normalizada), pero también, se exhibe que la cuantía de éxito para la posprueba fue 0.138

(> 0.05); en consecuencia, se asimila el segundo supuesto nulo (indicador no posee distribución normalizada). Por tales razones, si no se posee una distribución normalizada, se enfocará el uso de examen no parametrizado.

Se visualiza las ilustraciones de los histogramas preprueba y posprueba correspondientes:

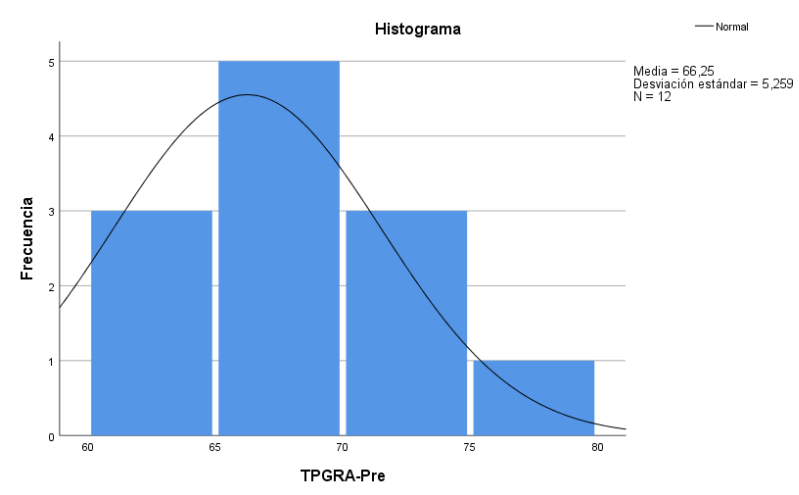

Figura 10. Histograma preprueba del cuarto indicador.

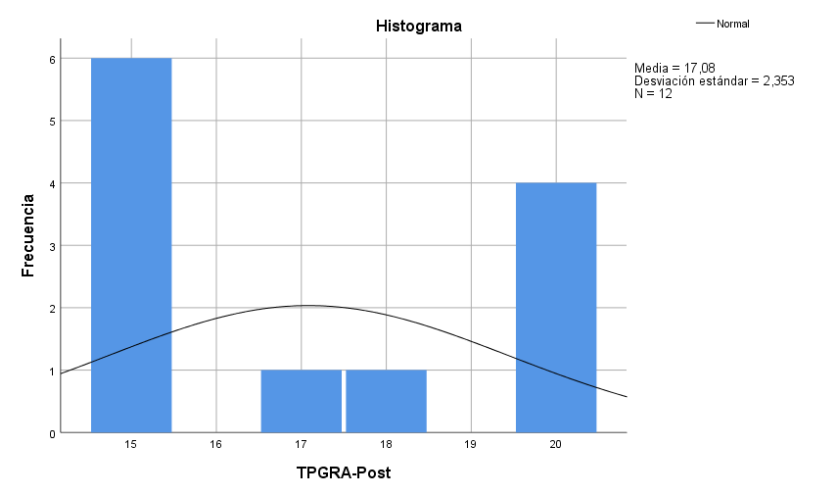

Figura 11. Histograma posprueba del cuarto indicador.

#### **4.3. Contrastación de hipótesis**

1. Supuesto específico 1:

"Un programa web aminora el tiempo de registro de entrada de materias prima de la cadena de suministro de la empresa".

Se optó por usar el test no paramétrico de Wilcoxon, por lo que, se establecen los supuestos nulo y alternativo como sigue:

Supuestos estadísticos:

H0: "Un programa web no aminora el tiempo de registro de entrada de materias prima de la cadena de suministro de la empresa".

H<sub>1</sub>: "Un programa web si aminora el tiempo de registro de entrada de materias prima de la cadena de suministro de la empresa".

Cuantía de éxito:  $\alpha = 0.05$ .

Sig.  $> 0.05$ , se asimila el supuesto nulo (H<sub>0</sub>).

Sig.  $\leq$  0.05, se asimila el supuesto alterno (H<sub>1</sub>).

Tabla 11. Test de Wilcoxon del primer indicador – Estadísticos de Prueba a

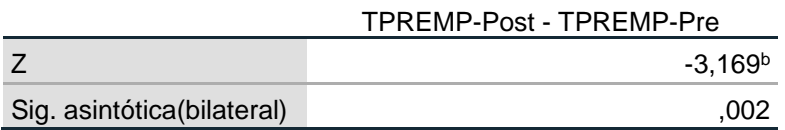

a. Prueba de rangos con signo de Wilcoxon

b. Se basa en rangos positivos.

Del cuadro previo, se visualiza que la cuantía de éxito bilateral del test de Wilcoxon para el indicador "Tiempo promedio de registro de entrada de materias prima" examinado en la preprueba y posprueba fue  $0.002$  (< 0.05). Esto implica, desechar el supuesto nulo (H<sub>0</sub>) y asimilar el supuesto alterno (H<sub>1</sub>), concluyendo que: "Existe certidumbre que el programa web aminoró el tiempo promedio de registro de entrada de materias prima de la cadena de suministro de la empresa de forma cuantiosa".

2. Supuesto específico 2:

"Un programa web aminora el tiempo de registro de salida de materias prima de la cadena de suministro de la empresa".

Se optó por usar el test no paramétrico de Wilcoxon, por lo que, se establecen los supuestos nulo y alternativo como sigue:

Supuestos estadísticos:

H0: "Un programa web no aminora el tiempo de registro de salida de materias prima de la cadena de suministro de la empresa".

H1: "Un programa web si aminora el tiempo de registro de salida de materias prima de la cadena de suministro de la empresa".

Cuantía de éxito:  $\alpha = 0.05$ .

Sig.  $> 0.05$ , se asimila el supuesto nulo (H<sub>0</sub>).

Sig.  $\leq$  0.05, se asimila el supuesto alterno (H<sub>1</sub>).

Tabla 12. Test de Wilcoxon del segundo indicador – Estadísticos de Prueba a

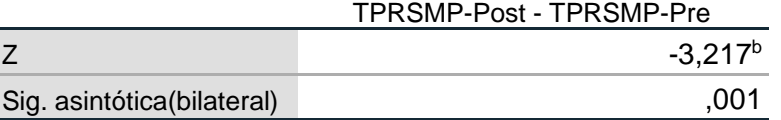

a. Prueba de rangos con signo de Wilcoxon

b. Se basa en rangos positivos.

Del cuadro previo, se visualiza que la cuantía de éxito bilateral del test de Wilcoxon para el indicador "Tiempo promedio de registro de salida de materias prima" examinado en la preprueba y posprueba fue 0.01 (< 0.05). Esto implica, desechar el supuesto nulo  $(H_0)$  y asimilar el supuesto alterno  $(H_1)$ , concluyendo que: "Existe certidumbre que el programa web aminoró el tiempo promedio de registro de salida de materias prima de la cadena de suministro de la empresa de forma cuantiosa".

3. Supuesto específico 3:

"Un programa web aminora el tiempo de cálculo de stock de materias prima de la cadena de suministro de la empresa".

Se optó por usar el test no paramétrico de Wilcoxon, por lo que, se establecen los supuestos nulo y alternativo como sigue:

Supuestos estadísticos:

H0: "Un programa web no aminora el tiempo de cálculo de stock de materias prima de la cadena de suministro de la empresa".

H1: "Un programa web si aminora el tiempo de cálculo de stock de materias prima de la cadena de suministro de la empresa".

Cuantía de éxito:  $\alpha = 0.05$ .

Sig.  $> 0.05$ , se asimila el supuesto nulo (H<sub>0</sub>).

Sig.  $\leq$  0.05, se asimila el supuesto alterno (H<sub>1</sub>).

Tabla 13. Test de Wilcoxon del tercer indicador – Estadísticos de Prueba a

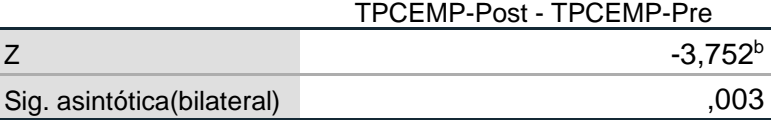

a. Prueba de rangos con signo de Wilcoxon

b. Se basa en rangos positivos.

Del cuadro previo, se visualiza que la cuantía de éxito bilateral del test de Wilcoxon para el indicador "Tiempo promedio de cálculo de stock de materias prima" examinado en la preprueba y posprueba fue 0.003 (<  $0.05$ ). Esto implica, desechar el supuesto nulo  $(H<sub>0</sub>)$  y asimilar el supuesto alterno  $(H_1)$ , concluyendo que: "Existe certidumbre que el programa web aminoró el tiempo promedio de cálculo de stock de materias prima de la cadena de suministro de la empresa de forma cuantiosa".

4. Supuesto específico 4:

"Un programa web aminora el tiempo de generación de reportes de abastecimiento de la empresa".

Se optó por usar el test no paramétrico de Wilcoxon, por lo que, se establecen los supuestos nulo y alternativo como sigue:

Supuestos estadísticos:

H0: "Un programa web no aminora el tiempo de generación de reportes de abastecimiento de la empresa".

H<sub>1</sub>: "Un programa web si aminora el tiempo de generación de reportes de abastecimiento de la empresa".

Cuantía de éxito:  $\alpha = 0.05$ .

Sig.  $> 0.05$ , se asimila el supuesto nulo (H<sub>0</sub>).

Sig.  $\leq$  0.05, se asimila el supuesto alterno (H<sub>1</sub>).

Tabla 14. Test de Wilcoxon del cuarto indicador – Estadísticos de Prueba a

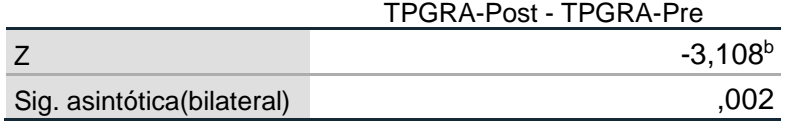

a. Prueba de rangos con signo de Wilcoxon

b. Se basa en rangos positivos.

Del cuadro previo, se visualiza que la cuantía de éxito bilateral del test de Wilcoxon para el indicador "Tiempo promedio de generación de reportes de abastecimiento" examinado en la preprueba y posprueba fue 0.02  $(< 0.05)$ . Esto implica, desechar el supuesto nulo  $(H_0)$  y asimilar el supuesto alterno (H<sub>1</sub>), concluyendo que: "Existe certidumbre que el programa web aminoró el tiempo promedio de generación de reportes de abastecimiento de la empresa de forma cuantiosa".

### **V. DISCUSIÓN:**

Para el indicador 1 "Tiempo promedio de registro de entrada de materias primas", se obtuvo antes y después de la implementación del sistema web valores de 55.42 a 17.50 minutos, lo cual significó una reducción del 68.5%. Estos resultados son equiparables a los obtenidos por Cáceres (2020), que dentro de sus conclusiones afirmó que el desarrollo de un sistema web redujo en un 70.28% el tiempo promedio de la entrega de información para el proceso de la gestión de inventario. Del mismo modo, son equiparables por Hidalgo (2019) quien en sus conclusiones afirmó que el desarrollo de un sistema web disminuyó los tiempos en los procesos de compras en un 90,37% de la empresa Lo anterior se sustenta en la teoría de los sistemas web, que sostiene que uno de los beneficios de contar con sistemas automatizados es la agilización de la información a buscar (Aerus, 2010).

Para el indicador 2 "Tiempo promedio de registro de salida de materias primas", se obtuvo antes y después de la implementación del sistema web valores de 45.42 a 22.92 minutos, lo cual significó una reducción del 49.5%. Estos resultados son equiparables a los obtenidos por Blanco (2020), que dentro de sus conclusiones afirmó que el proyecto de desarrollo de un software web fue viable obteniéndose muchos beneficios en cuánto al margen de cumplir con los objetivos planteados con una reducción del tiempo en 0.92. Del mismo modo, son equiparables por Ramos (2017) que en sus conclusiones afirmó que se aumentó en un 90% el control en los procesos relacionados a la obtención de información de salida y entrada de productos existentes en el almacén. Lo anterior se sustenta en la teoría de los sistemas web, que sostiene que uno de los beneficios de contar con sistemas automatizados es facilitar el trabajo colaborativo y a distancia, escalables y actualizables (ETSII, 2018).

Para el indicador 3 "Tiempo promedio de cálculo de stock de materias primas", se obtuvo antes y después de la implementación del sistema web valores de 125.42 a 44.58 minutos, lo cual significó una reducción del 64.5%. Estos resultados son equiparables a los obtenidos por Jiménez (2020), que dentro de sus conclusiones afirmó que el desarrollo de un sistema web automatizó el manejo y el control de los inventarios mejoró un 87% los procesos internos relacionados al inventario, así como pérdidas económicas. Del mismo modo, son equiparables por Bailón (2020)

que en sus conclusiones afirmó que la implementación de un sistema web mejoró en un 80% el control de stock existente en el inventario y procesos documentarios llevados en el área respectiva. Lo anterior se sustenta en la teoría de los sistemas web, que sostiene que uno de las ventajas de contar con sistemas automatizados es que son una solución rápida y barata, ya que la inversión destinada a su desarrollo es menor y se necesita de menos tiempo (Beedigital, 2018).

Para el indicador 4 "Tiempo promedio de generación de reportes de abastecimiento", se obtuvo antes y después de la implementación del sistema web valores de 66.25 a 17.08 minutos, lo cual significó una reducción del 74.3%. Estos resultados son equiparables a los obtenidos por Hidalgo (2019), que dentro de sus conclusiones afirmó que hubo una reducción del 82% del tiempo de generación de reportes de abastecimiento. Del mismo modo, son equiparables por Bravo (2020) que en sus conclusiones afirmó que también tuvo una disminución del tiempo de ceración de informes logísticos en un 59%. Lo anterior se sustenta en la teoría de los sistemas de información, que sostiene que uno de los beneficios de contar con sistemas automatizados es la rapidez para producir reportes gerenciales (Laudon y Laudon, 2010).

# **VI. CONCLUSIONES:**

- 1. Se pudo aminorar el tiempo de registro de entrada de materias prima de 55.42 a 17.50 minutos, implicando una reducción del 68.5%. Esto corrobora que la propuesta ofrecida (sistema web) mejora el abastecimiento de la cadena de suministro de la empresa respecto al registro de entrada de información.
- 2. Se pudo aminorar el tiempo de registro de salida de materias prima de 45.42 a 22.92 minutos, implicando una reducción del 49.5%. Esto corrobora que la propuesta ofrecida (sistema web) mejora el abastecimiento de la cadena de suministro de la empresa respecto al registro de salida de información.
- 3. Se pudo aminorar el tiempo de control de stock de materias prima de 125.42 a 44.58 minutos, implicando una reducción del 64.5%. Esto corrobora que la propuesta ofrecida (sistema web) mejora el abastecimiento de la cadena de suministro de la empresa respecto al control de stock de materias prima.
- 4. Se pudo aminorar el tiempo de generación de reportes de abastecimiento de 66.25 a 17.08 minutos, implicando una reducción del 74.3%. Esto corrobora que la propuesta ofrecida (sistema web) mejora el abastecimiento de la cadena de suministro de la empresa respecto a la creación de reportes gerenciales.

# **VII. RECOMENDACIONES**

### Al Gerente General:

Se requiere poner en ejecución el programa web desplegado tomando en cuenta todos los requisitos tecnológicos de hardware y software apropiados.

### Al Jefe de TI:

Se requiere realizar tareas de mantenimiento periódico al programa web a fin de contemplar actualización de requerimientos.

Al Jefe de recursos humanos:

Se requiere capacitaciones permanentes al personal operario del programa web a fin de disponer de un uso eficiente del mismo.

A los colaboradores/empleados:

Se requiere que sean promotores del cambio en la organización a fin de viabilizar operativamente cualquier solución tecnológica desarrollada.

### **REFERENCIAS**

- ABAMOBILE, 2021. Apps multiplataforma. Qué son y características. *ABAMobile* [en línea]. [Consulta: 19 noviembre 2021]. Disponible en: https://abamobile.com/web/apps-multiplataforma-que-son-y-caracteristicas/.
- ADAM, J., 2021. What is Agile software development? K&C. [en línea]. [Consulta: 23 noviembre 2021]. Disponible en: https://kruschecompany.com/agile-software-development/.
- AZCA, Y., 2018. TESIS PARA OBTENER EL TÍTULO PROFESIONAL DE INGENIERO DE SISTEMAS. , pp. 176.
- BAENA PAZ, G., 2017. Metodologia de la investigacion Metodología de la investigación Serie Integral por competencias. *StuDocu* [en línea]. [Consulta: 1 enero 2022]. Disponible en: https:/[/www.studocu.com/latam/document/universidad-tecnologica-](http://www.studocu.com/latam/document/universidad-tecnologica-)

oteima/mecanico/metodologia-de-la-investigacion/13888677.

- BAILÓN LUCAS, D.I., 2020. *Diseño de una aplicación móvil para el control del inventario en la línea de implementos y protección de seguridad industrial en la planta Galapesca S.A.* [en línea]. Thesis. S.l.: Universidad de Guayaquil. Facultad de Ingeniería Industrial. Carrera de Licenciatura en Sistemas de Información. [Consulta: 27 noviembre 2021]. Disponible en: [http://repositorio.ug.edu.ec/handle/redug/52754.](http://repositorio.ug.edu.ec/handle/redug/52754)
- BALAGUERA, Y.D.A., 2013. Metodologías ágiles en el desarrollo de aplicaciones para dispositivos móviles. Estado actual. *Revista de Tecnología*, vol. 12, no. 2, pp. 111-123. ISSN 1692-1399.
- BEAL, V., 2021. What is Library? *Webopedia* [en línea]. [Consulta: 23 noviembre 2021]. Disponible en: https:[//www.webopedia.com/definitions/library/.](http://www.webopedia.com/definitions/library/)
- BLANCO ROJAS, M.J. y ROJAS RODRÍGUEZ, L.A., 2020. Diseño e implementación de software basado en la arquitectura por capas para la gestión de la cadena de suministro de la empresa de Interventoría Cal y Mayor. En: Accepted: 2020-11-26T23:50:34Z [en línea], [Consulta: 27 noviembre 2021]. Disponible en:

[http://repository.udistrital.edu.co/handle/11349/25712.](http://repository.udistrital.edu.co/handle/11349/25712)

- BRAVO LLAJA, E. y TORRES ACOSTA, E., 2020. Aplicación móvil basada en android para el control de inventario en la Empresa C&A Boutique – San Juan de Miraflores. En: Accepted: 2021-04-12T05:27:14Z, *Repositorio Institucional - UCV* [en línea], [Consulta: 21 noviembre 2021]. Disponible en: https://repositorio.ucv.edu.pe/handle/20.500.12692/56954.
- BURGOS, G., 2021. Supply chain: Evolución y desafíos de la cadena de suministro durante el Covid-19 | América Retail. [en línea]. [Consulta: 6 noviembre 2021]. Disponible en: https:[//www.america-retail.com/sin](http://www.america-retail.com/sin-)categoria/supply-chain-evolucion-y-desafios-de-la-cadena-de-suministrodurante-el-covid-19/.

CÁCERES, C.D., 2020. ASESOR: Mg. Ing. José Antonio Ogosi Auqui. , pp. 175.

- CALIXTO, E., 2016. Kolmogorov-Smirnov una visión general | Temas de ScienceDirect. [en línea]. [Consulta: 3 diciembre 2021]. Disponible en: https:/[/www.sciencedirect.com/topics/engineering/kolmogorov-smirnov.](http://www.sciencedirect.com/topics/engineering/kolmogorov-smirnov)
- CEVALLOS CASTRO, B.Y. y CRUZ PINO, J.A., 2018. Diseño de una aplicación móvil para el control de inventario y gestión de pedidos de distribuidores mayoristas. caso: lucita S.A. En: Accepted: 2018-12-17T15:29:49Z [en línea], [Consulta: 26 noviembre 2021]. Disponible en: [http://repositorio.ug.edu.ec/handle/redug/36867.](http://repositorio.ug.edu.ec/handle/redug/36867)
- CHOUEIRY, G., 2021. Cómo reportar la prueba de Shapiro-Wilk Cuantificando la salud. [en línea]. [Consulta: 3 diciembre 2021]. Disponible en: https://quantifyinghealth.com/report-shapiro-wilk-test/.
- CHUQUINO, J., 2020. El Kardex. ¿Para qué me sirve? *MeetLogistics* [en línea]. [Consulta: 19 noviembre 2021]. Disponible en: https://meetlogistics.com/inventario-almacen/el-kardex-para-que-me-sirve/.
- CHURCHVILLE, F., 2021. What is user interface (UI)? Definition from SearchAppArchitecture. *SearchAppArchitecture* [en línea]. [Consulta: 23 noviembre 2021]. Disponible en: https://searchapparchitecture.techtarget.com/definition/user-interface-UI.
- CUEVA HUAMAN, J.Y., 2018. Aplicación móvil con geolocalización, mediante la metodología Mobile-D, para la gestión de visitas médicas en la empresa

Laboratorios Siegfried S.A.C. En: Accepted: 2019-10-22T20:54:06Z, *Repositorio Institucional - UCV* [en línea], [Consulta: 7 enero 2022]. Disponible en: https://repositorio.ucv.edu.pe/handle/20.500.12692/37415.

- DRAKE, M., 2020. What is MySQL? *DigitalOcean* [en línea]. [Consulta: 21 diciembre 2021]. Disponible en: https:/[/www.digitalocean.com/community/tutorials/what-is-mysql.](http://www.digitalocean.com/community/tutorials/what-is-mysql)
- EKON, E., 2020. El control de stocks, una función imprescindible en las empresas. *Ekon* [en línea]. [Consulta: 19 noviembre 2021]. Disponible en: https:/[/www.ekon.es/control-stocks-empresas/.](http://www.ekon.es/control-stocks-empresas/)
- ESPINAL, A.C. y MONTOYA, R.A.G., 2009. Tegnologías De La Información En La Cadena De Suministro. *Dyna*, vol. 76, no. 157, pp. 37-48. ISSN 0012-7353, 2346-2183.
- FAME S.A.C., 2009. Inicio. *FAME S.A.C.* [en línea]. [Consulta: 7 noviembre 2021]. Disponible en: https:/[/www.famesac.com/.](http://www.famesac.com/)
- FERNANDO, J., 2021. Supply Chain Management (SCM). *Investopedia* [en línea]. [Consulta: 23 noviembre 2021]. Disponible en: https:/[/www.investopedia.com/terms/s/scm.asp.](http://www.investopedia.com/terms/s/scm.asp)
- FLORES, J.C.D. y RIVAS, R.S.D.P., 2012. ¿Control de gestión o gestión de control? *Contabilidad y Negocios*, vol. 7, no. 14, pp. 69-80. ISSN 1992-1896, 2221-724X.
- FLORIDO BENÍTEZ, L., 2017. Concepto De La Aplicación Móvil Ligro Gratis. [en línea]. [Consulta: 18 noviembre 2021]. Disponible en: https:/[/www.eumed.net/libros-gratis/2016/1539/aplicacion.htm.](http://www.eumed.net/libros-gratis/2016/1539/aplicacion.htm)
- FONT, J., 2019. ¿Por qué usar Kotlin en Android? Beneficios, características y versiones. *Medium* [en línea]. [Consulta: 21 diciembre 2021]. Disponible en: https://javifont.medium.com/por-qu%C3%A9-usar-kotlin-en-androidbeneficios-caracter%C3%ADsticas-y-versiones-ea37dcfd3d7.
- GALÁN, D., 2020. ¿Qué es AngularJS y por qué deberías usarlo? *IfgeekthenNTTdata* [en línea]. [Consulta: 9 febrero 2022]. Disponible en:

https://ifgeekthen.nttdata.com/es/que-es-angularjs-y-por-que-deberiasusarlo.

- GALLARDO, E. y CALDERON, C., 2017. Metodología de Investigación: manuales autoformativos interactivo. En: Accepted: 2018-01-18T01:14:02Z, *Universidad Continental* [en línea], [Consulta: 1 enero 2022]. Disponible en: https://repositorio.continental.edu.pe/handle/20.500.12394/4278.
- GARCÍA GUILIANY, J., CAZALLO ANTÚNEZ, A., BARRAGAN MORALES, C., MERCADO ZAPATA, M., OLARTE DURÁN, L. y MEZA RODRÍGUEZ, V., 2019. Indicadores de Eficacia y Eficiencia en la gestión de procura de materiales en empresas del sector construcción del Departamento del Atlántico, Colombia. , pp. 11.
- GCFGLOBAL, 2021. Cultura tecnológica: ¿Qué son las aplicaciones o programas? *GCFGlobal.org* [en línea]. [Consulta: 21 noviembre 2021]. Disponible en: https://edu.gcfglobal.org/es/cultura-tecnologica/que-son-lasaplicaciones-o-programas/1/.
- GEORGINA DEL CARMEN MOTA, V., 2020. DESARROLLO DE UN SISTEMA INTELIGENTE PARA MONITOREO DE FALLA EN PROCESOS DE FRESADO EN MÁQUINA CNC. En: Accepted: 2020-01-14T15:11:12Z [en línea], [Consulta: 19 diciembre 2021]. Disponible en: [http://ri](http://ri-/)ng.uaq.mx/handle/123456789/1843.
- HAMMINK, J. y POSO, A., 2020. The ins and outs of PostgreSQL | Aiven blog. *Aiven.io* [en línea]. [Consulta: 21 diciembre 2021]. Disponible en: https://aiven.io/blog/an-introduction-to-postgresql.
- HERAZO, L., 2020. ¿Qué es una aplicación móvil? | Anincubator Blog. *Anincubator Website* [en línea]. [Consulta: 14 noviembre 2021]. Disponible en: https://anincubator.com/que-es-una-aplicacion-movil/.
- HERNÁNDEZ, 2003. Tesis de Investigacion: Población y Muestra. *Tesis de Investigacion* [en línea]. [Consulta: 29 noviembre 2021]. Disponible en: [http://tesisdeinvestig.blogspot.com/2012/01/poblacion-y-muestra.html.](http://tesisdeinvestig.blogspot.com/2012/01/poblacion-y-muestra.html)
- HERRERA FERNÁNDEZ, J.F., 2018. Aplicación móvil para el control de inventario en la botica san juan S.A.C. En: Accepted: 2018-09-15T17:55:59Z,

*Universidad César Vallejo* [en línea], [Consulta: 21 noviembre 2021]. Disponible en: https://repositorio.ucv.edu.pe/handle/20.500.12692/19661.

- HIDALGO SANTOS, C.F., 2019. Aplicación móvil integrada con código QR para el control de inventario en la empresa "MD CENTROPLAC" Santa Anita – 2019. En: Accepted: 2020-07-14T16:51:42Z, *Repositorio Institucional - UCV* [en línea], [Consulta: 21 noviembre 2021]. Disponible en: https://repositorio.ucv.edu.pe/handle/20.500.12692/44481.
- JIMENEZ JARAMILLO, E.E., 2020. DISEÑO DE UNA APLICACIÓN DE INVENTARIO PARA "LABORATORIOS HERBANASE". En: Accepted: 2020- 09-21T17:24:26Z [en línea], [Consulta: 27 noviembre 2021]. Disponible en: [http://repositorio.itb.edu.ec/handle/123456789/2546.](http://repositorio.itb.edu.ec/handle/123456789/2546)
- KRIEGER, N., 2012. Who and What Is a "Population"? Historical Debates, Current Controversies, and Implications for Understanding "Population Health" and Rectifying Health Inequities. *The Milbank Quarterly*, vol. 90, no. 4, pp. 634- 681. ISSN 0887-378X. DOI 10.1111/j.1468-0009.2012.00678.x.
- KROHN, H.S., 2019. Programación de buscadores en JavaScript para diccionarios digitales\*\*. *Cuadernos de Lingüística Hispánica*, no. 34, pp. 109- 130.
- LAURA, 2021. Lenguaje Java o C Sharp: ¿Cual de ellos debería estudiar? *BitDegree.org Online Learning Platforms* [en línea]. [Consulta: 21 diciembre 2021]. Disponible en: https://es.bitdegree.org/tutoriales/lenguaje-java/.
- LOZADA, J., 2014. Investigación Aplicada: Definición, Propiedad Intelectual e Industria. *CienciAmérica: Revista de divulgación científica de la Universidad Tecnológica Indoamérica*, vol. 3, no. 1, pp. 47-50. ISSN 1390-9592.
- MECALUX, 2019. ¿Qué es el «lead time» en logística? Cómo optimizarlo. [en línea]. [Consulta: 21 noviembre 2021]. Disponible en: https:/[/www.mecalux.es/blog/lead-time-logistica.](http://www.mecalux.es/blog/lead-time-logistica)
- MECALUX, 2020. El aprovisionamiento: clave para un servicio eficiente. [en línea]. [Consulta: 19 noviembre 2021]. Disponible en: https:/[/www.mecalux.es/blog/aprovisionamiento.](http://www.mecalux.es/blog/aprovisionamiento)
- MEDINA ARTEAGA, C.E. y AUCANCELA MINTA, J.M., 2019. Desarrollo de aplicación web control de inventarios y una aplicación móvil gestión de pedidos en la "Distribuidora ZOE. En: Accepted: 2020-01-30T20:16:23Z [en línea], [Consulta: 24 noviembre 2021]. Disponible en: [http://dspace.espoch.edu.ec/handle/123456789/13650.](http://dspace.espoch.edu.ec/handle/123456789/13650)
- MELO, S., 2019. Beneficios del uso de aplicaciones móviles en logística. *DataScope* [en línea]. [Consulta: 6 noviembre 2021]. Disponible en: https://datascope.io/es/blog/beneficios-del-uso-de-aplicaciones-moviles-paralogistica/.
- MOLINA RIOS, J.R., HONORES TAPIA, J.A., PEDREIRA SOUTO, N. y PARDO LEÓN, H.P., 2021. Comparativa de metodologías de desarrollo de aplicaciones móviles - 3Ciencias. [en línea]. [Consulta: 21 diciembre 2021]. Disponible en: https:/[/www.3ciencias.com/articulos/articulo/comparativa](http://www.3ciencias.com/articulos/articulo/comparativa-)metodologias-desarrollo-aplicaciones-moviles/.
- MUÑOZ ROCHA, C., 2015. Carlos I. Munoz Rocha: Metodología de la investigación. *CORLAD* [en línea]. [Consulta: 1 enero 2022]. Disponible en: https://corladancash.org.pe/carlos-i-munoz-rocha-metodologia-de-lainvestigacion/.
- MURRAY, P., 2002. Gestión Información Conocimiento. *Biblios* [en línea], vol. 4, no. 14. [Consulta: 19 noviembre 2021]. ISSN , 1562-4730. Disponible en: https:/[/www.redalyc.org/articulo.oa?id=16114402.](http://www.redalyc.org/articulo.oa?id=16114402)
- NOELS, J., 2018. What Is SPSS and Its Importance in Research & Data Analysis? *Medium* [en línea]. [Consulta: 4 diciembre 2021]. Disponible en: https://johnnoels.medium.com/what-is-spss-and-its-importance-in-researchdata-analysis-5f109ab90da1.
- PÉREZ CARBALLO, J., 2013. *Control de gestión empresarial* [en línea]. Octava edición. Madrid: ESIC EDITORIAL. ISBN 978-84-7356-896-8. Disponible en: <http://sgfm.elcorteingles.es/SGFM/dctm/MEDIA01/201305/16/001065241820> 18\_2\_.pdf.
- PERKINS, B. y WAILGUM, T., 2017. ¿Qué es la gestión de la cadena de suministro? [en línea]. [Consulta: 6 noviembre 2021]. Disponible en: https:/[/www.ibm.com/pe-es/topics/supply-chain-management.](http://www.ibm.com/pe-es/topics/supply-chain-management)
- POLANCO, K.M. y TAIBO, J.L.B., 2011. «Android» el sistema operativo de Google para dispositivos móviles. *Negotium*, vol. 7, no. 19, pp. 79-96. ISSN , 1856-1810.
- RACKING, A.R., 2021. Gestión de inventarios y stock en un almacén | AR Racking Perú. [en línea]. [Consulta: 21 noviembre 2021]. Disponible en: https:/[/www.ar-racking.com/pe/actualidad/blog/calidad-y-seguridad-2/gestion](http://www.ar-racking.com/pe/actualidad/blog/calidad-y-seguridad-2/gestion-)de-inventarios-y-stock-en-un-almacen.
- RAMOS MENDEZ, P.J., 2017. *APLICACIÓN MÓVIL PARA EL CONTROL DE INVENTARIOS BASADOS EN LA TECNOLOGÍA DE IDENTIFICACIÓN POR RADIOFRECUENCIA* [en línea]. Thesis. S.l.: s.n. [Consulta: 27 noviembre 2021]. Disponible en: [http://repositorio.umsa.bo/xmlui/handle/123456789/12907.](http://repositorio.umsa.bo/xmlui/handle/123456789/12907)
- REDATOR ROCK CONTENT, 2019. ¿Qué es Java y cuáles son sus características? - Rock Content. *Rock Content - ES* [en línea]. [Consulta: 19 noviembre 2021]. Disponible en: https://rockcontent.com/es/blog/que-esjava/.
- ROCHE, E., 2000. Explicación de XML. *Harvard Business Review* [en línea], [Consulta: 29 noviembre 2021]. ISSN 0017-8012. Disponible en: https://hbr.org/2000/07/explaining-xml.
- SABINO, C., 2014. *El proceso de investigación*. S.l.: Editorial Episteme. ISBN 978-9929-677-07-4.
- SANDOVAL, K., 2016. What is the Difference Between an API and an SDK? | Nordic APIs |. *Nordic APIs* [en línea]. [Consulta: 23 noviembre 2021]. Disponible en: https://nordicapis.com/what-is-the-difference-between-an-apiand-an-sdk/.
- SHARMA, K., 2021. What is PostgreSQL and why do enterprise developers and start-ups love it? *Ubuntu* [en línea]. [Consulta: 9 febrero 2022]. Disponible en: https://ubuntu.com/blog/what-is-postgresql.
- SIFUENTES FARFÁN, V.A., 2020. Aplicación móvil basada en plataforma Android para el proceso de control de inventario integrado con código QR en la empresa Altokee E.I.R.L. En: Accepted: 2021-01-13T11:24:49ZCompany: Universidad César VallejoDistributor: Universidad César VallejoInstitution: Universidad César VallejoLabel: Universidad César Vallejopublisher: Universidad César Vallejo, *Repositorio Institucional - UCV* [en línea], [Consulta: 21 noviembre 2021]. Disponible en: https://repositorio.ucv.edu.pe/handle/20.500.12692/51503.
- SINGH, A., 2020. SQLite: Light & Powerful. *aiadventures* [en línea]. [Consulta: 21 diciembre 2021]. Disponible en: https://medium.com/aiadventures/sqlite-lightpowerful-68151f3dba53.
- TUOVILA, A., 2020. Sampling Definition. *Investopedia* [en línea]. [Consulta: 28 noviembre 2021]. Disponible en: https:/[/www.investopedia.com/terms/s/sampling.asp.](http://www.investopedia.com/terms/s/sampling.asp)
- VALDELLON, L., 2020. What is an SDK? Everything You Need to Know. *CleverTap* [en línea]. [Consulta: 23 noviembre 2021]. Disponible en: https://clevertap.com/blog/what-is-an-sdk/.
- VILLEGAS, O.P., 2021. Aumenta preocupación sobre la cadena de suministro. [en línea]. [Consulta: 11 noviembre 2021]. Disponible en: https:/[/www.tyt.com.mx/nota/aumenta-preocupacion-sobre-la-cadena-de](http://www.tyt.com.mx/nota/aumenta-preocupacion-sobre-la-cadena-de-)suministro.
- VTT ELECTRONICS, V.E., 2006. Metodologías para el desarrollo de aplicación móviles. [en línea]. [Consulta: 19 noviembre 2021]. Disponible en: https://1library.co/article/metodolog%C3%ADas-para-el-desarrollo-deaplicaci%C3%B3n-m%C3%B3viles.qo5m2emy.
- W3C, 2016. HTML & CSS W3C. [en línea]. [Consulta: 23 noviembre 2021]. Disponible en: https:/[/www.w3.org/standards/webdesign/htmlcss.](http://www.w3.org/standards/webdesign/htmlcss)

# Anexo 1 - Fichas de observación

Instrumento: Ficha de observación - Tiempo de registro de entrada de materias primas

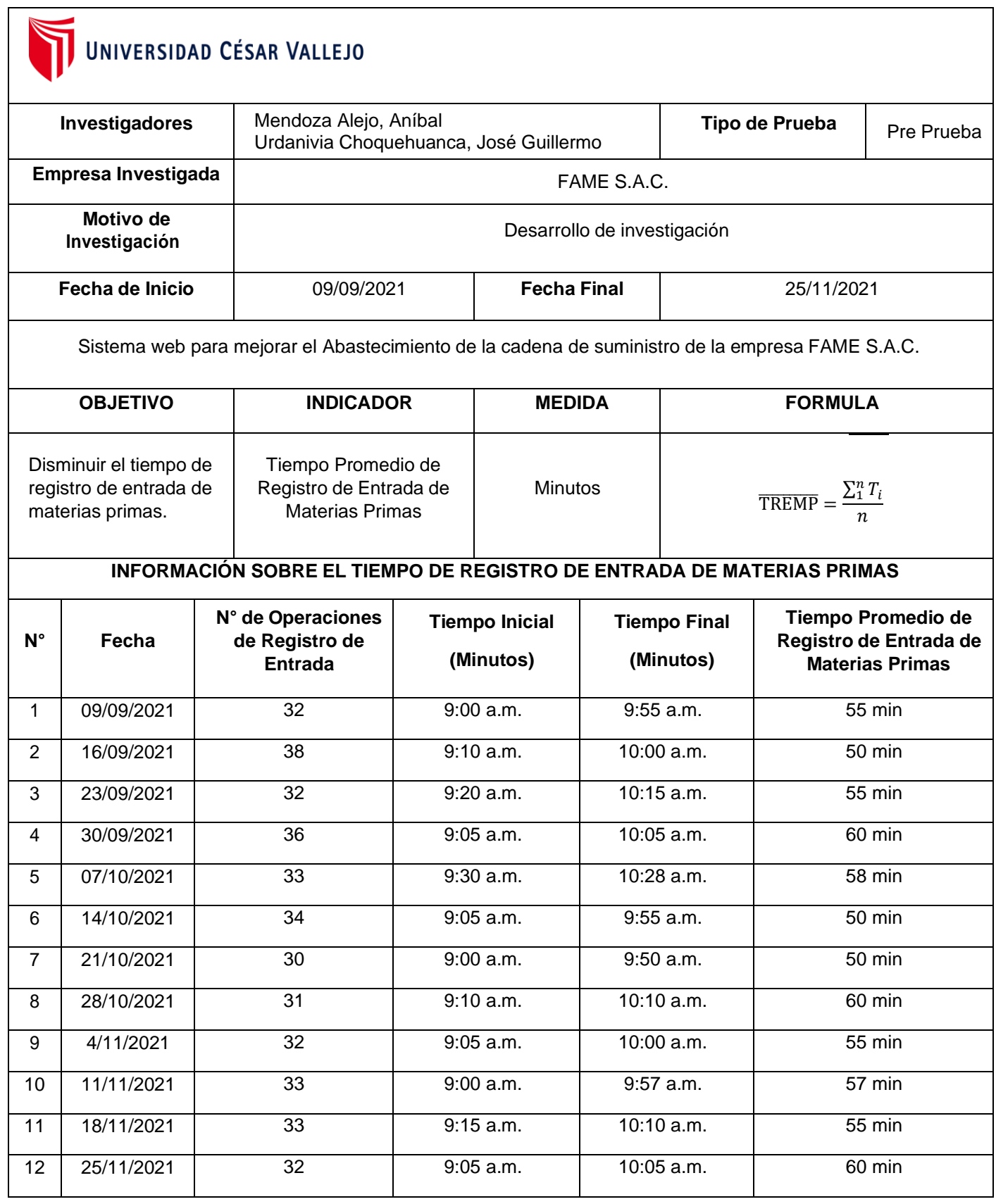

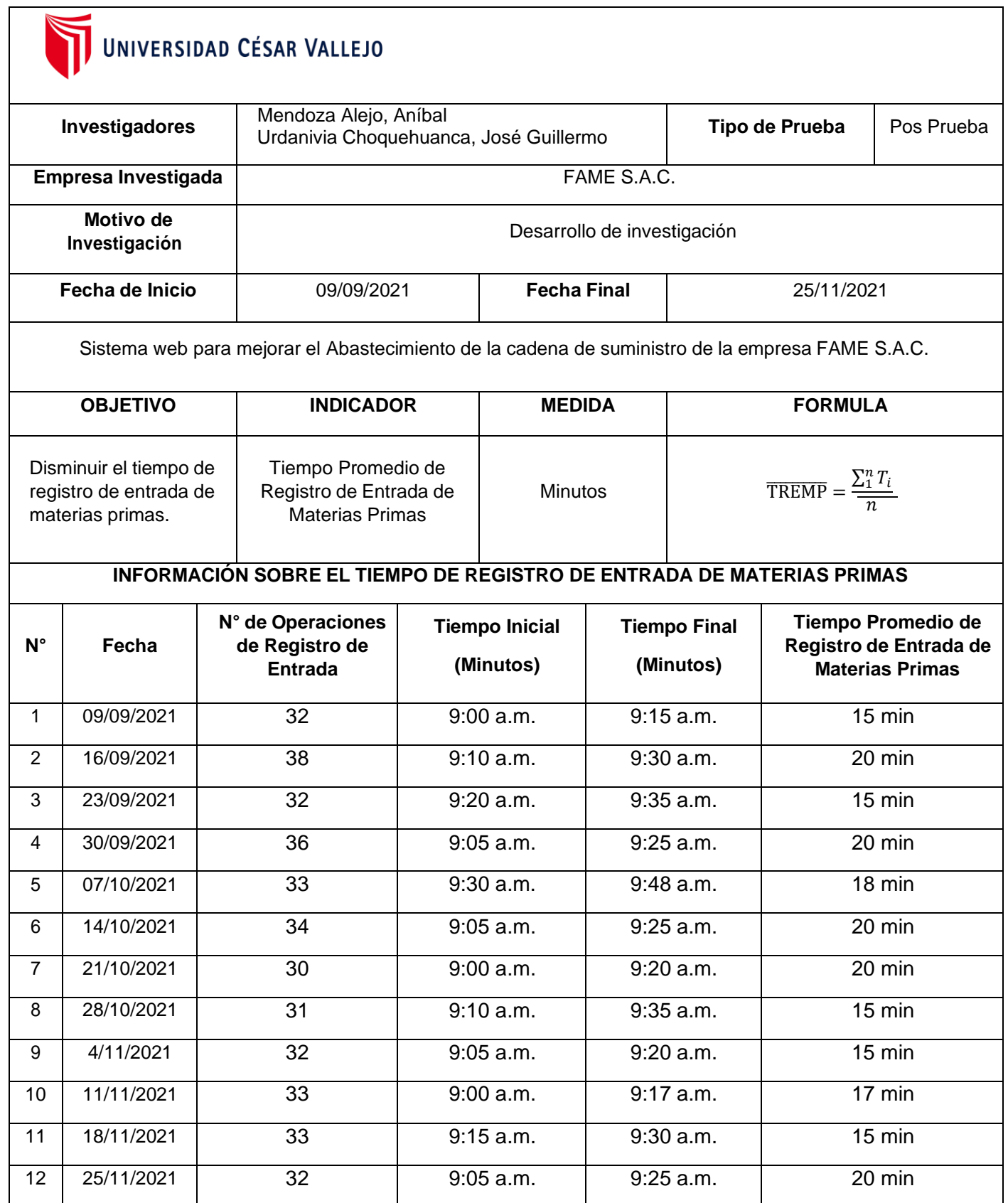

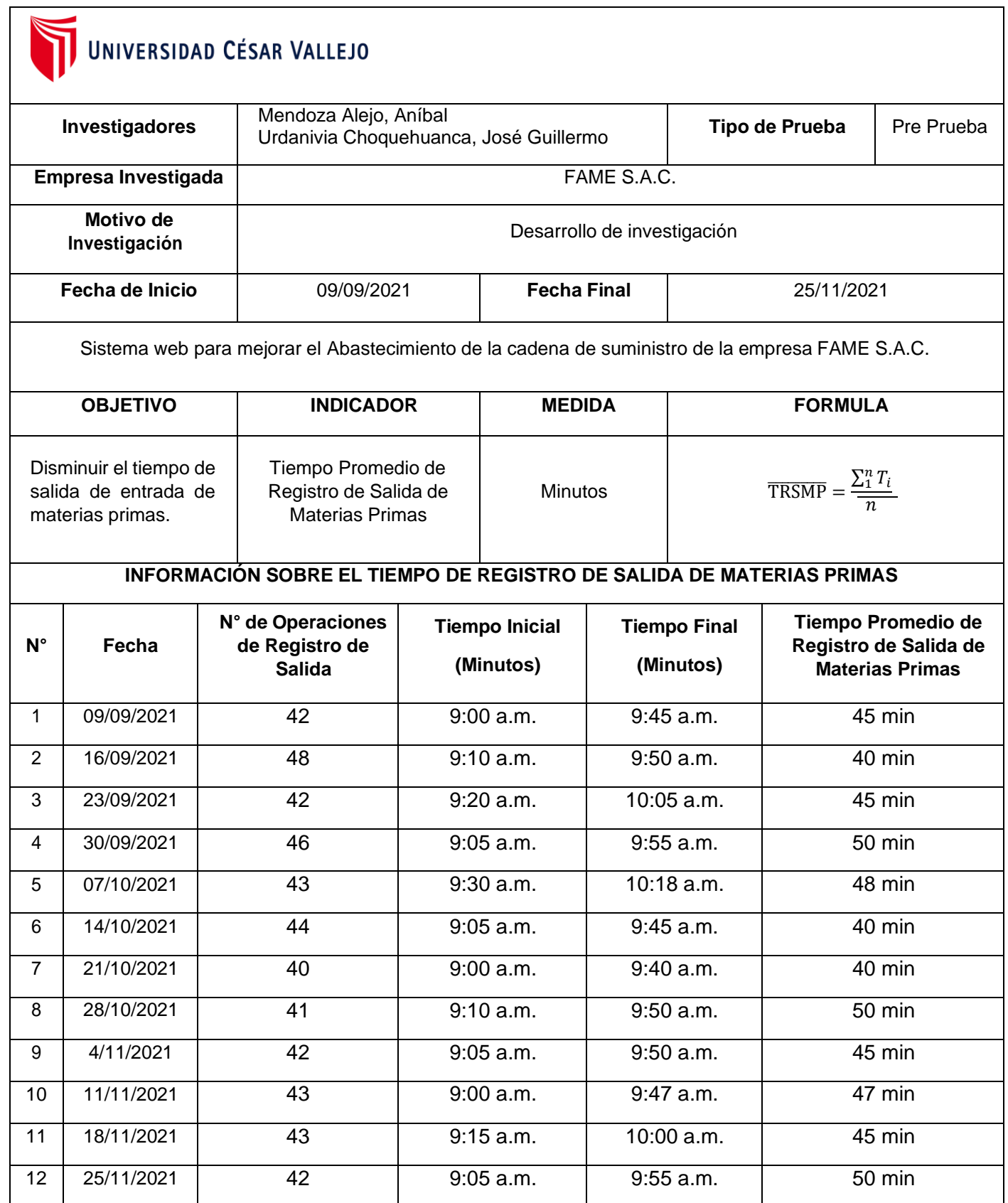

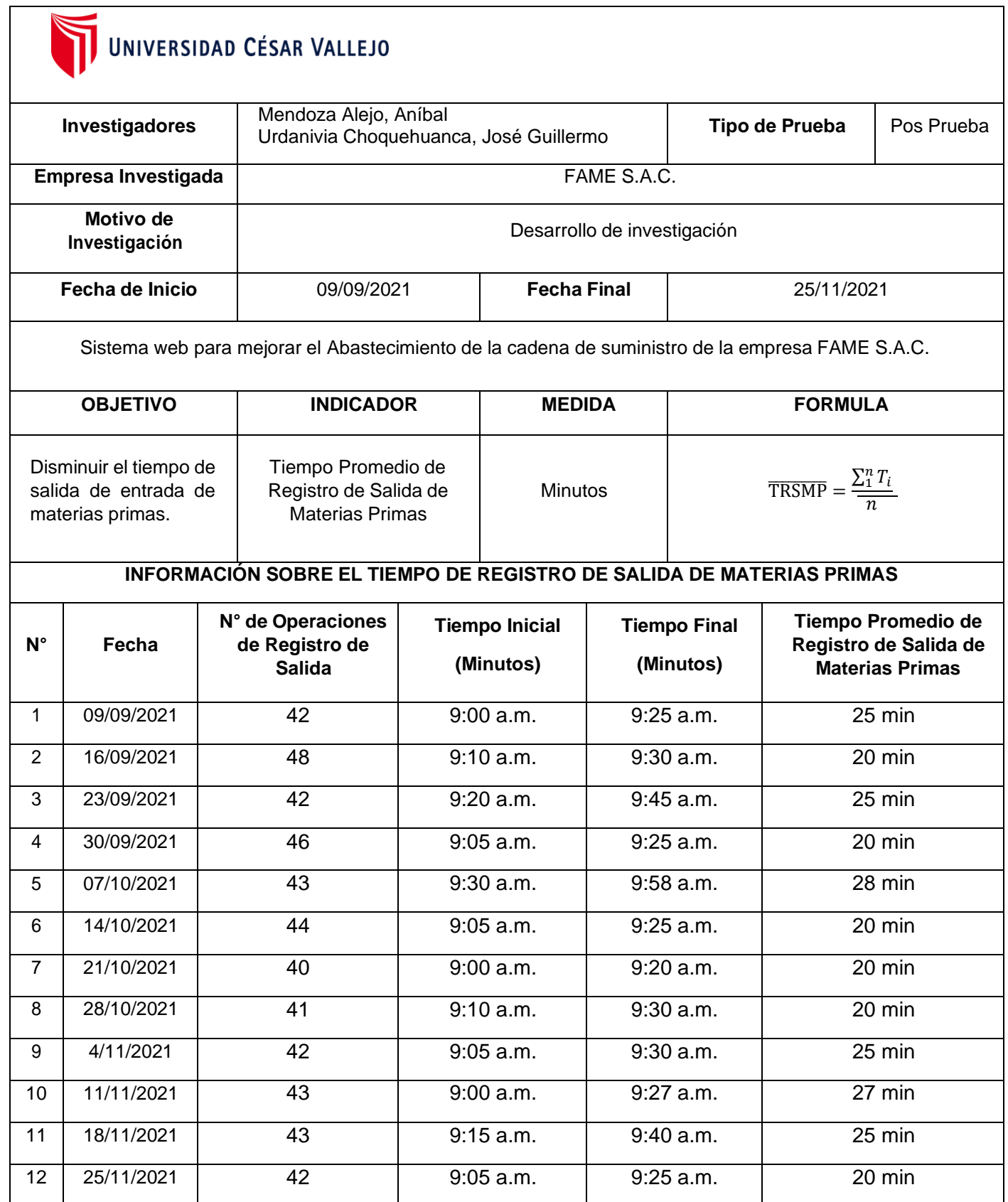

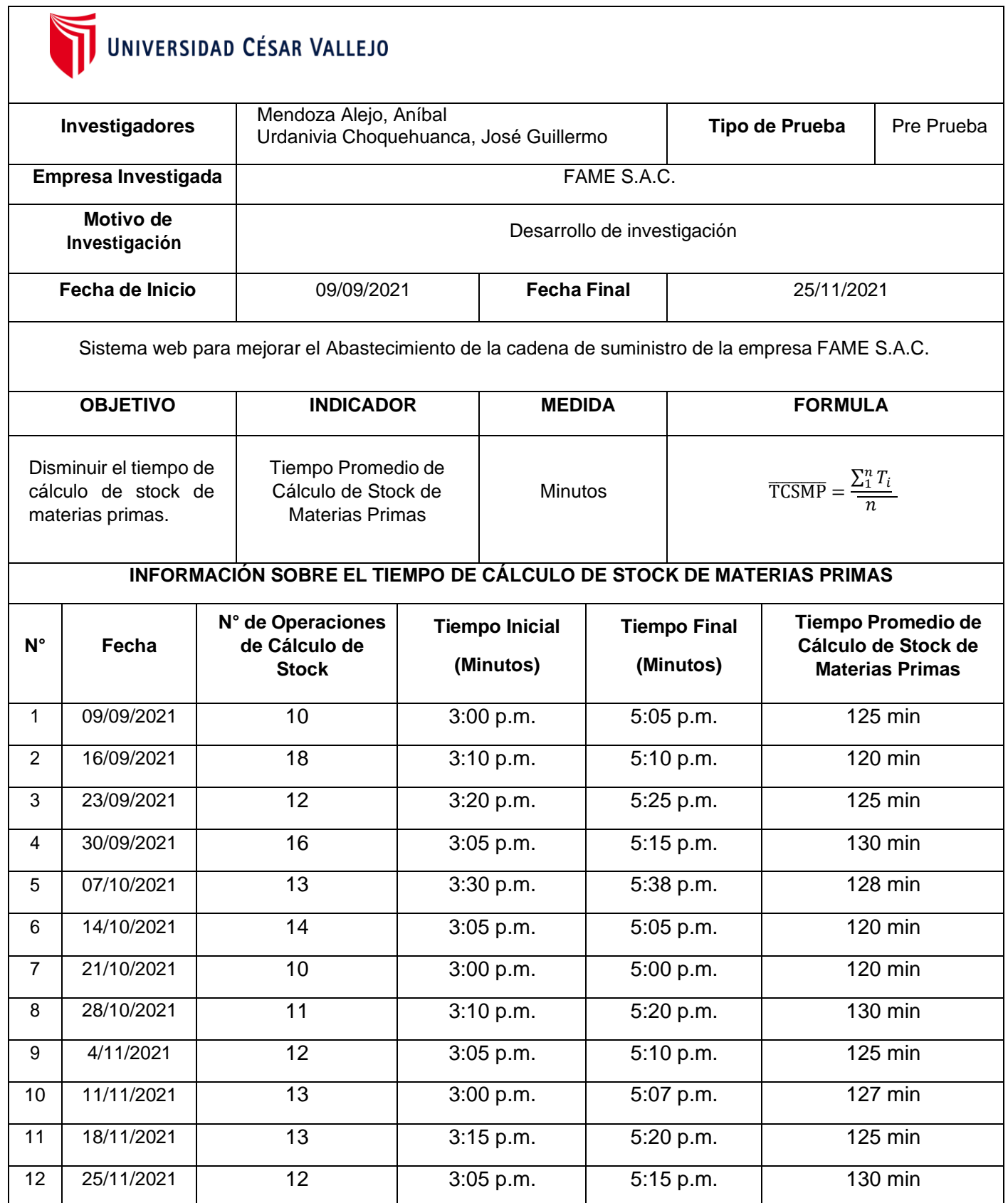

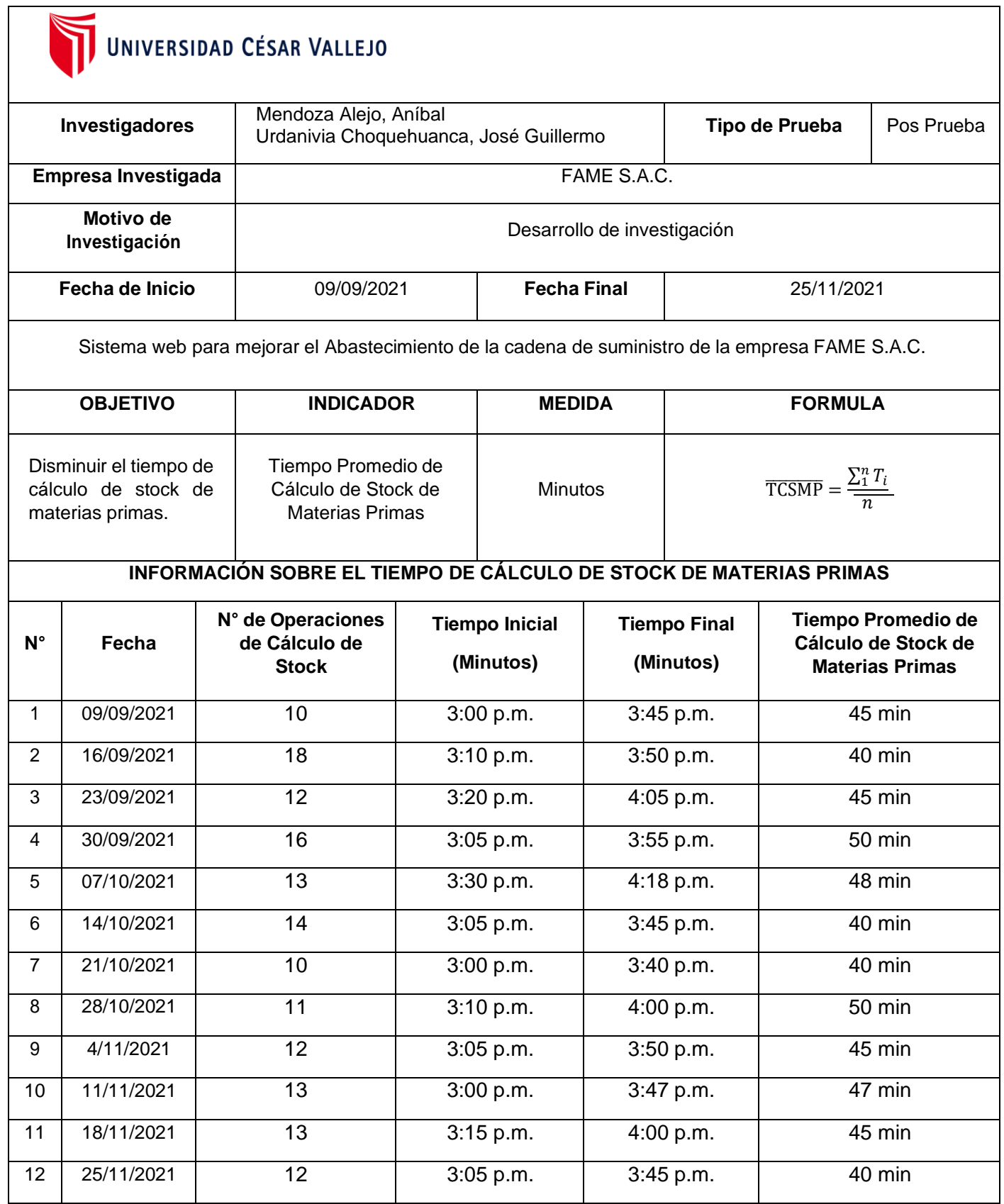

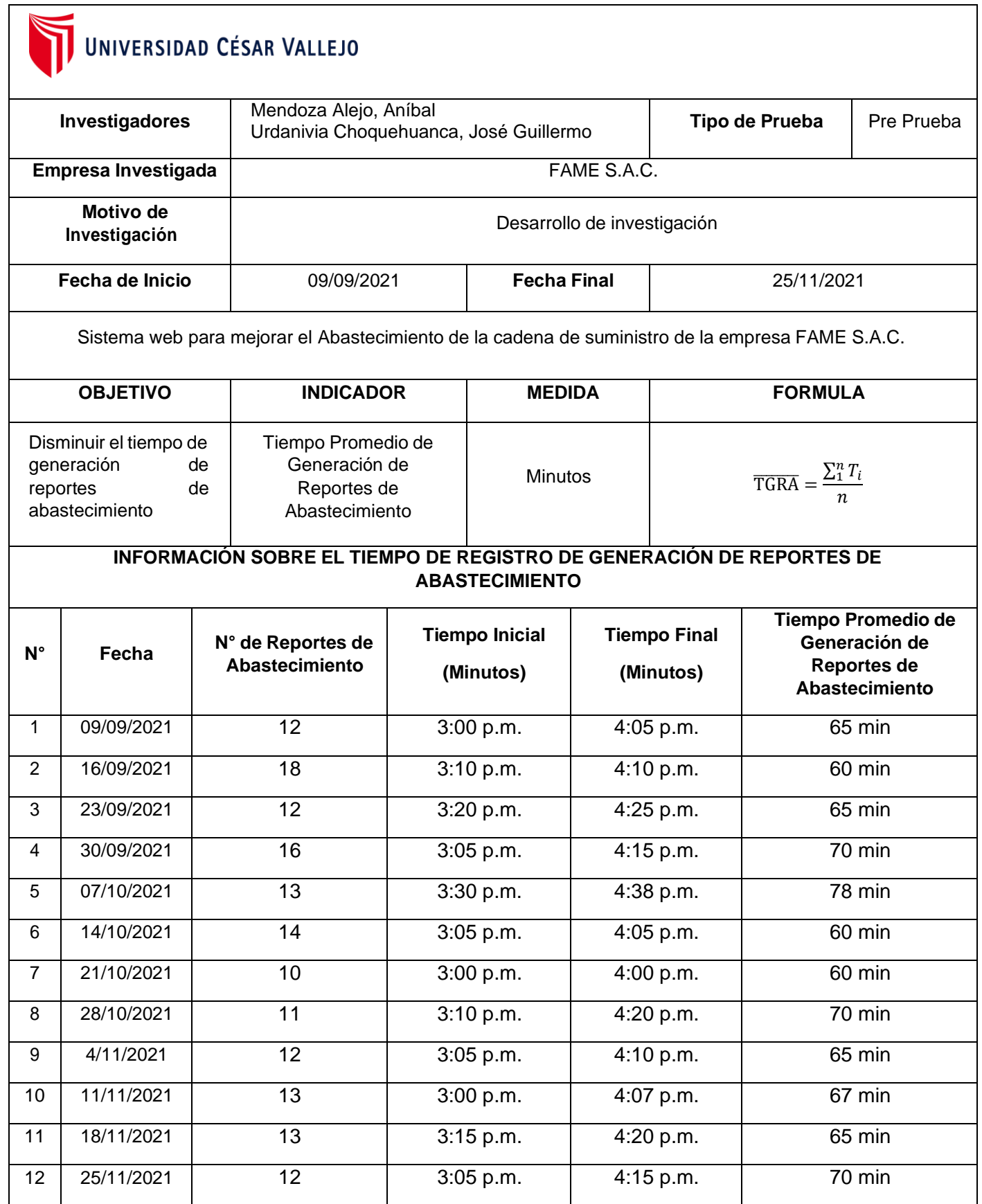

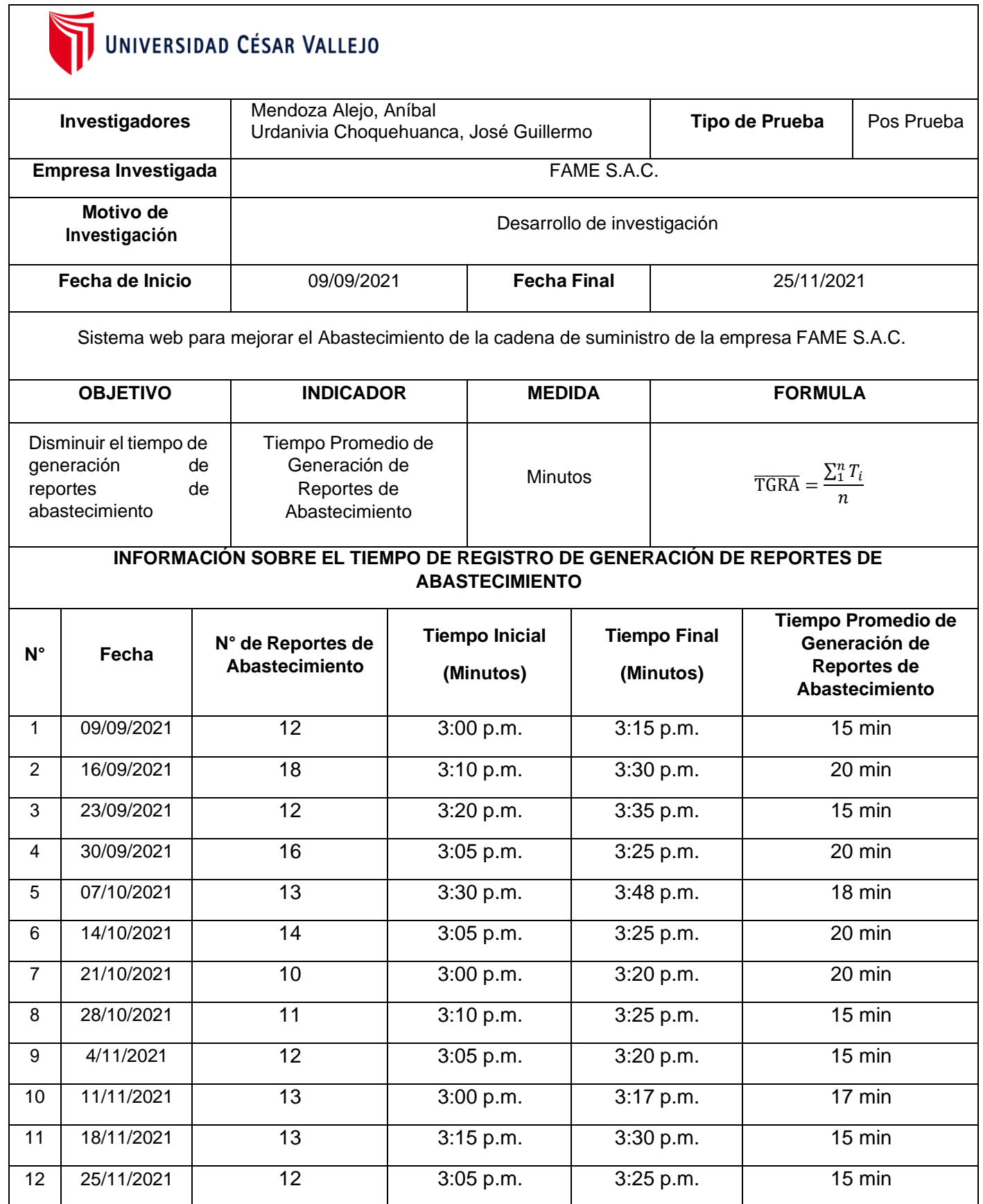

Anexo 2 - Desarrollo del sistema web basado en la metodología ICONIX

# **FASE I: ANÁLISIS DE REQUISITOS**

# **Requerimientos funcionales y no funcionales**

A continuación, se describen los siguientes módulos relacionados a sus requerimientos funcionales y no funcionales:

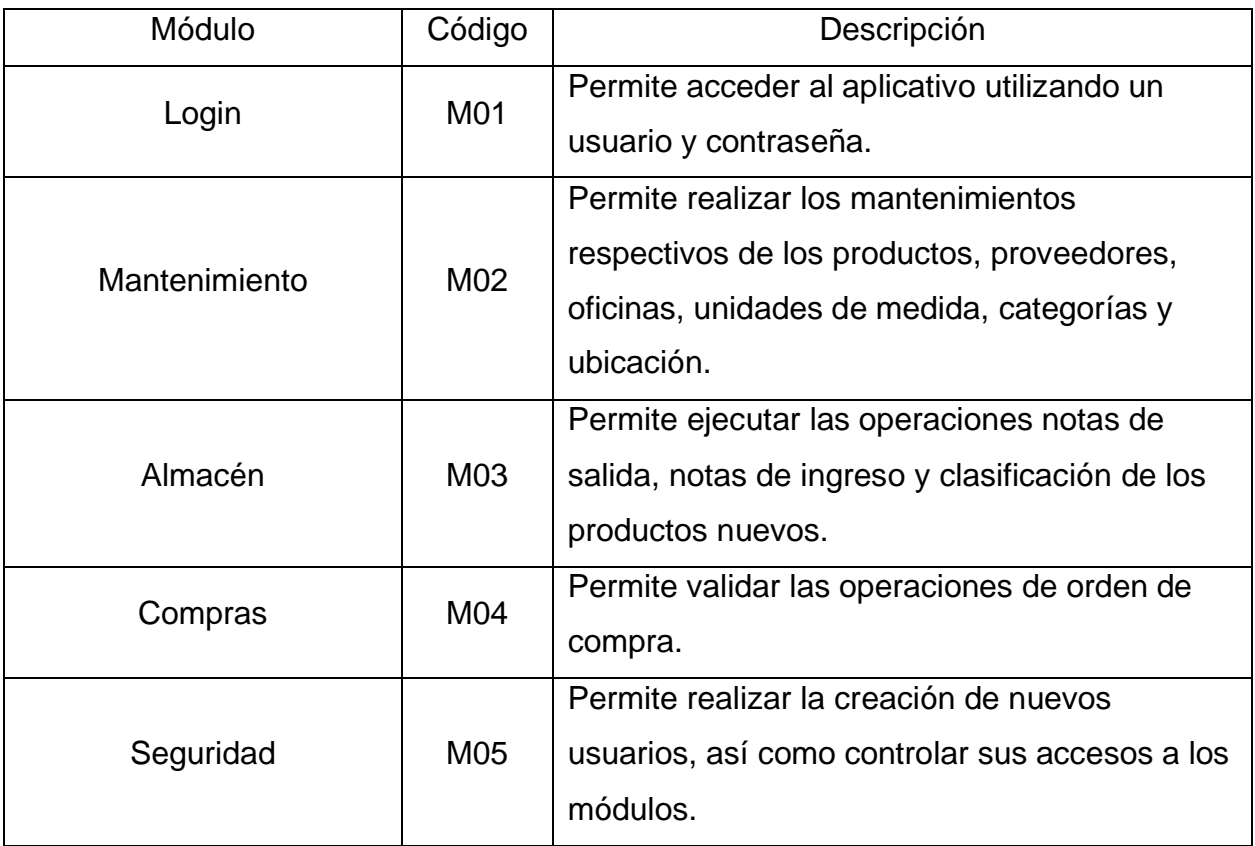

### **Requerimientos Funcionales**

A continuación, se describen los siguientes requerimientos funcionales:

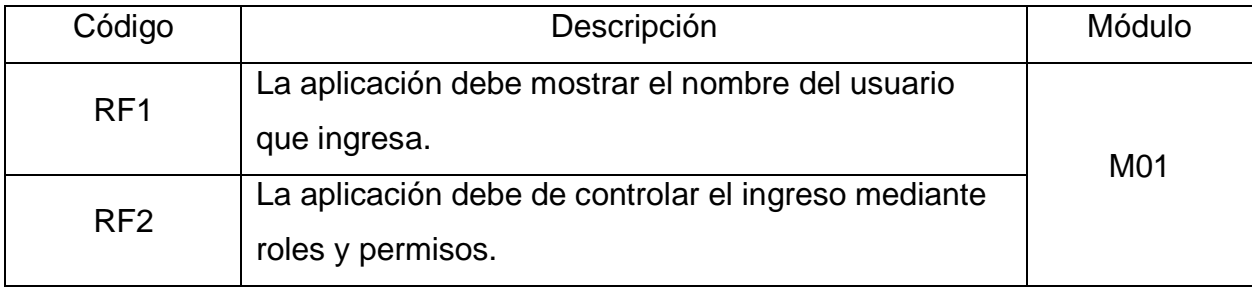

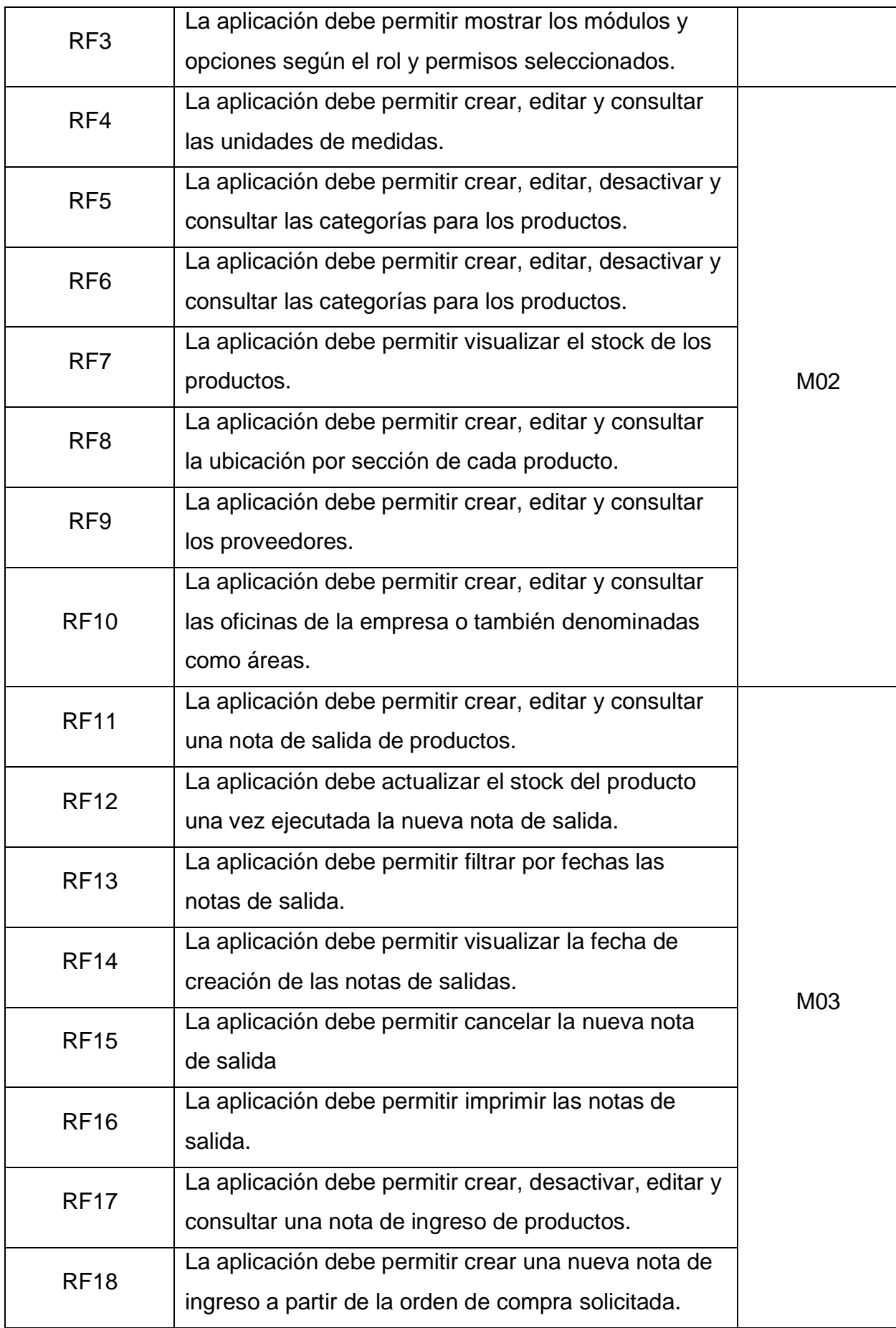

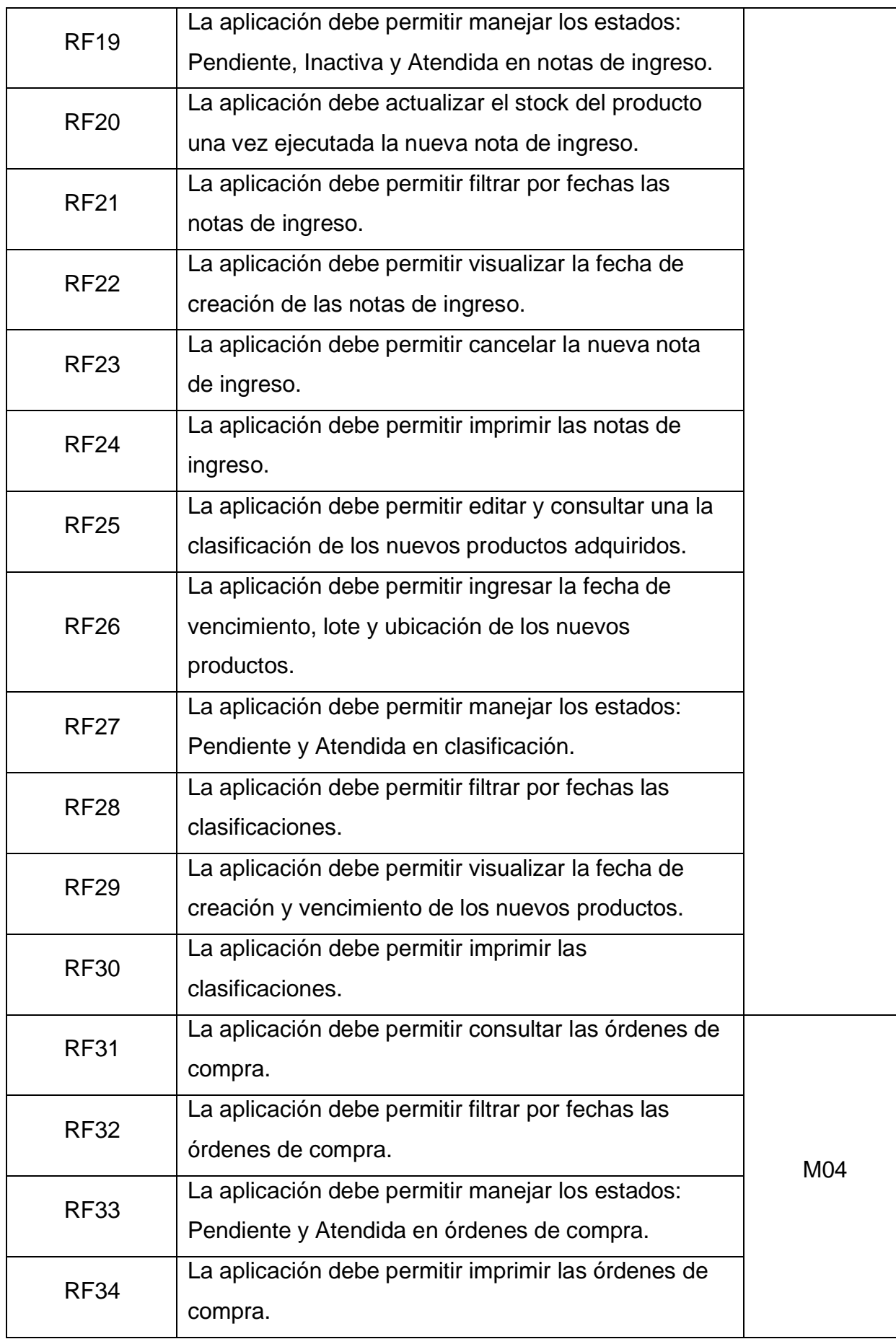

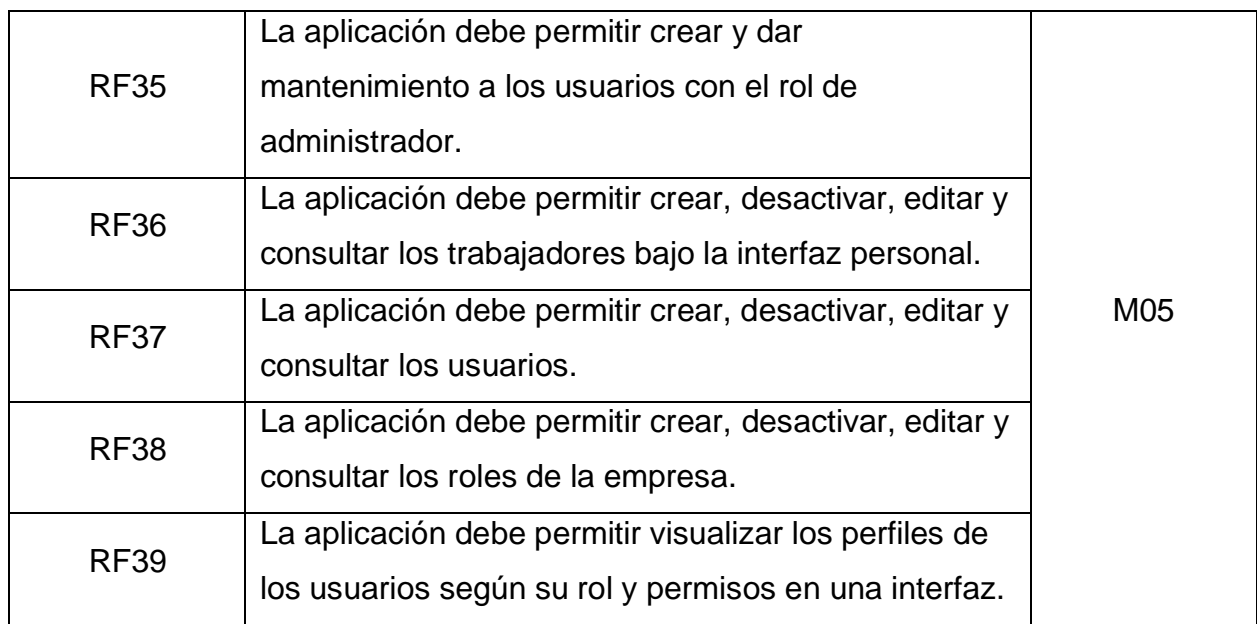

# **Requerimientos no Funcionales**

A continuación, se describen los siguientes requerimientos no funcionales:

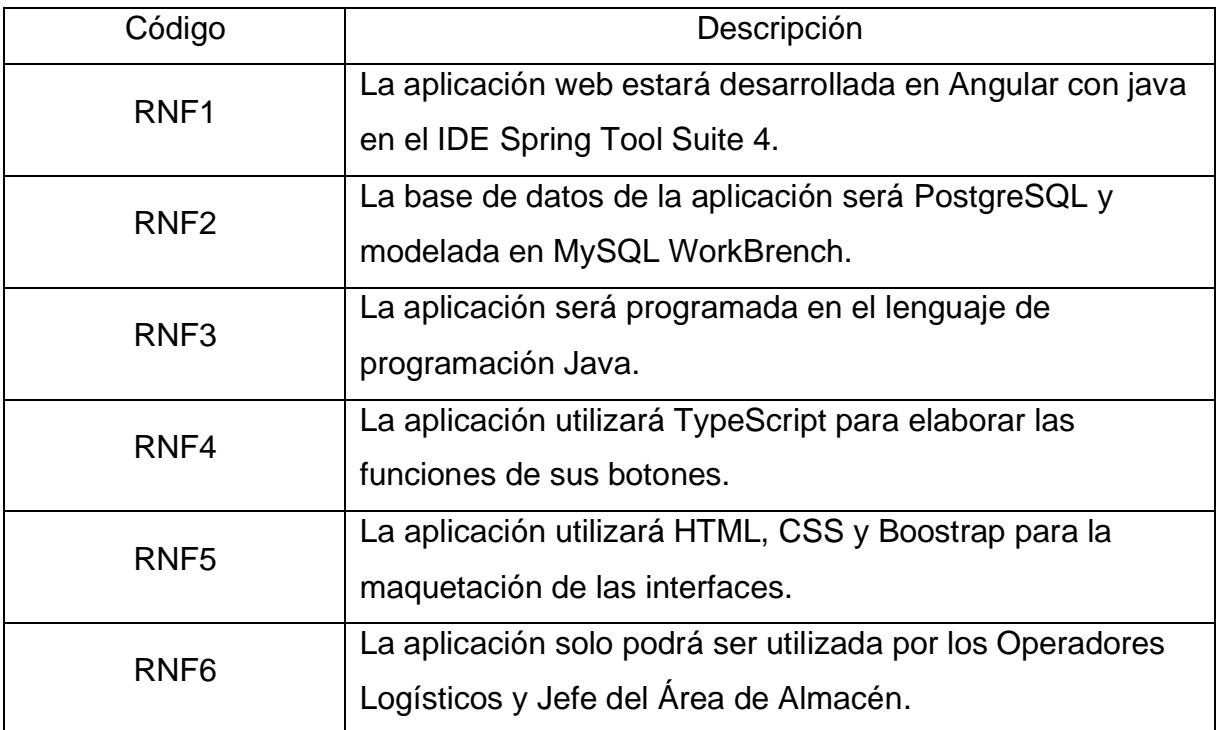

### **Modelo de Casos de Uso del Sistema**

Se identificaron los siguientes actores:

- Administrador: Usuario que cuenta con acceso a todos los módulos.
- Jefe de Almacén: Usuario que tiene acceso a los módulos Mantenimiento, Almacén y Compras.
- Operador de Almacén: Usuario que tiene acceso a los módulos Almacén y Compras.

A continuación, se presenta el modelo de caso a nivel de módulos en general:

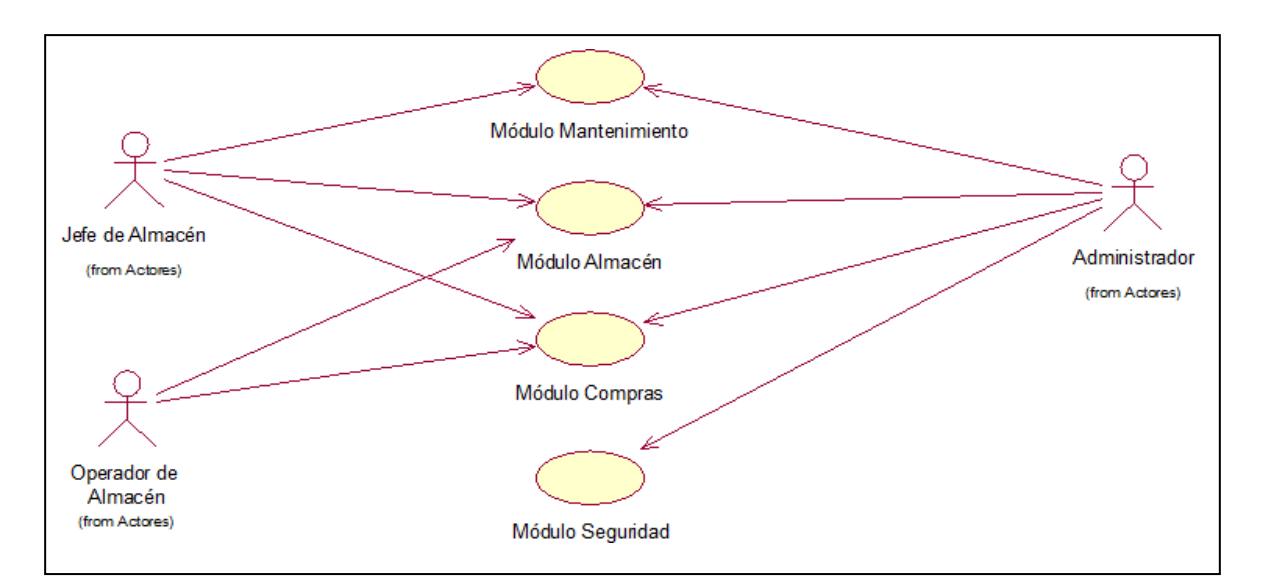

Asimismo, se presenta el modelo de caso de uso a nivel de submódulos:

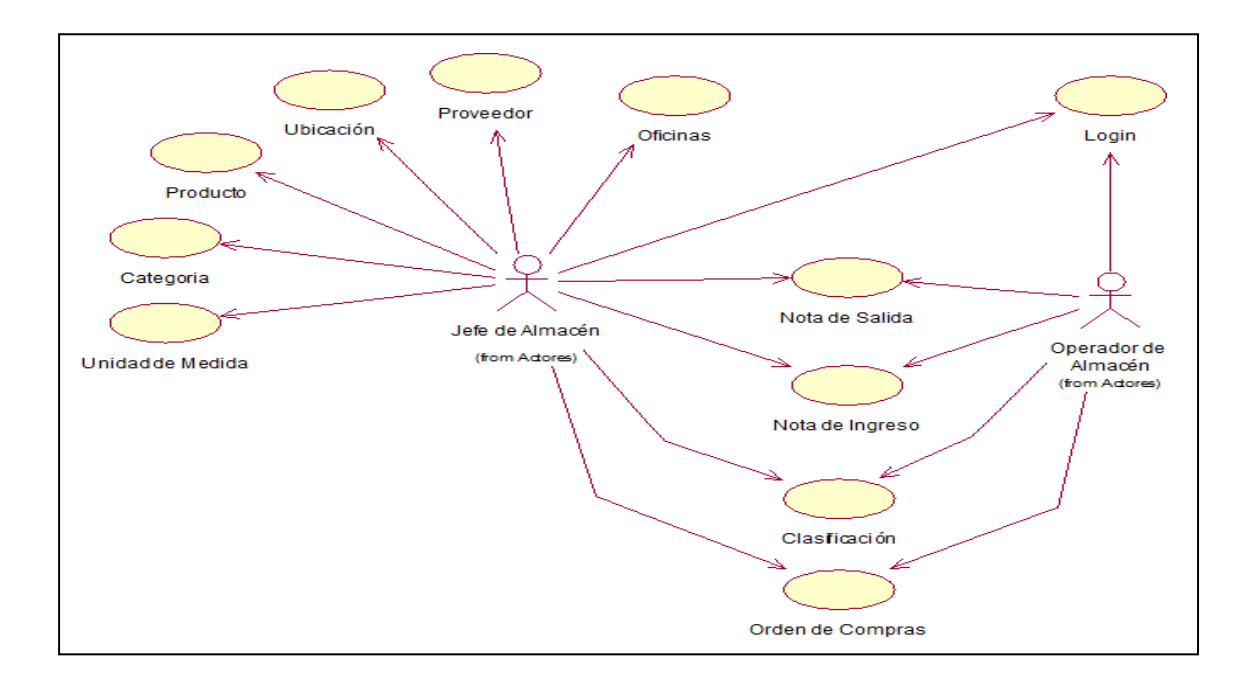

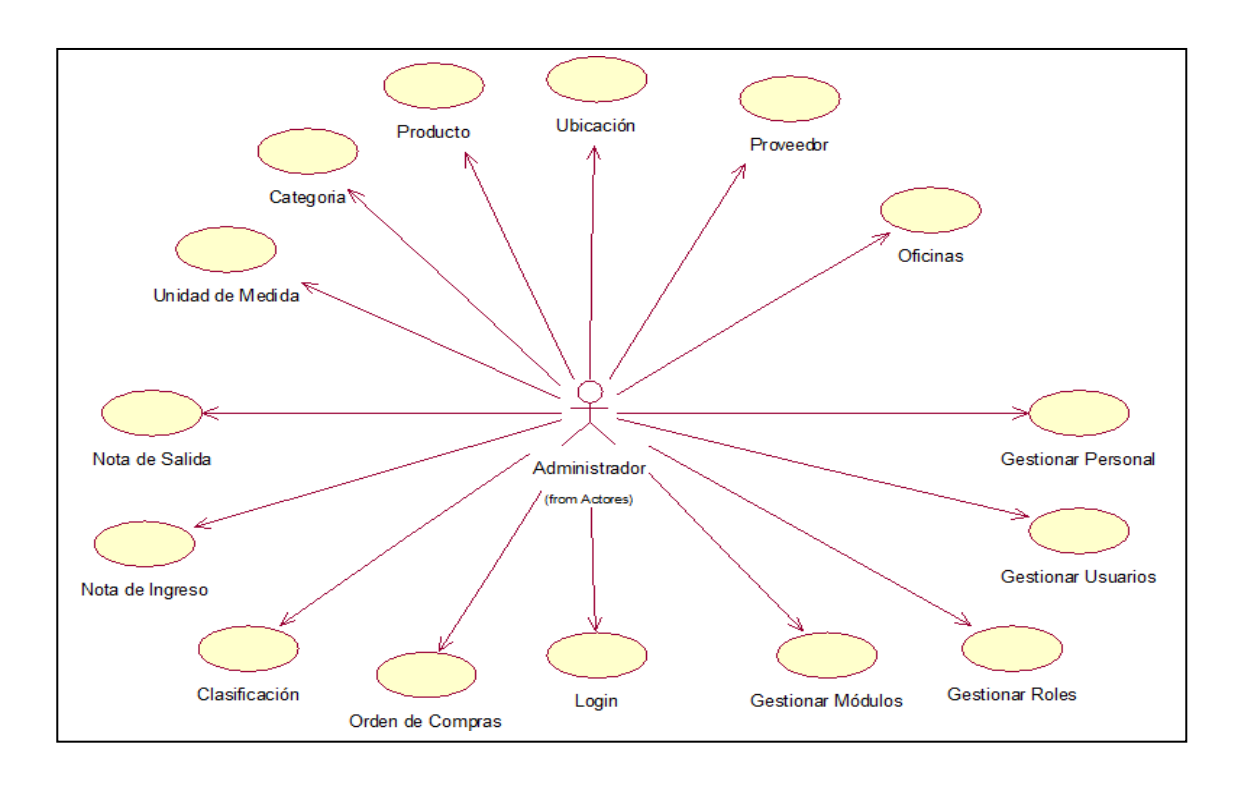
• Modelo de Caso de uso de Producto

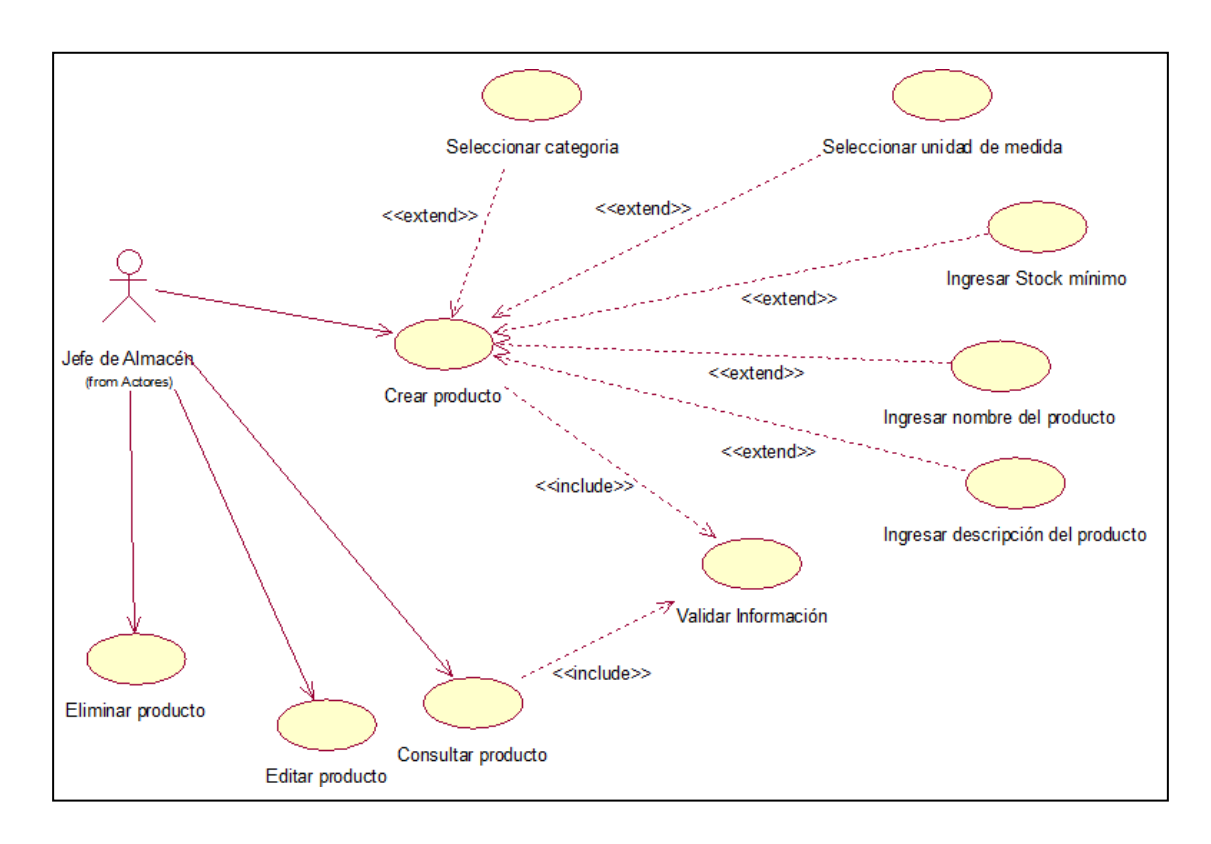

• Modelo de Caso de uso de Nota de Salida

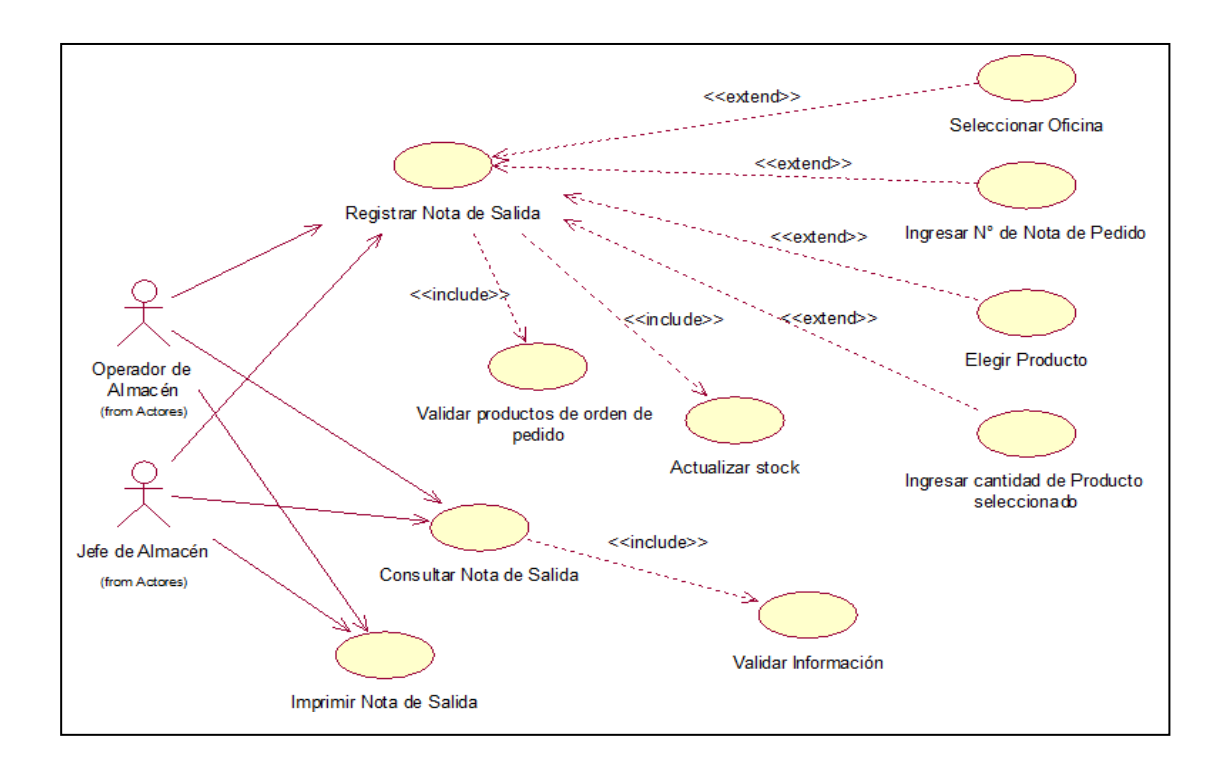

• Modelo de Caso de uso de Nota de Ingreso

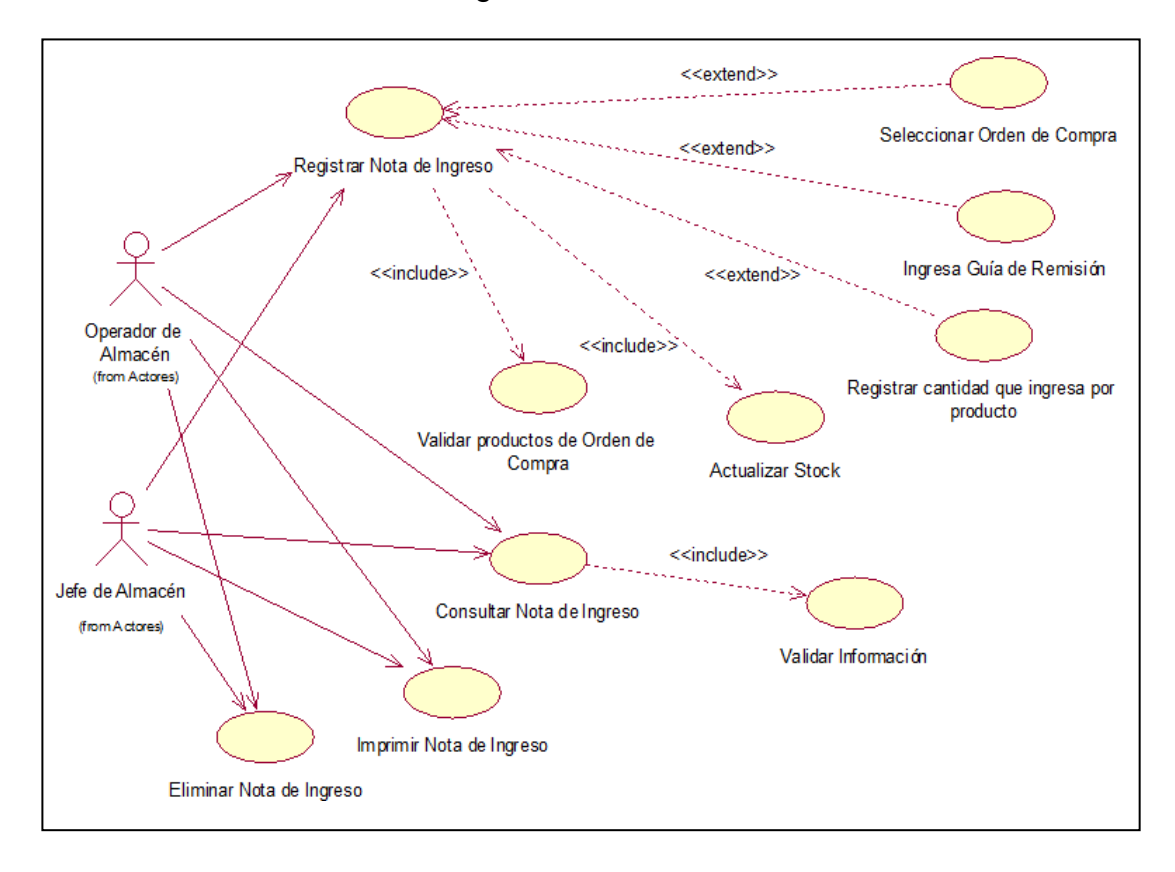

• Modelo de Caso de uso de Clasificación

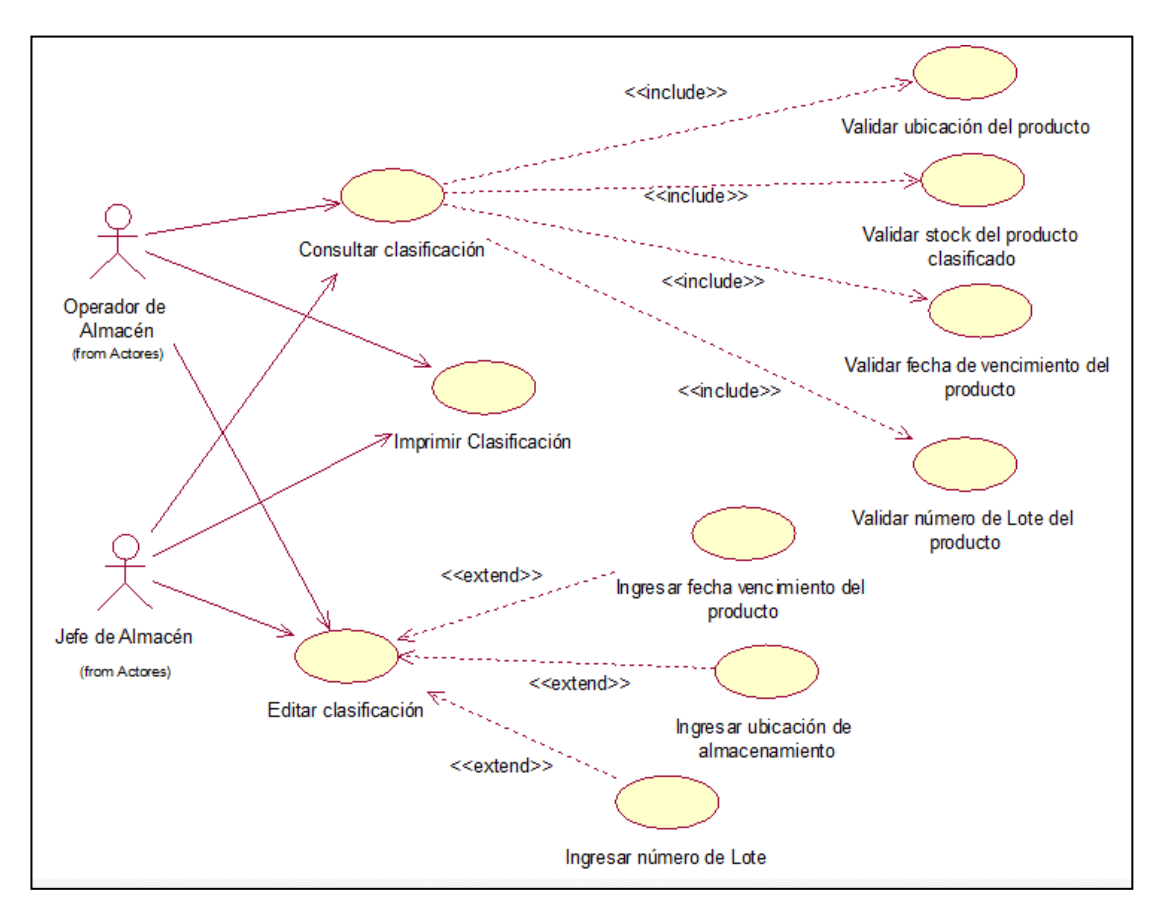

• Modelo de Caso de uso de Orden de Compra

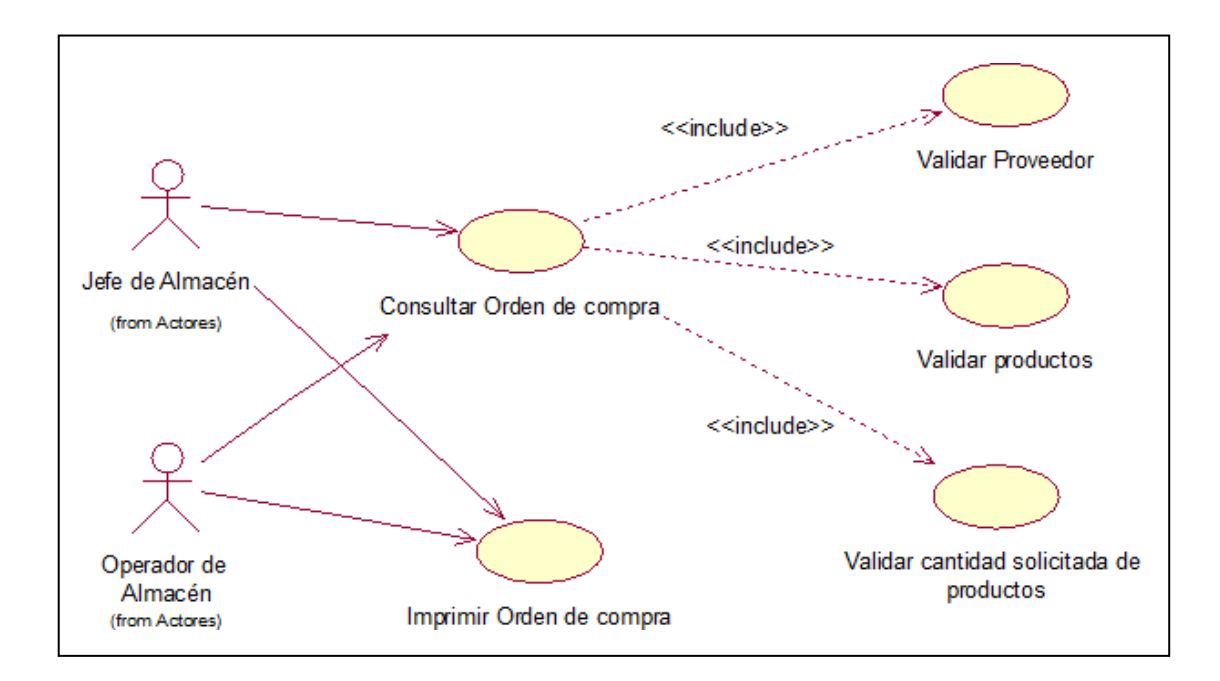

# **FASE II: ANÁLISIS Y DISEÑO PRELIMINAR**

# **Descripción de Casos de Uso**

• Descripción de Caso de uso de Login

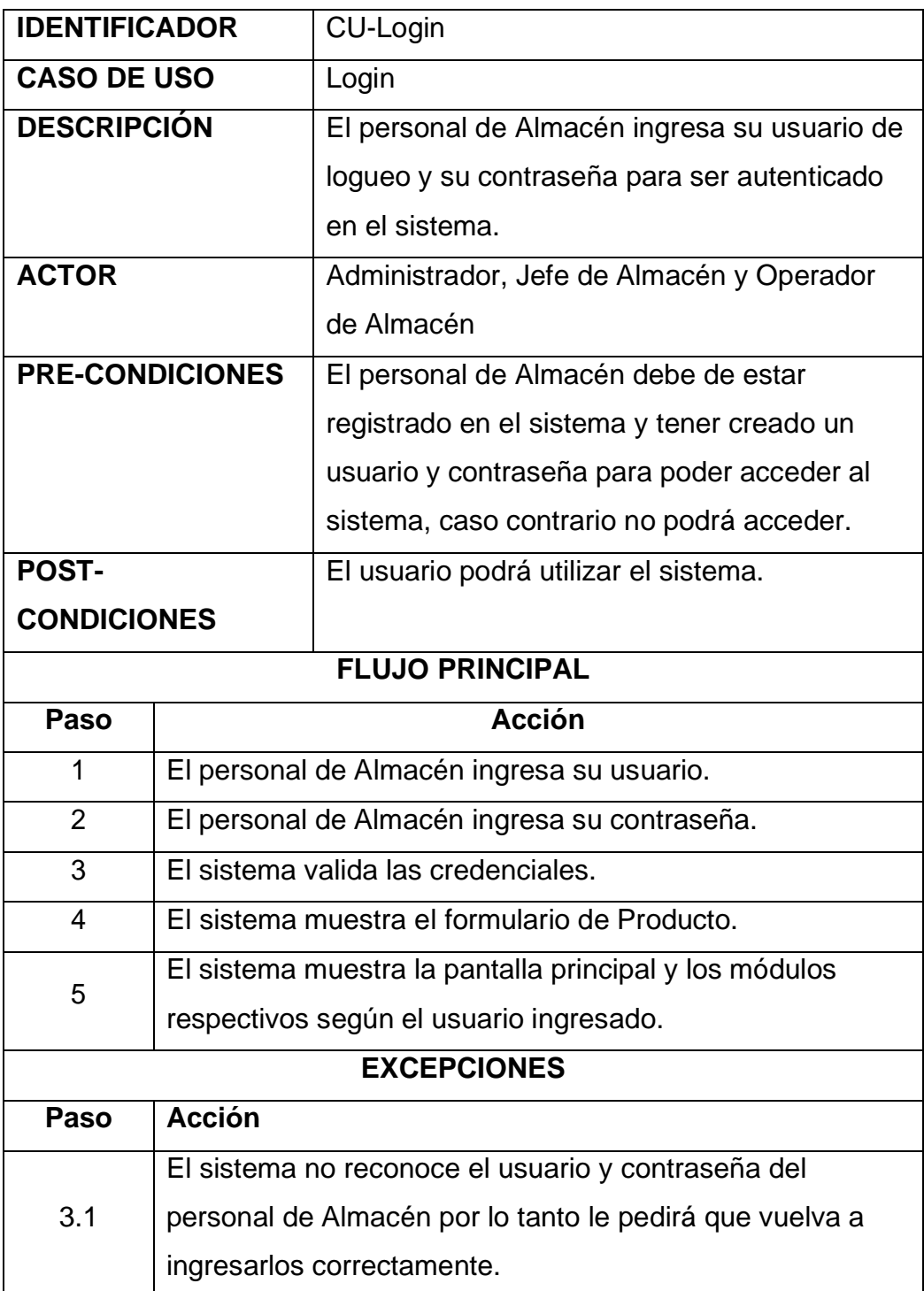

• Descripción de Caso de uso de Producto

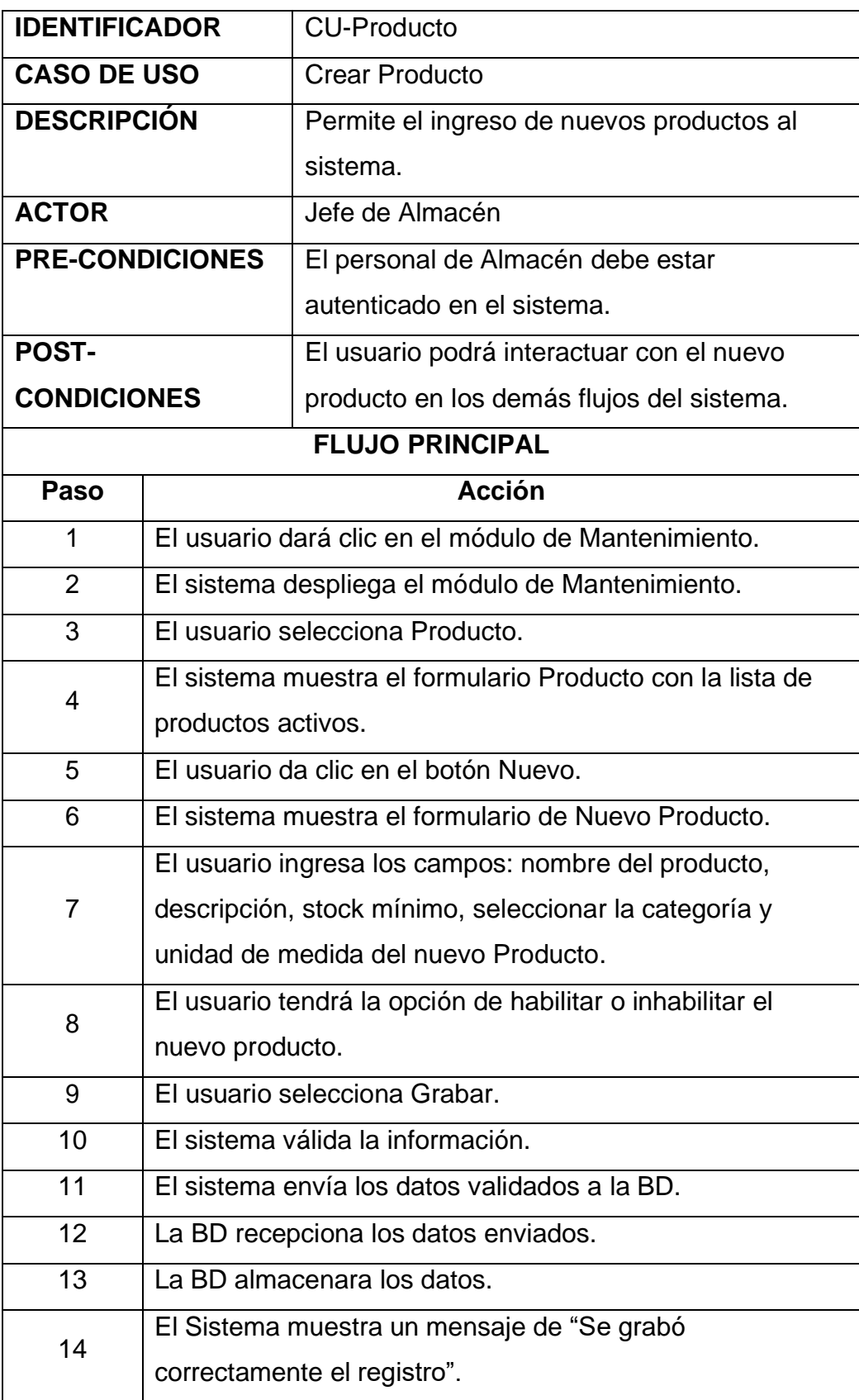

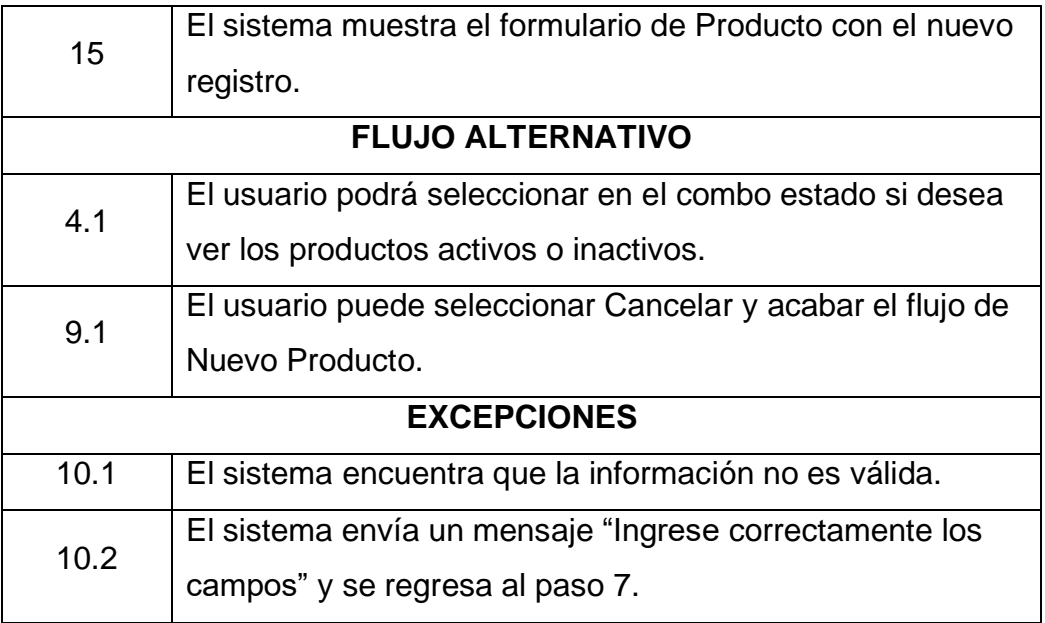

• Descripción de Caso de uso de Nota de Salida

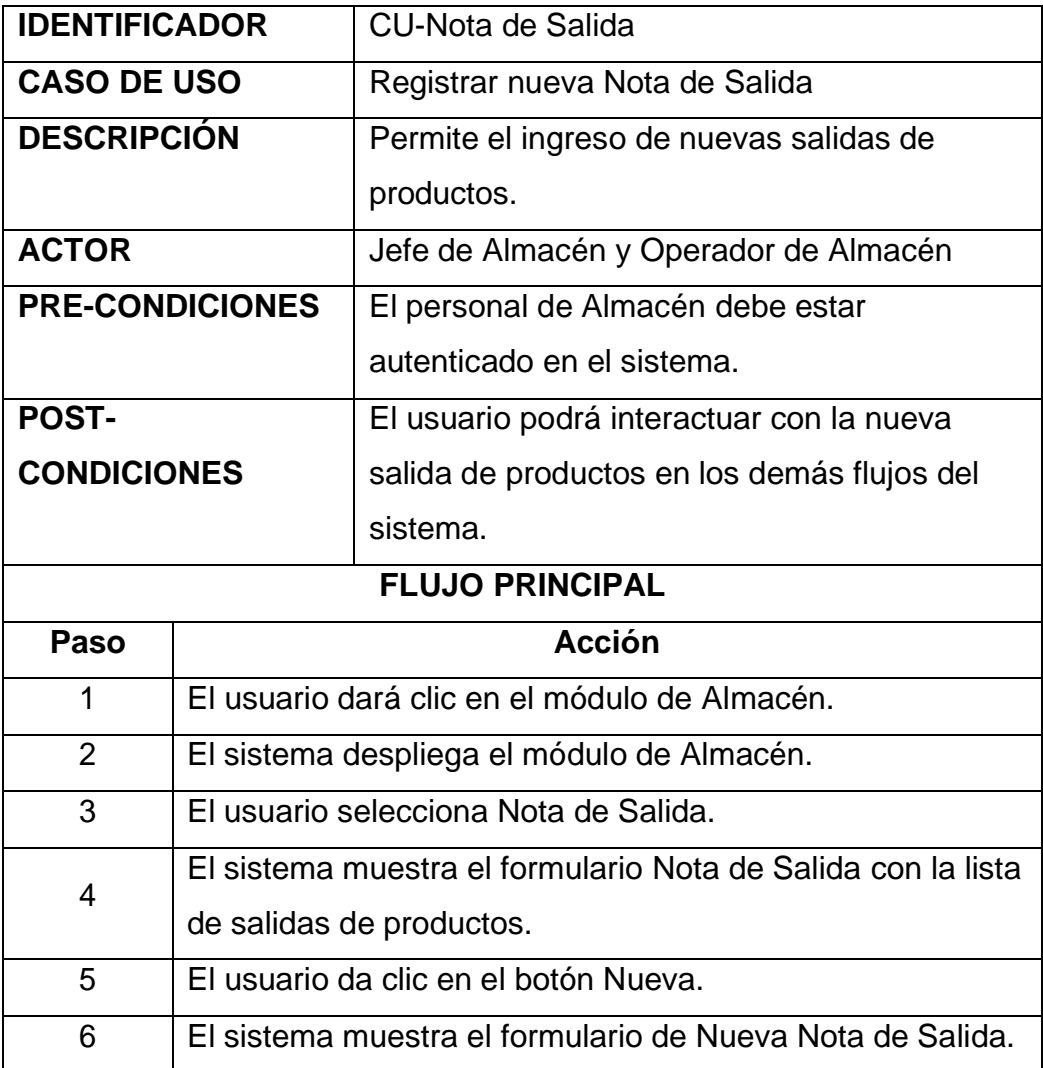

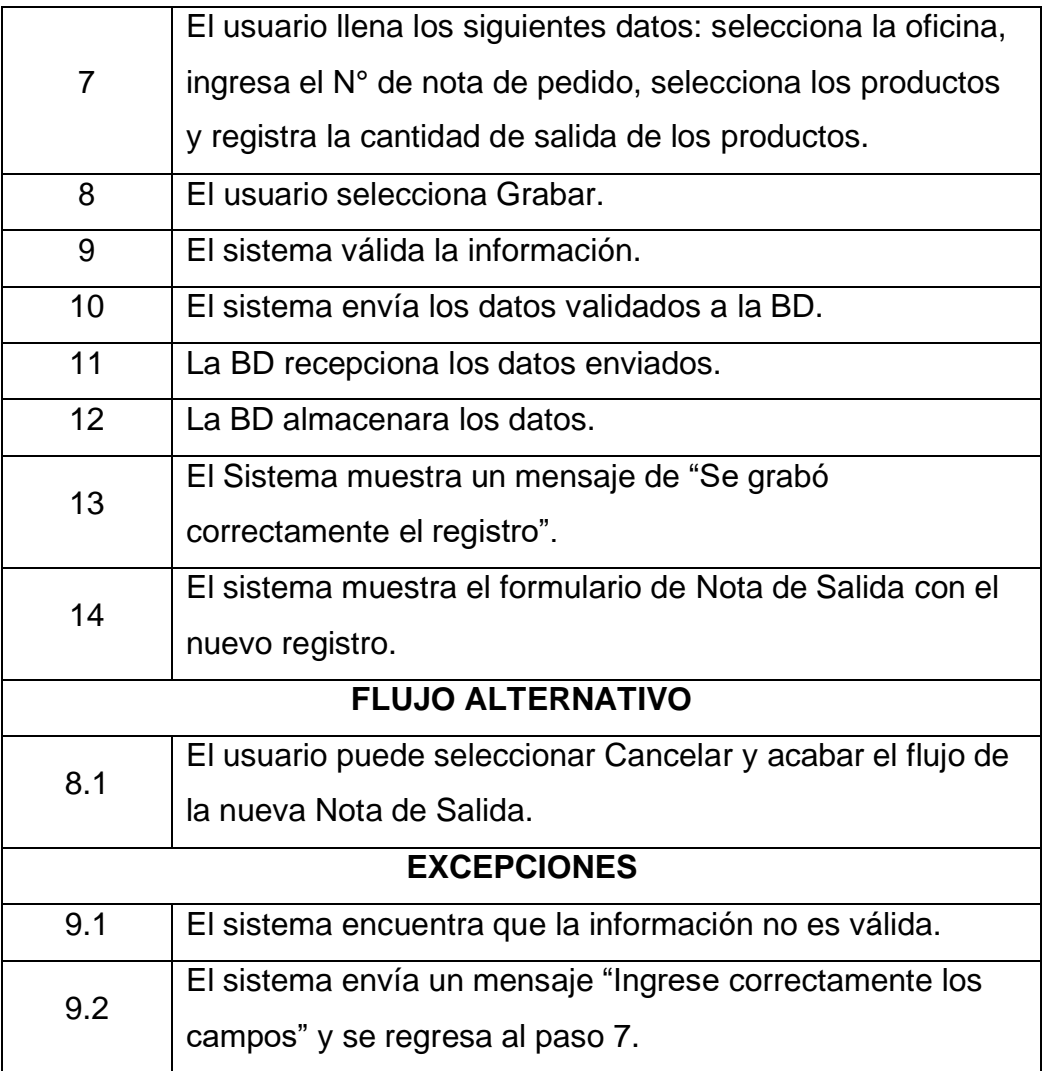

• Descripción de Caso de uso de Nota de Ingreso

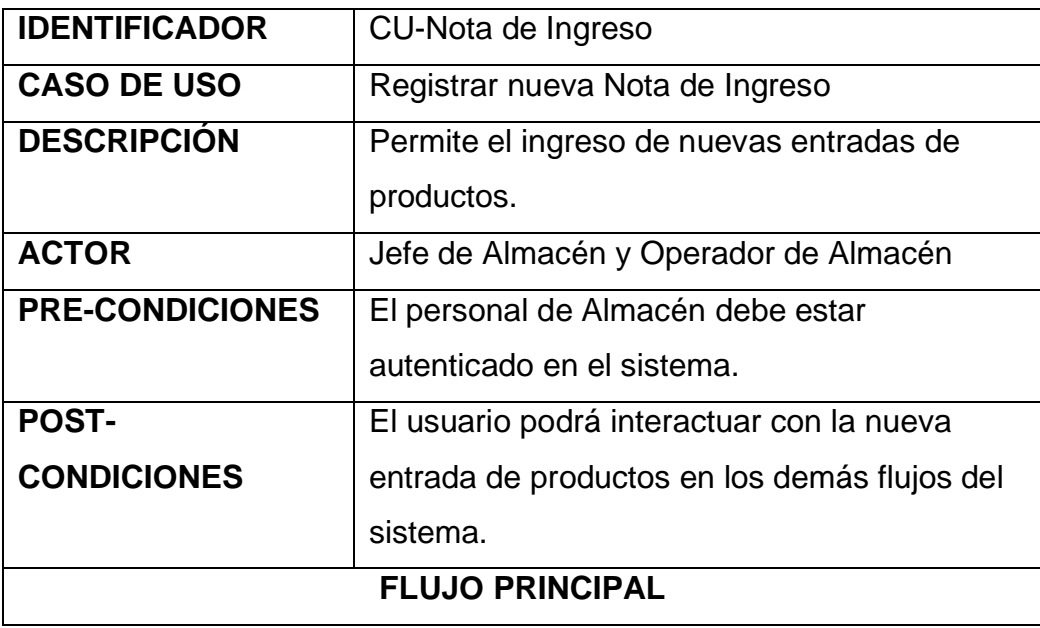

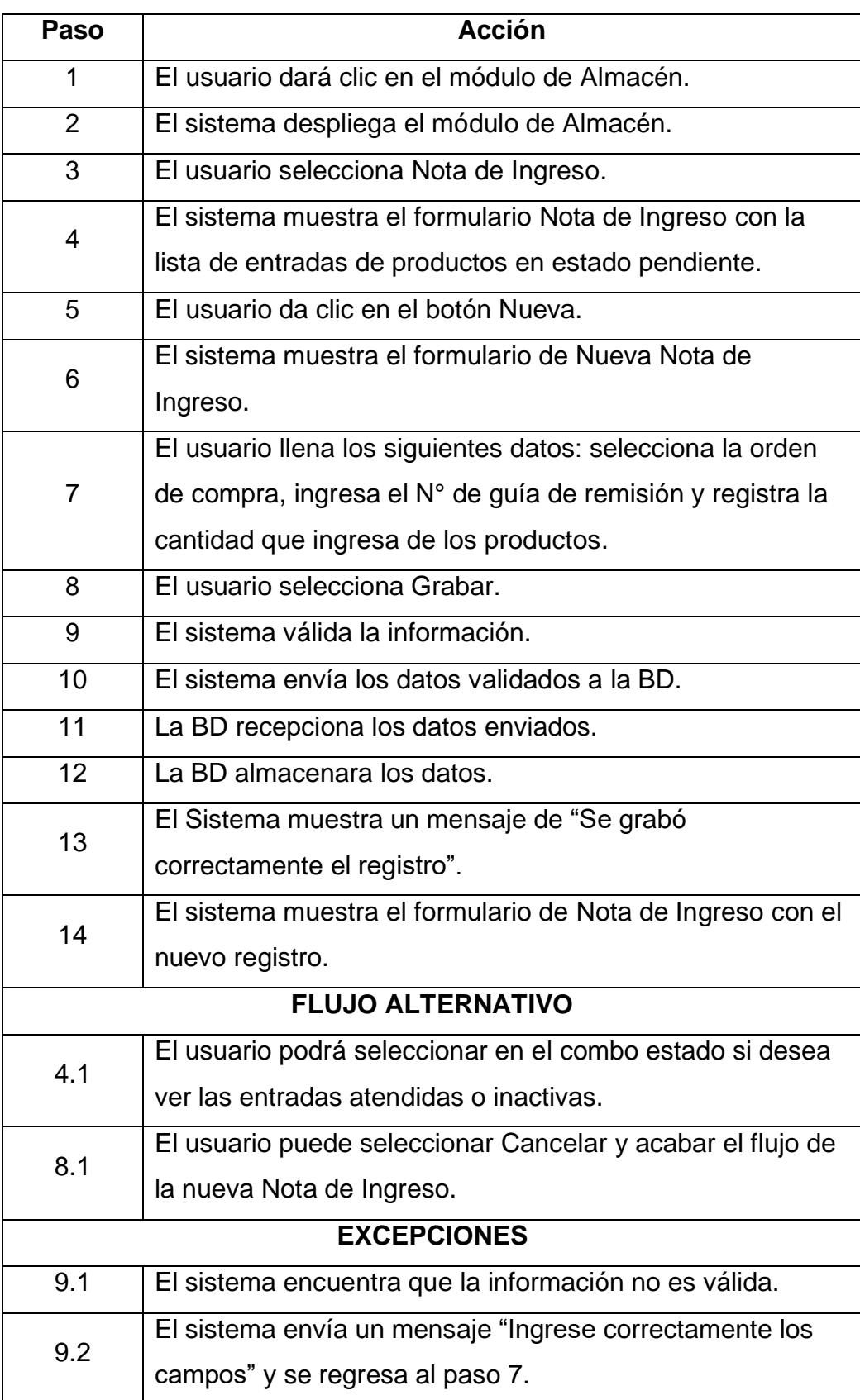

• Descripción de Caso de uso de Clasificación

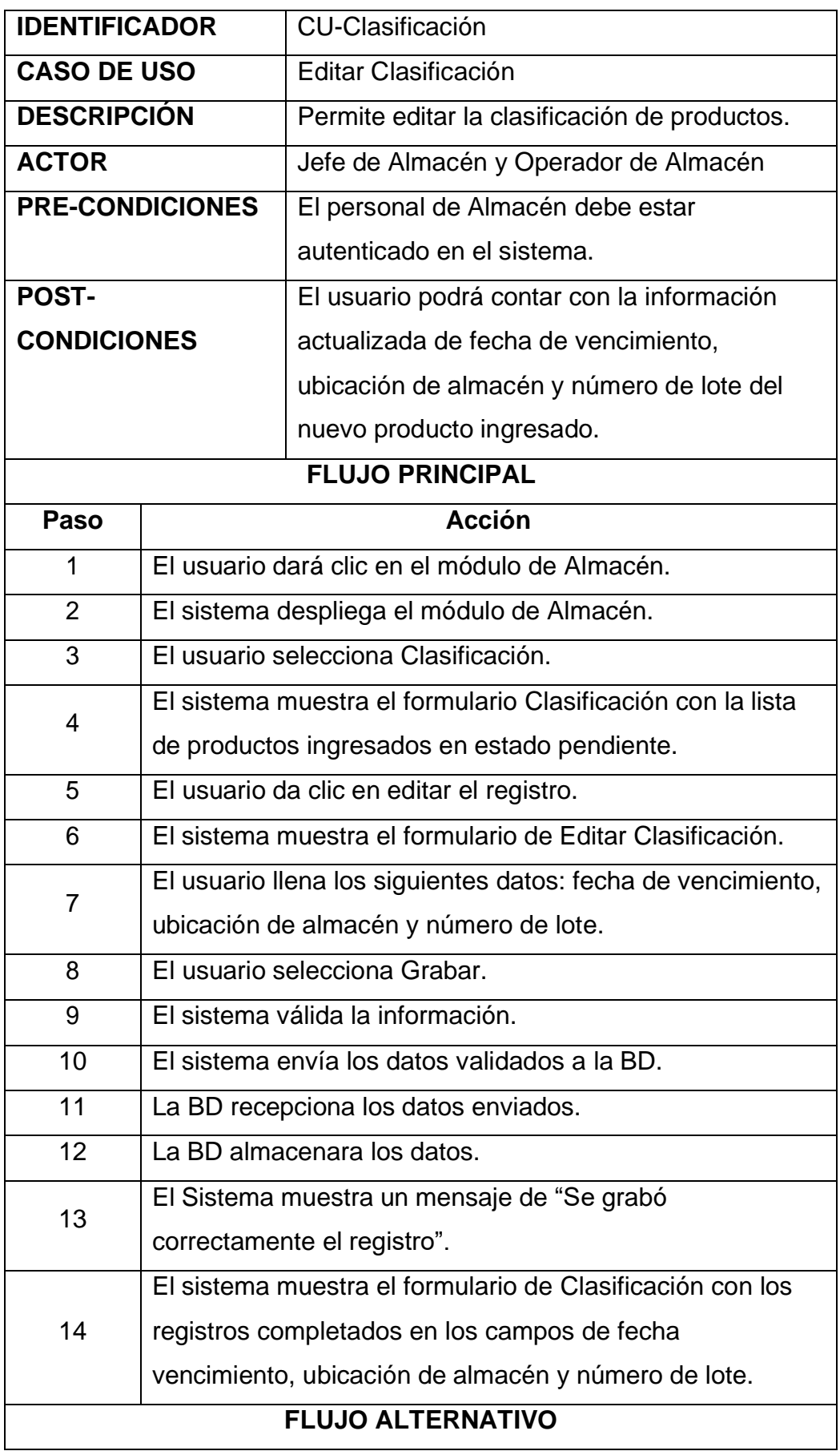

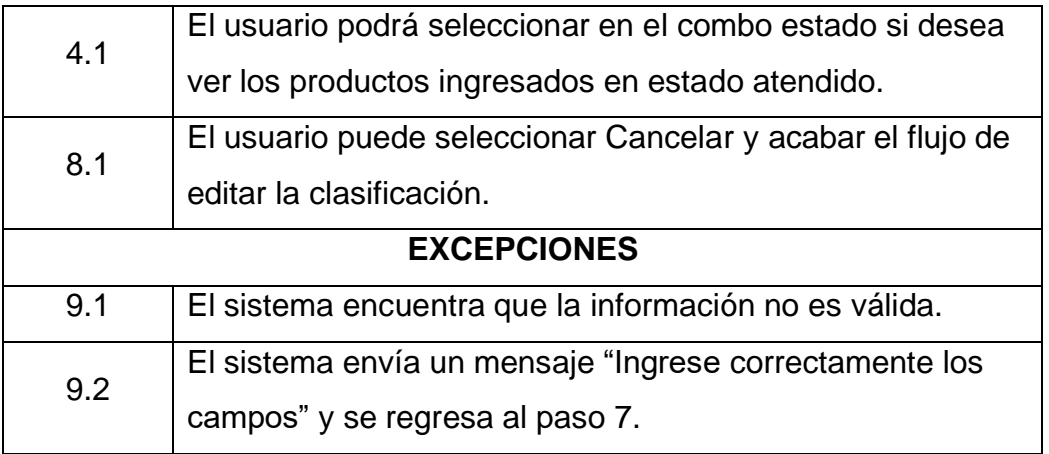

• Descripción de Caso de uso de Orden de Compras

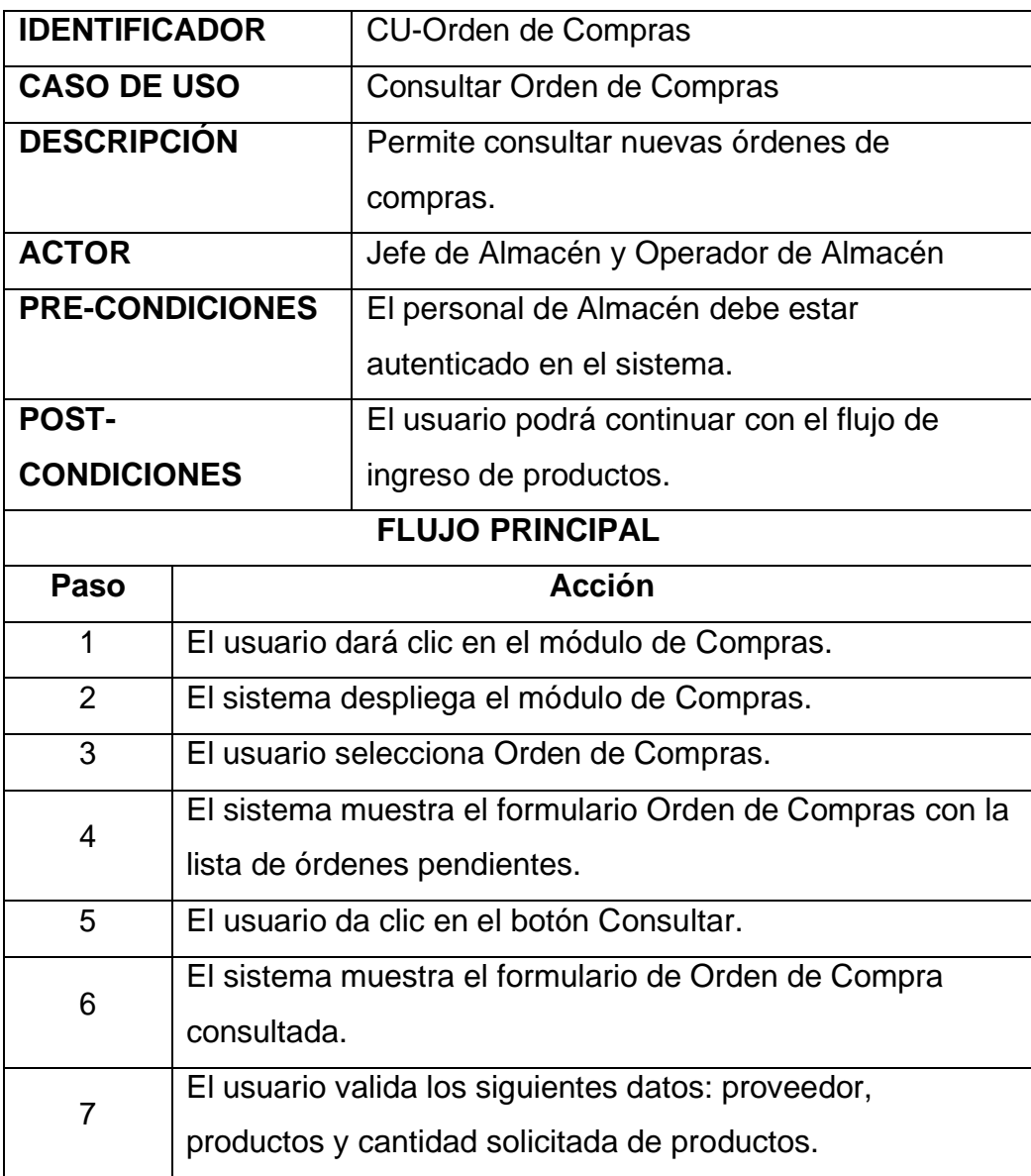

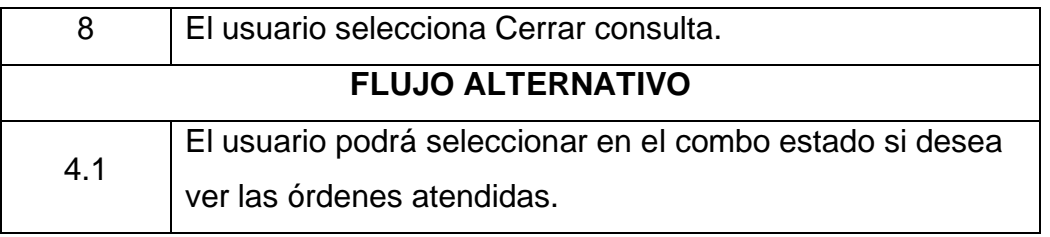

#### **Diagramas de Robustez**

• Modelo de Diagrama de Robustez de Login

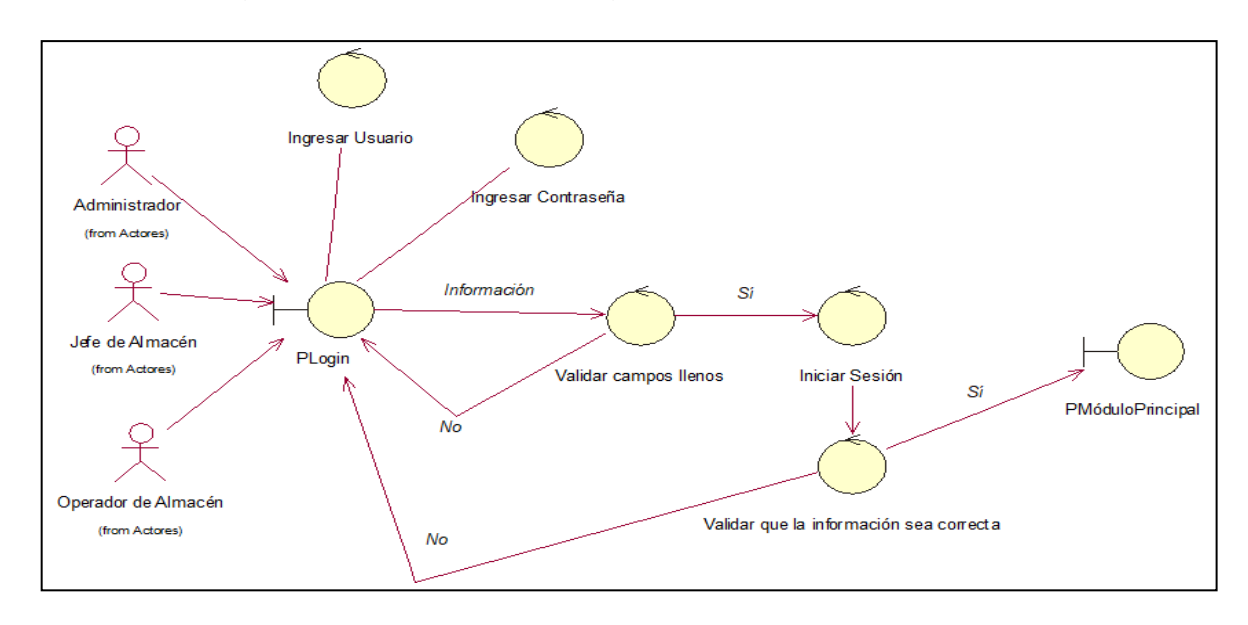

• Modelo de Diagrama de Robustez de Producto

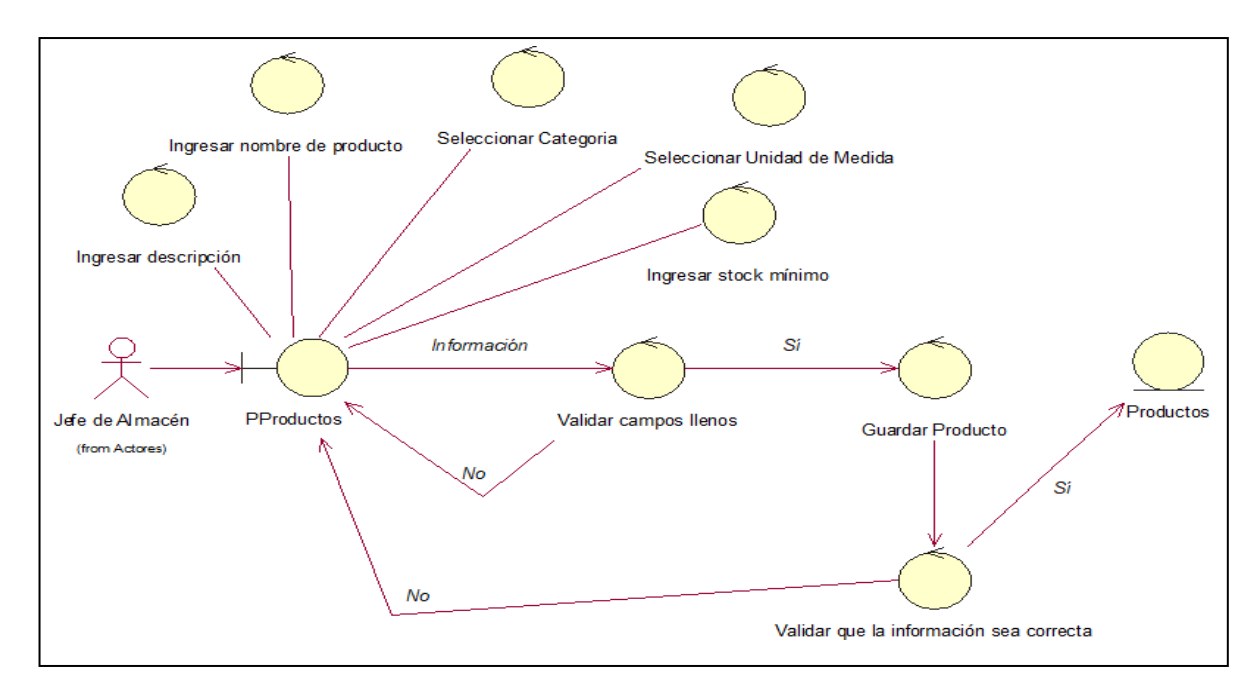

• Modelo de Diagrama de Robustez de Nota de Salida

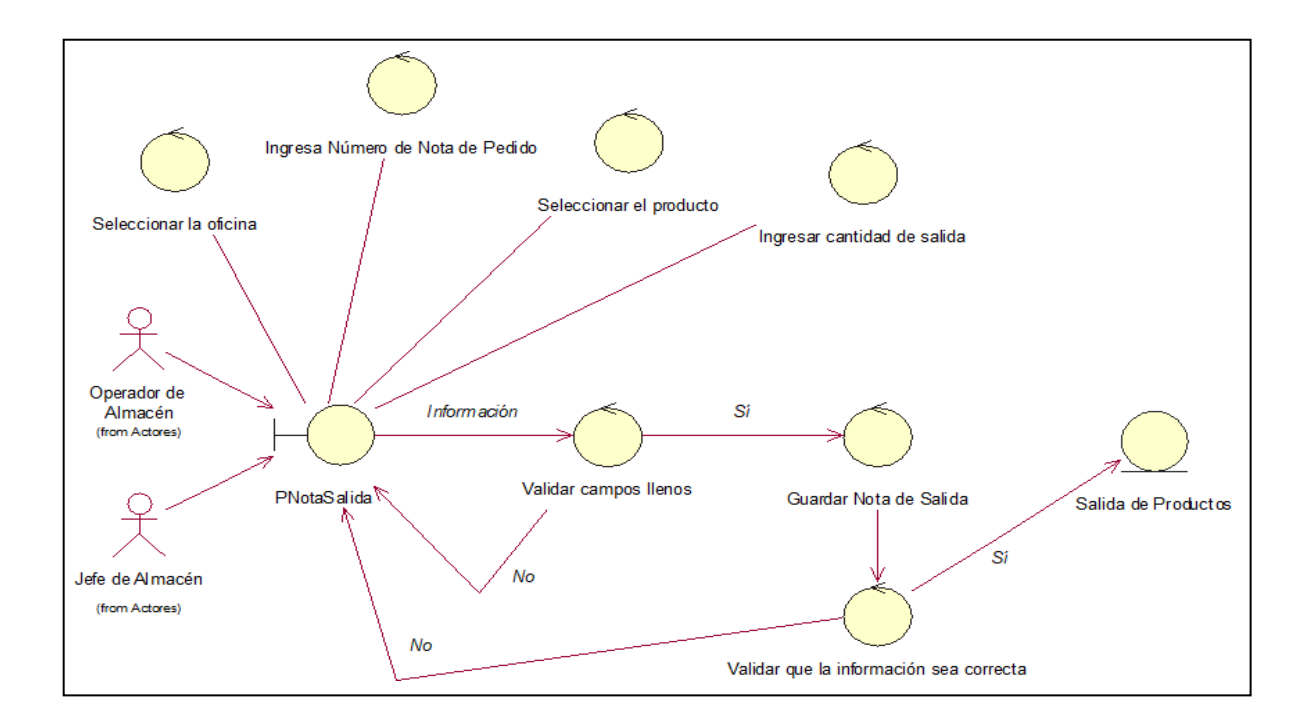

• Modelo de Diagrama de Robustez de Nota de Ingreso

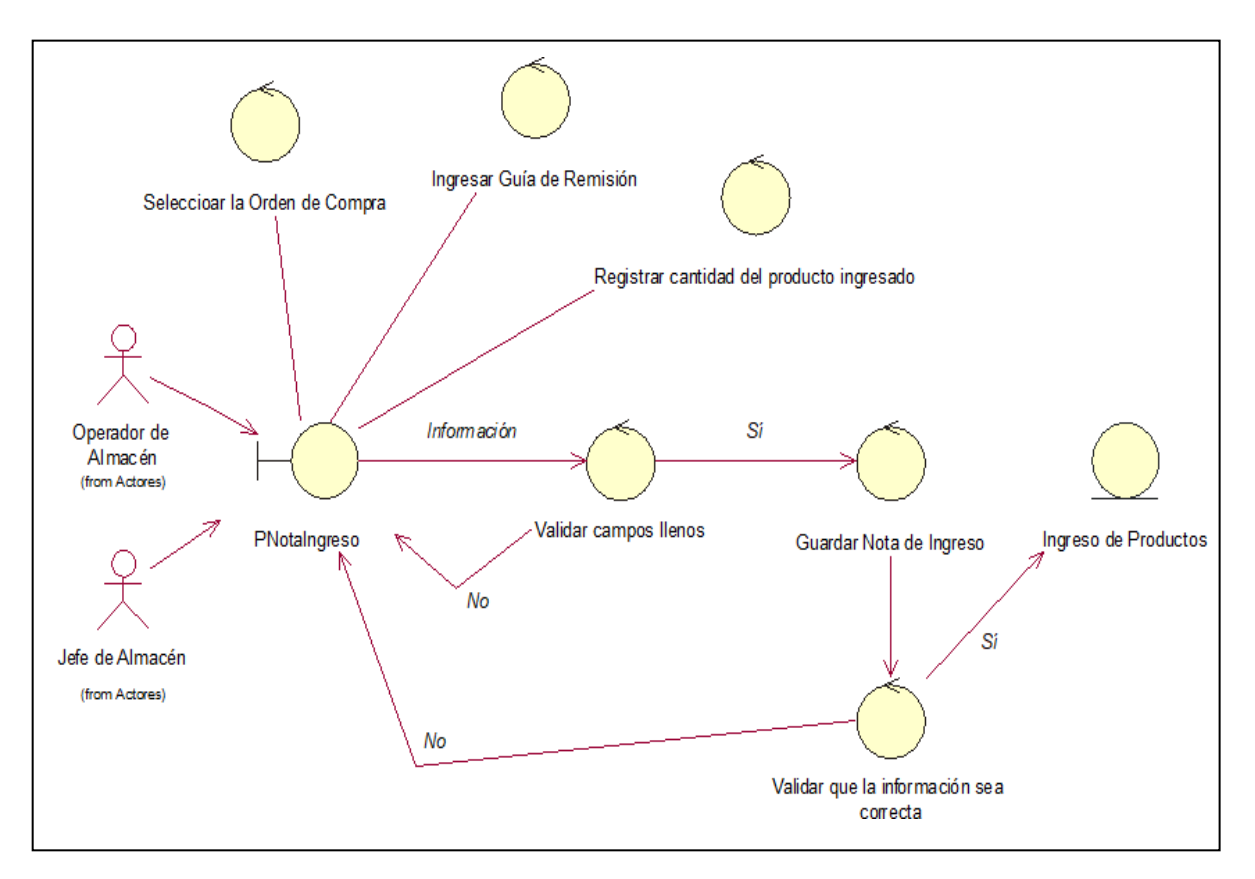

• Modelo de Diagrama de Robustez de Clasificación

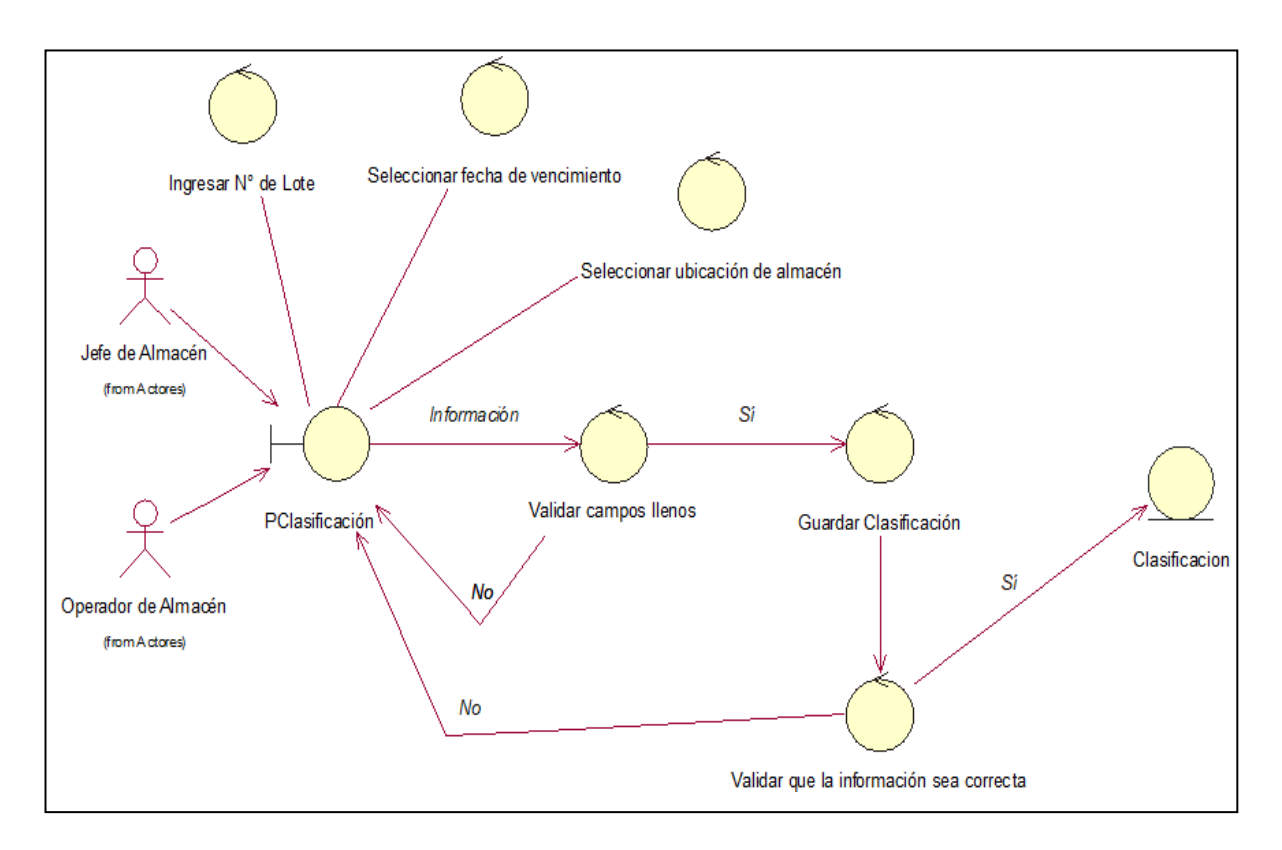

• Modelo de Diagrama de Robustez de Orden de Compras

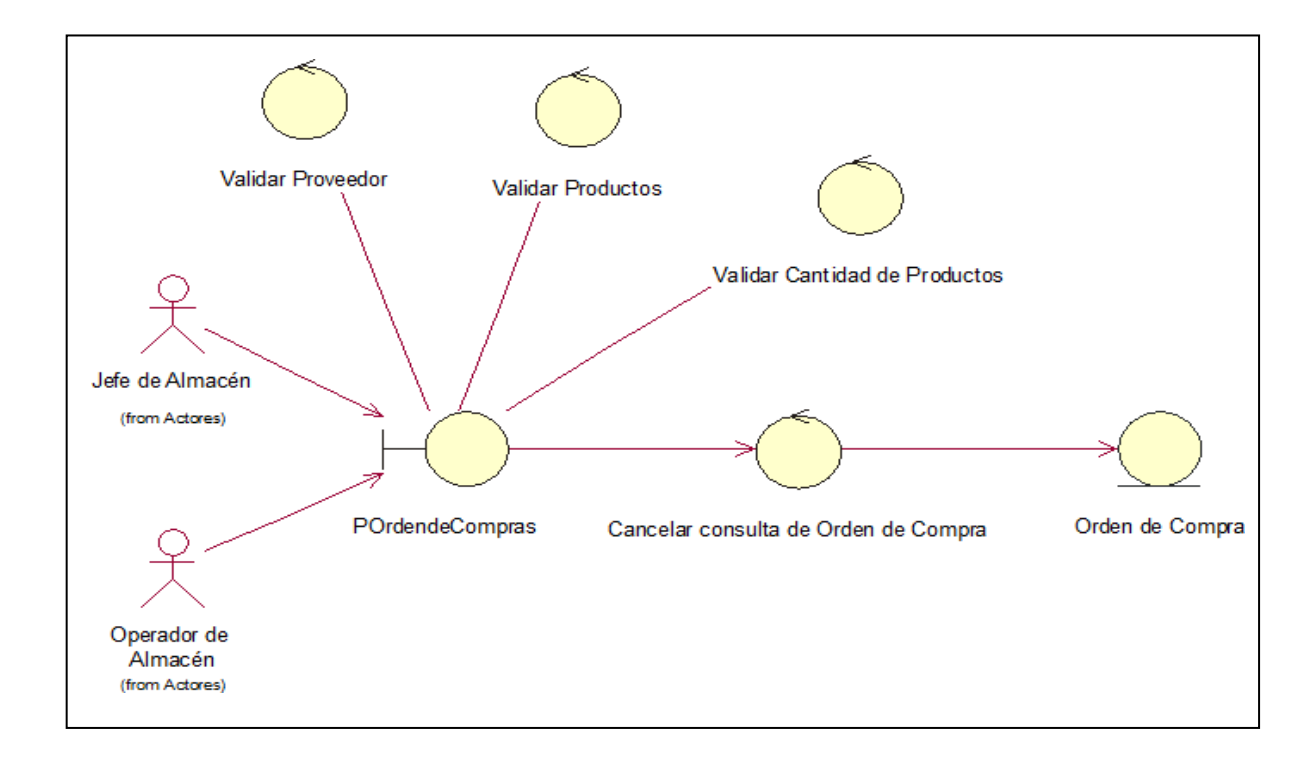

### **FASE III: DISEÑO**

### **Diagrama de Secuencias**

• Modelo de Diagrama de Secuencias de Login

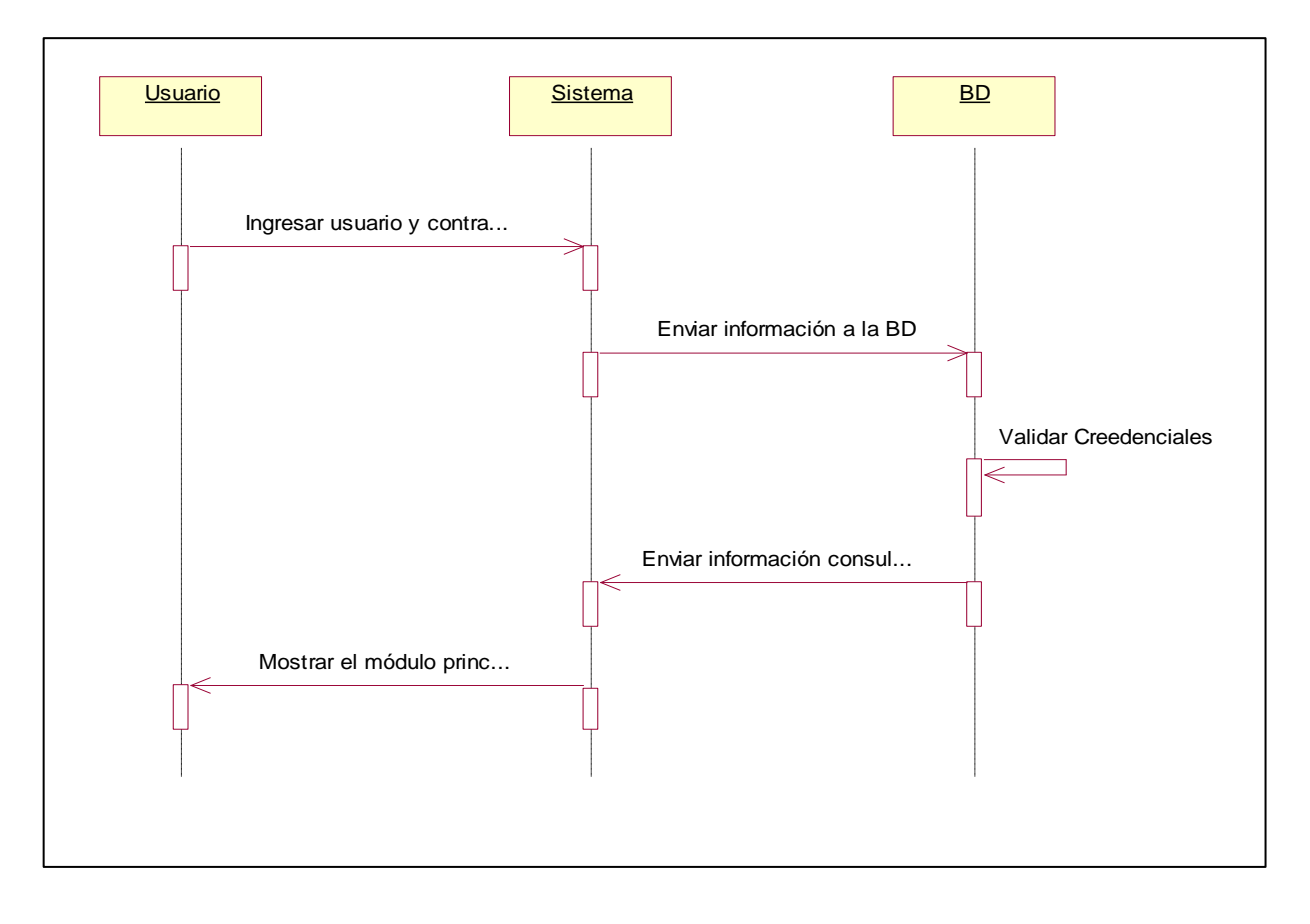

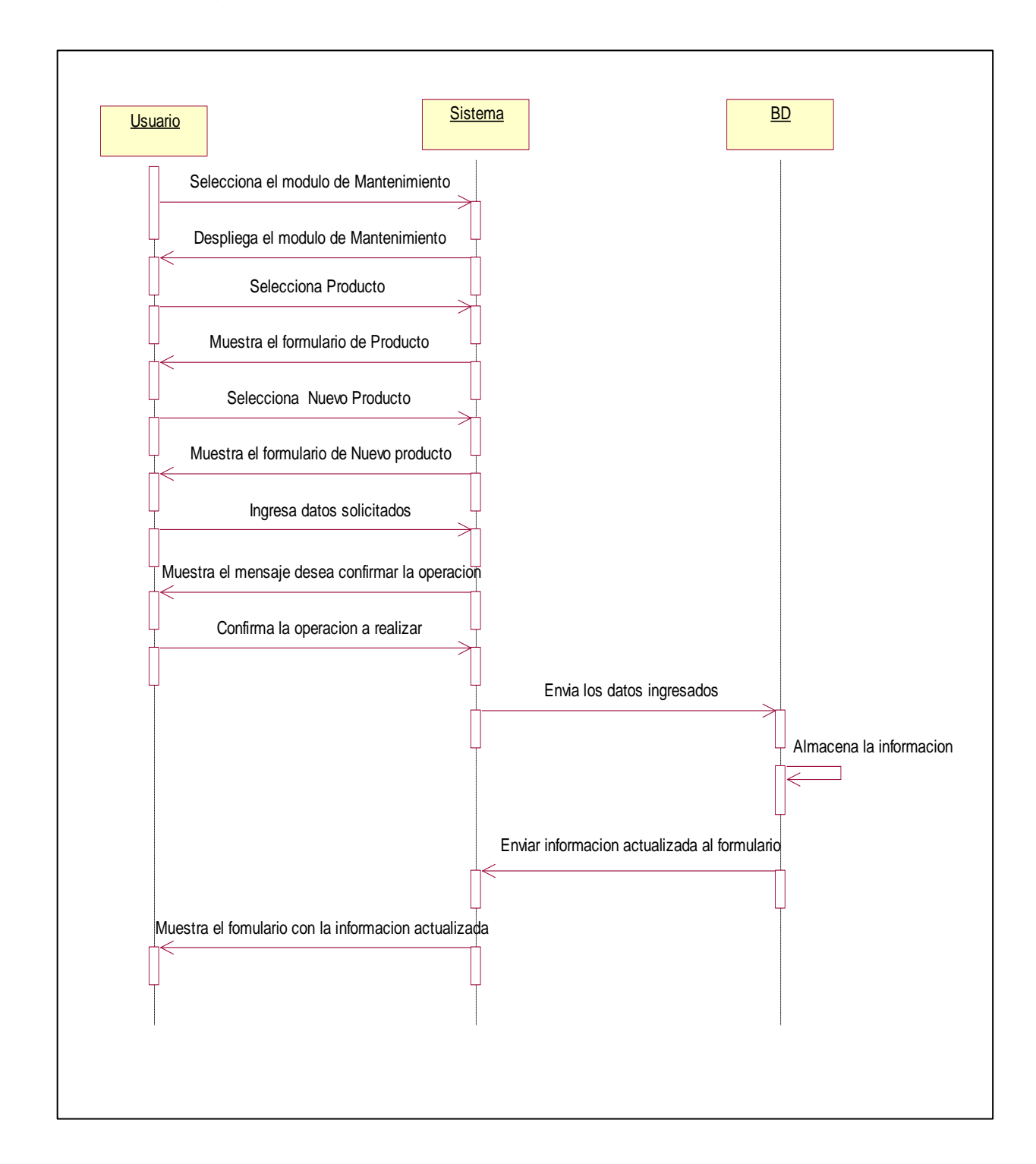

• Modelo de Diagrama de Secuencias de Producto

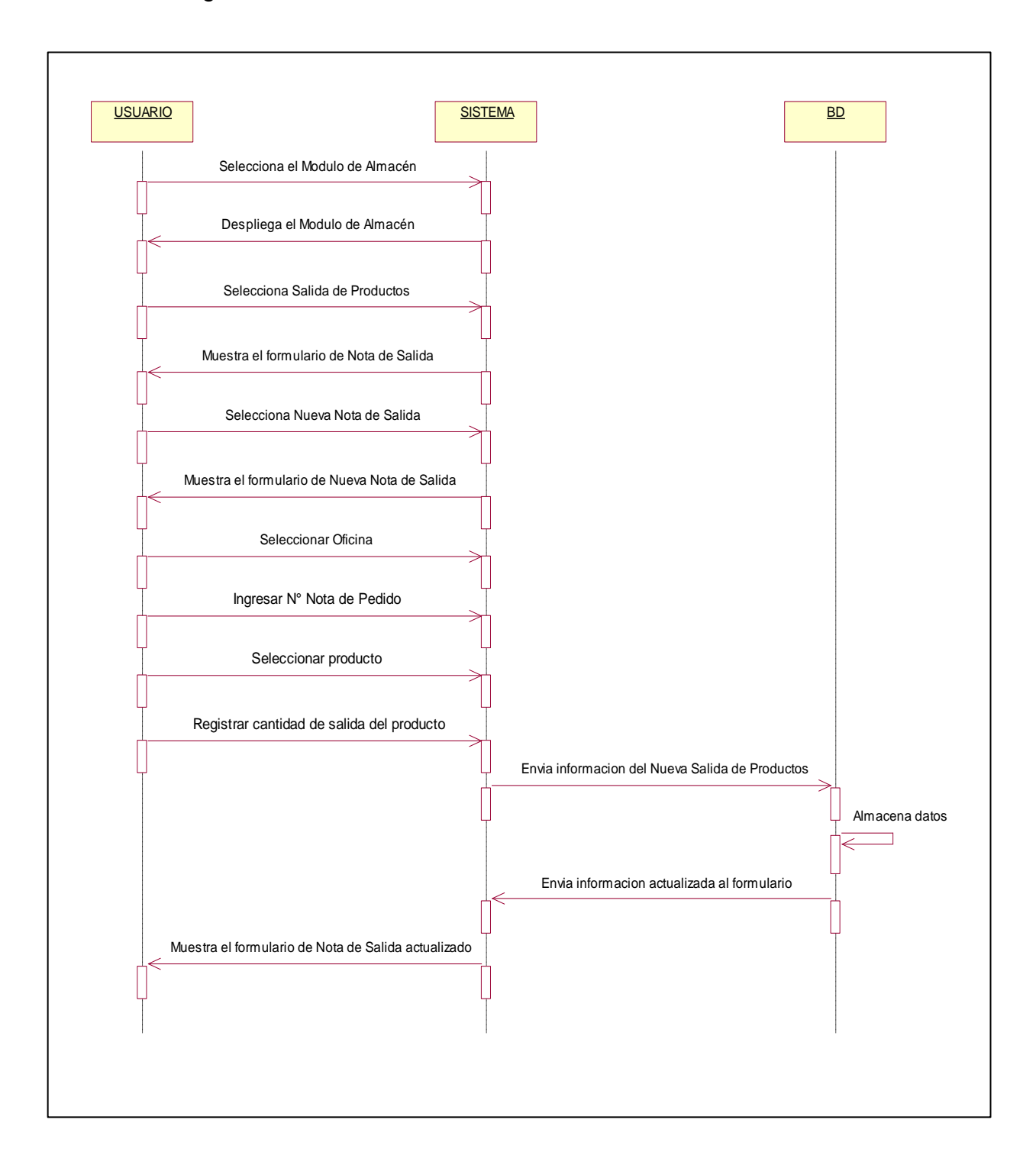

• Modelo de Diagrama de Secuencias de Nota de Salida

• Modelo de Diagrama de Secuencias de Nota de Ingreso

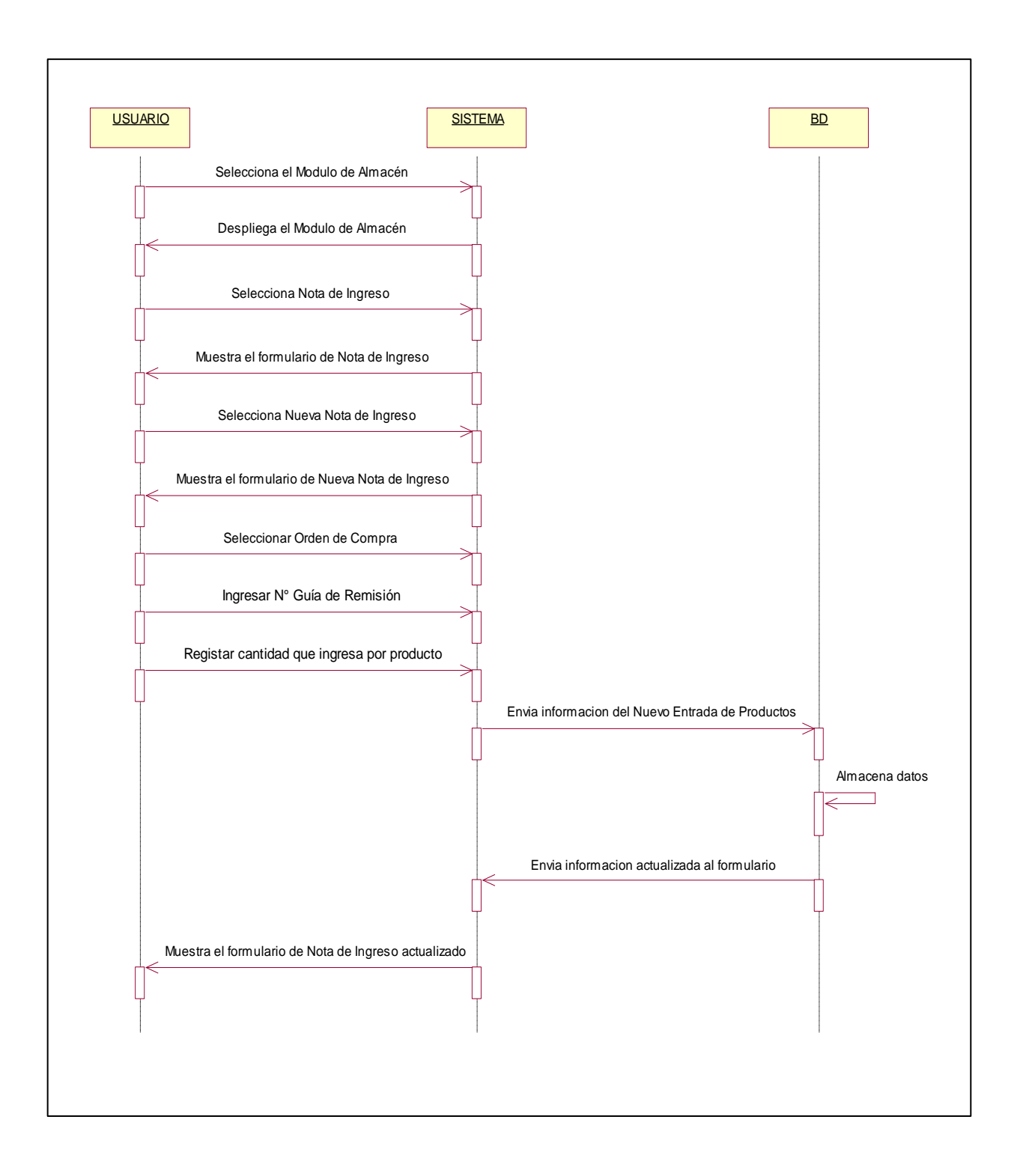

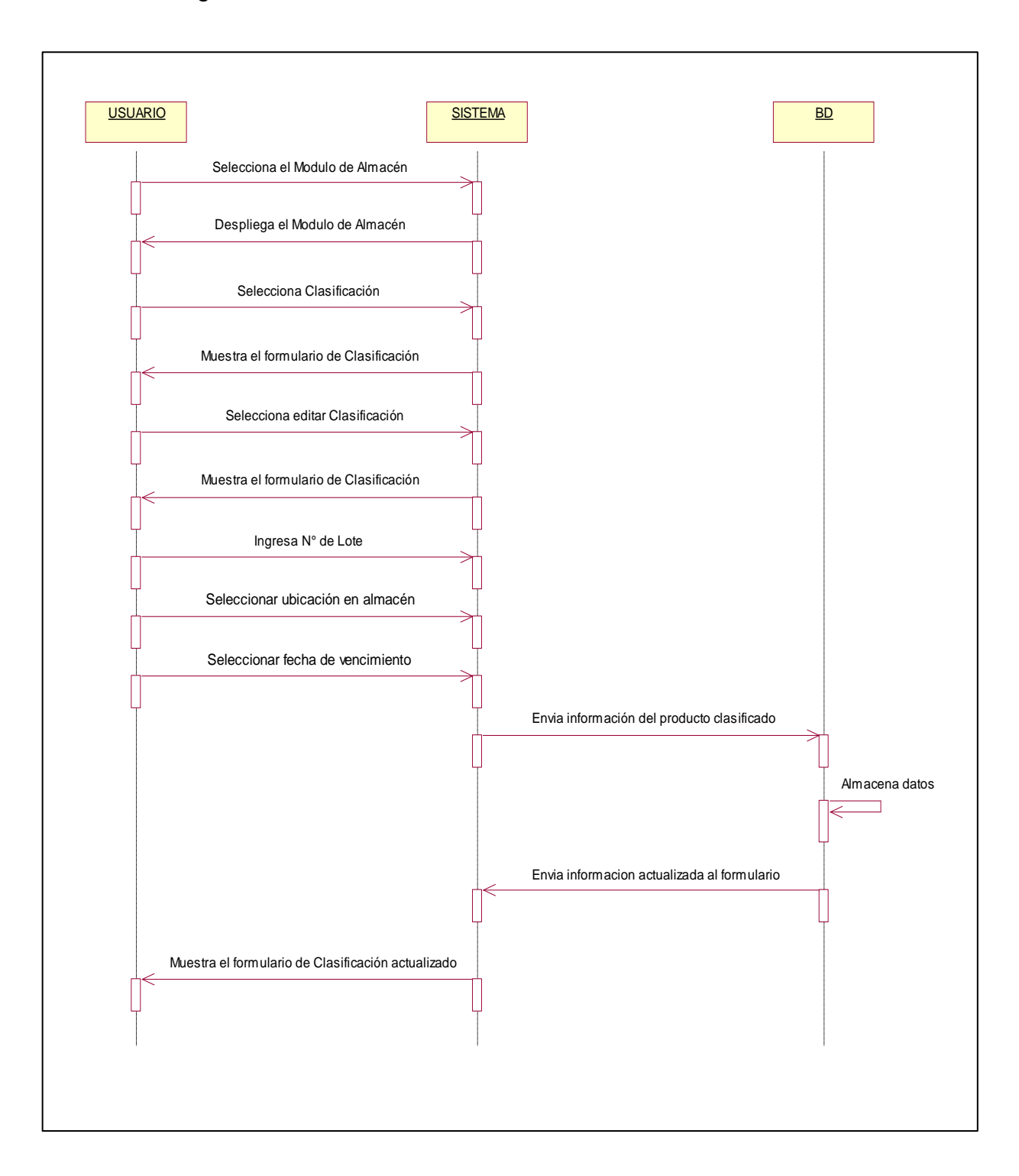

• Modelo de Diagrama de Secuencias de Clasificación

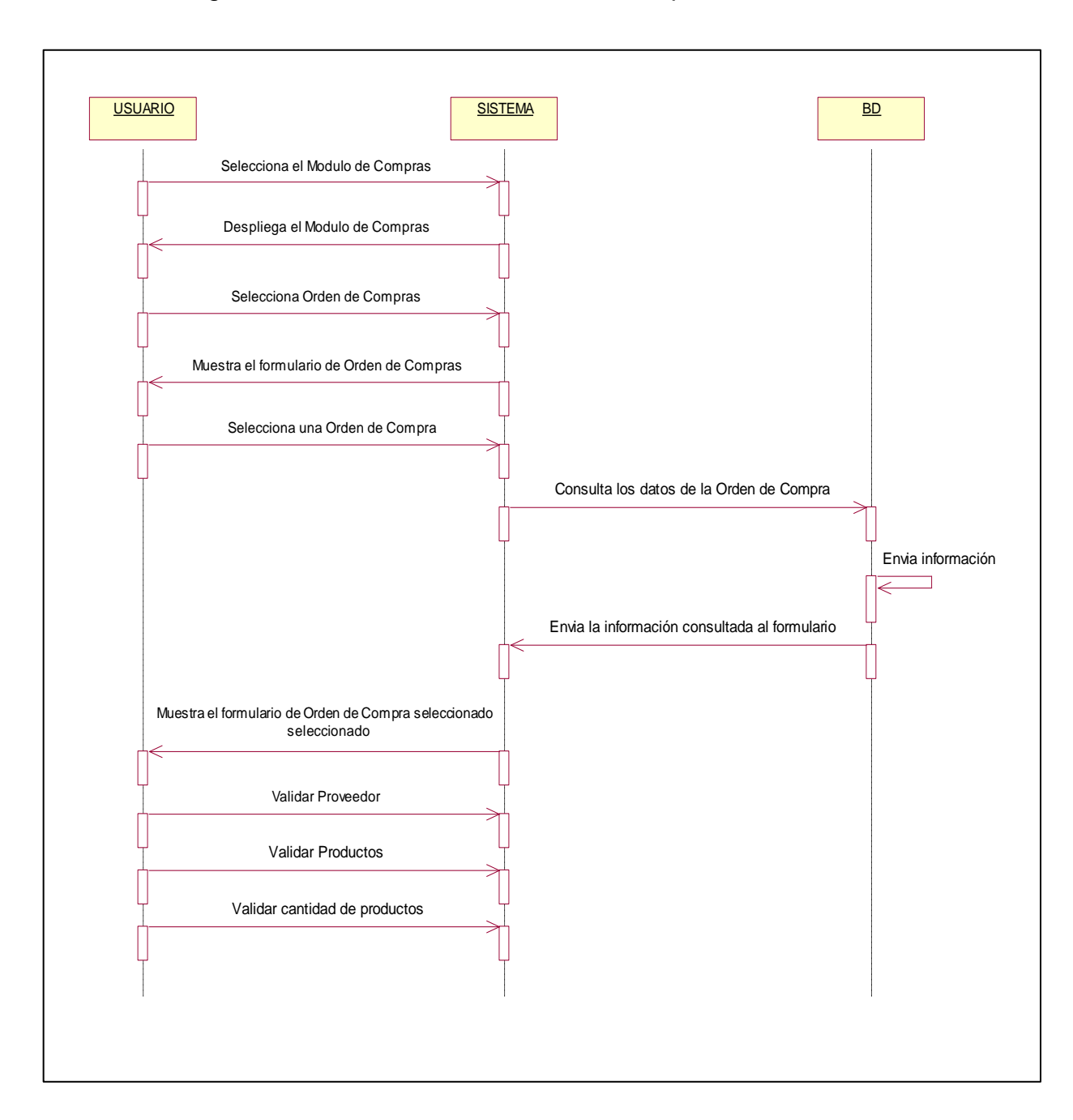

• Modelo de Diagrama de Secuencias de Orden de Compras

#### **Diagrama de Base de Datos**

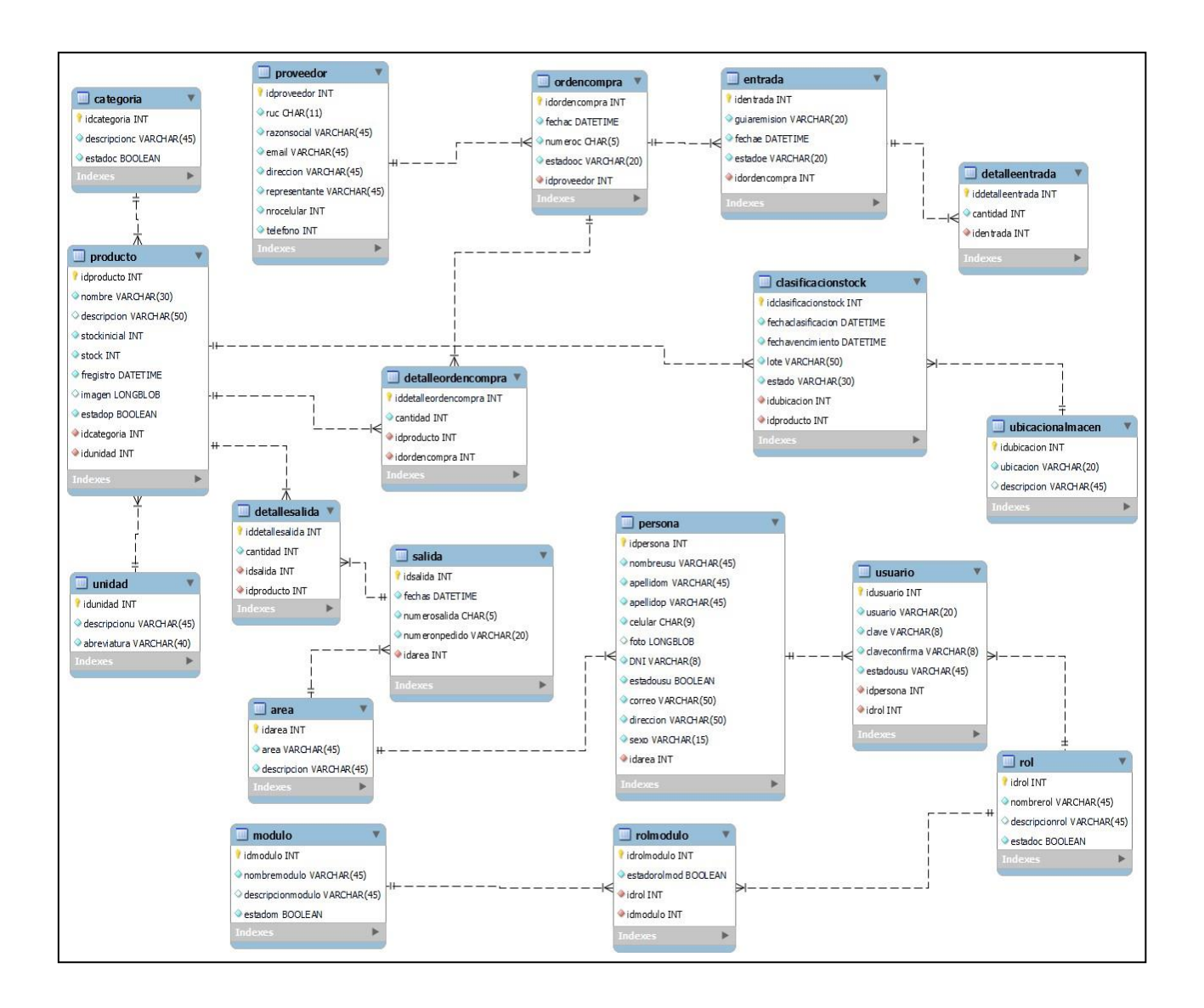

#### **FASE III: IMPLEMENTACIÓN**

#### **Diagrama de Clases**

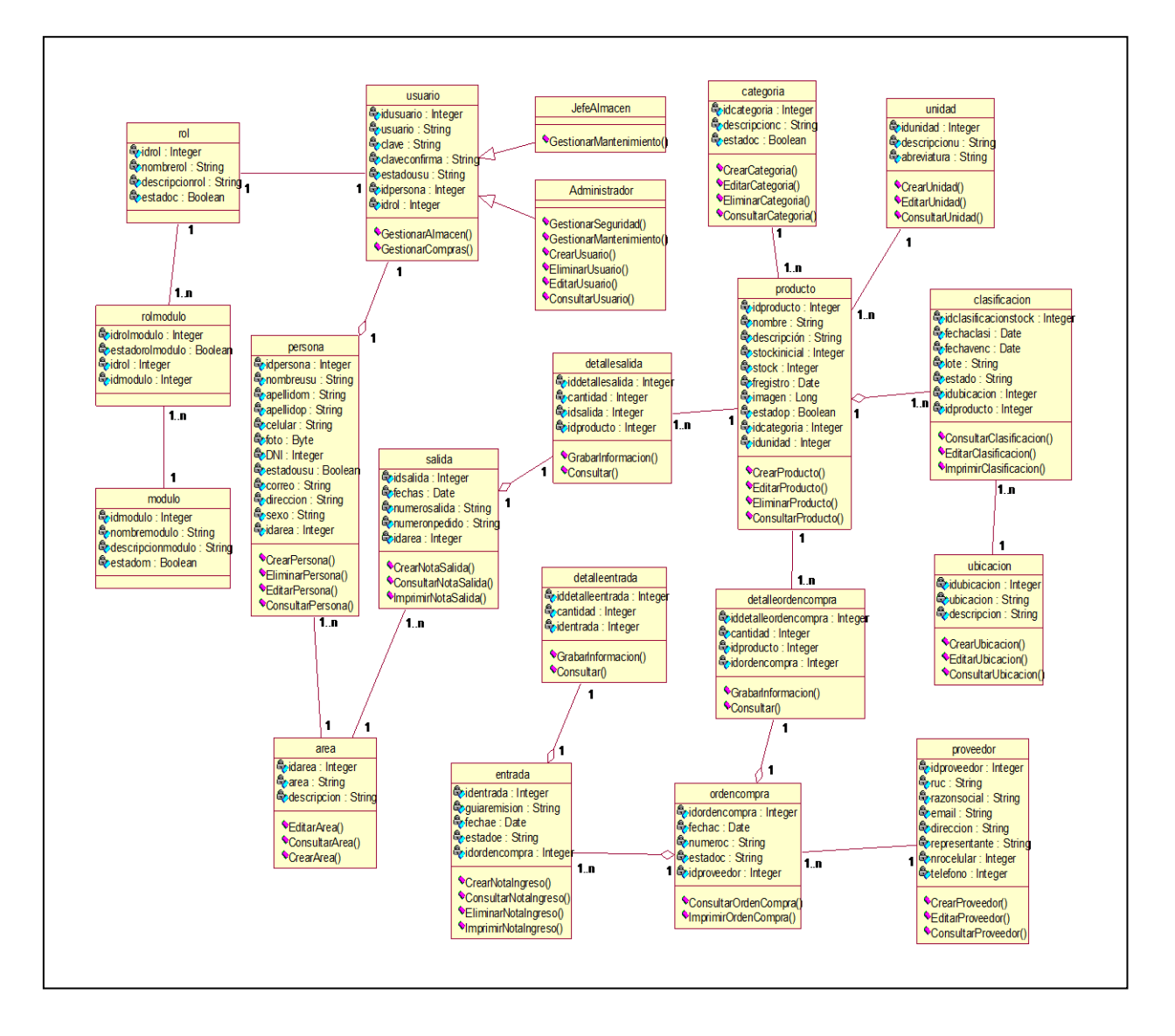

## **Diagrama de Componentes**

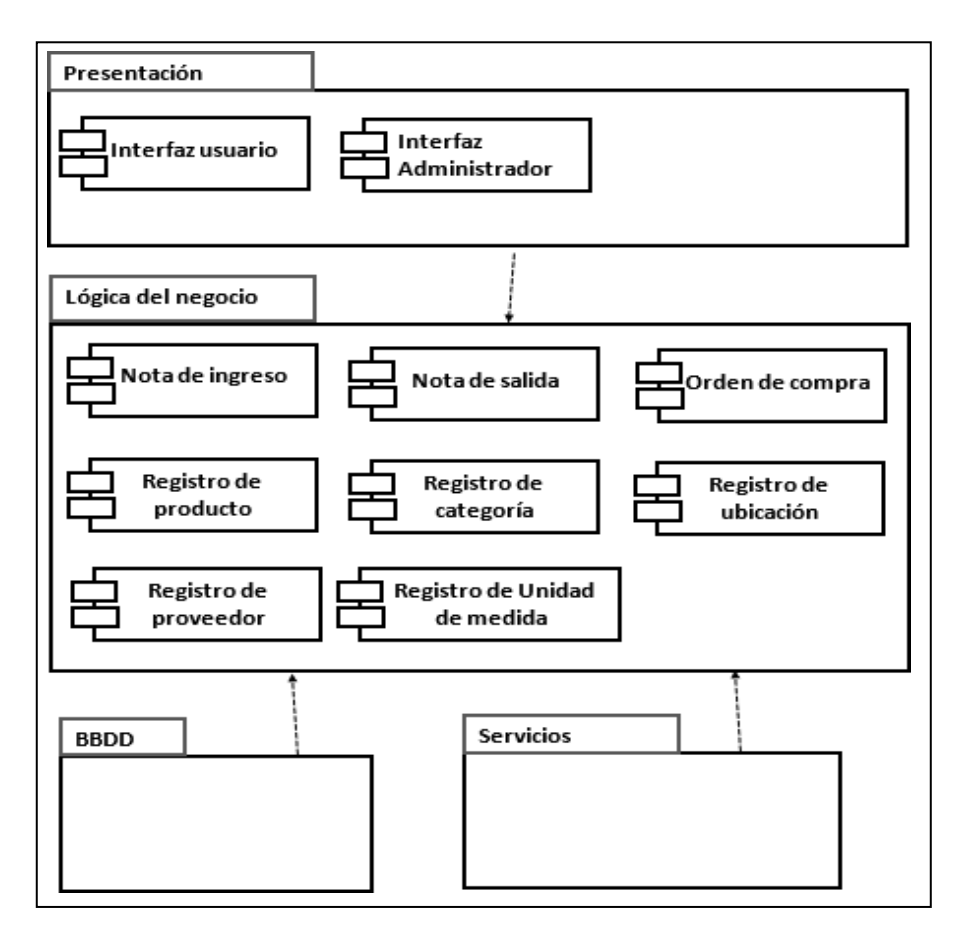

### **Diagrama de Despliegue**

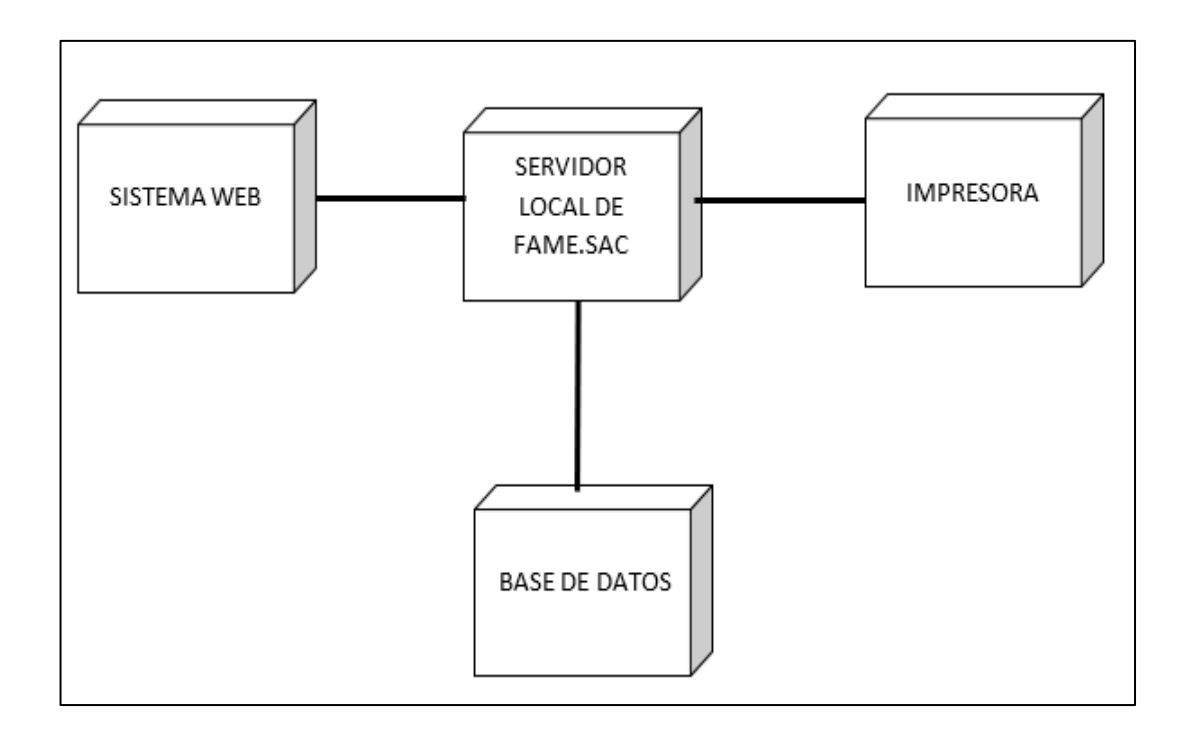

#### **Casos de Pruebas**

### **Casos de Prueba 1: Registrar Producto**

Evaluamos la siguiente interface que ejecutará el caso de Crear Producto

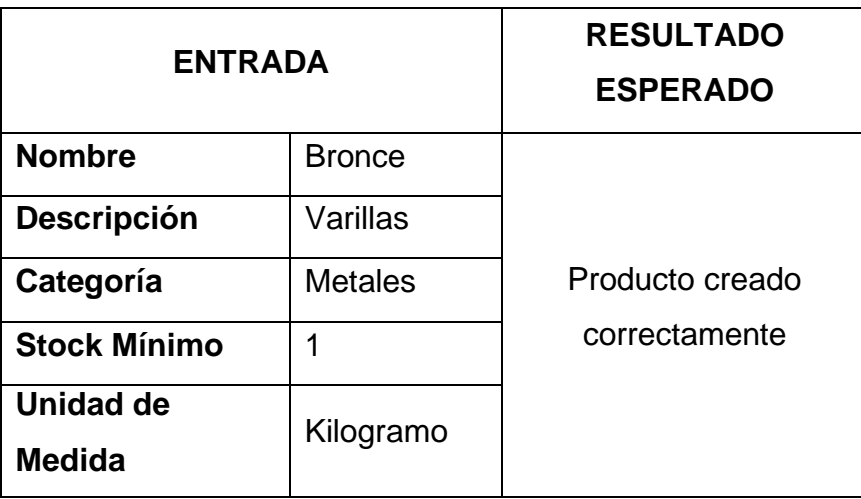

Tabla 15. Caso de prueba 1

Fuente: Elaboración propia

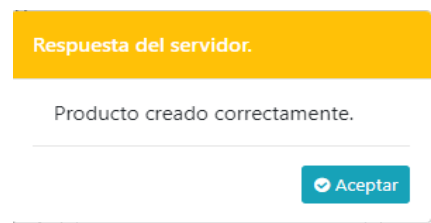

### **Casos de Prueba 2: Registrar Nota de Salida**

Evaluamos la siguiente interface que ejecutará el caso de Crear Nota de Salida

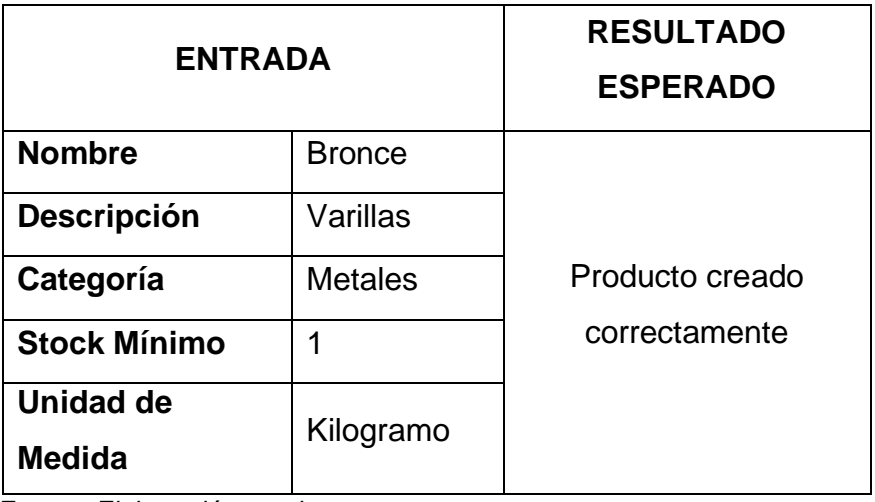

Tabla 16. Caso de prueba 2

Fuente: Elaboración propia

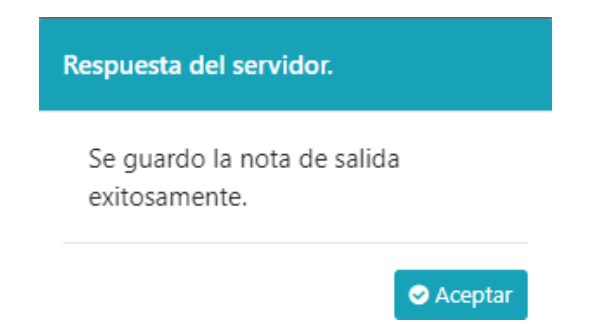

### **Casos de Prueba 3: Registrar Nota de Ingreso**

Evaluamos la siguiente interface que ejecutará el caso de Crear Nota de Ingreso

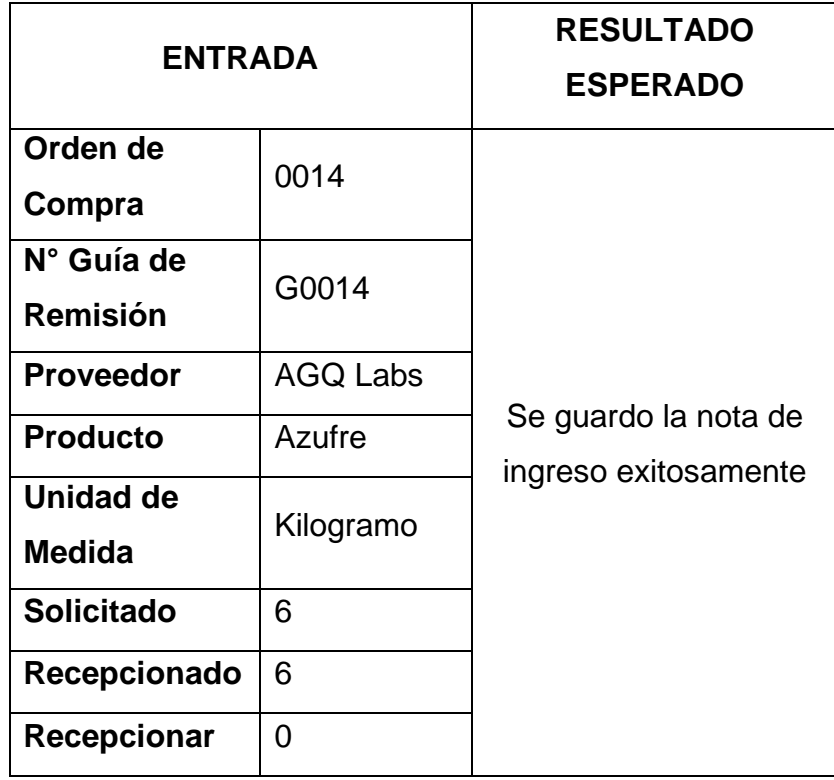

Tabla 17. Caso de prueba 3

Fuente: Elaboración propia

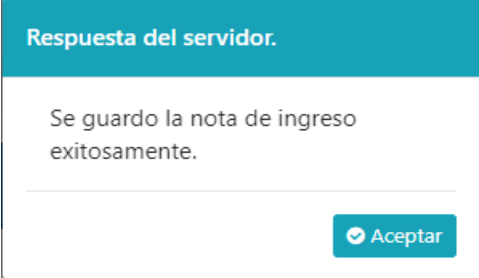

#### **Casos de Prueba 4: Editar Clasificación**

Evaluamos la siguiente interface que ejecutará el caso de Editar Clasificación

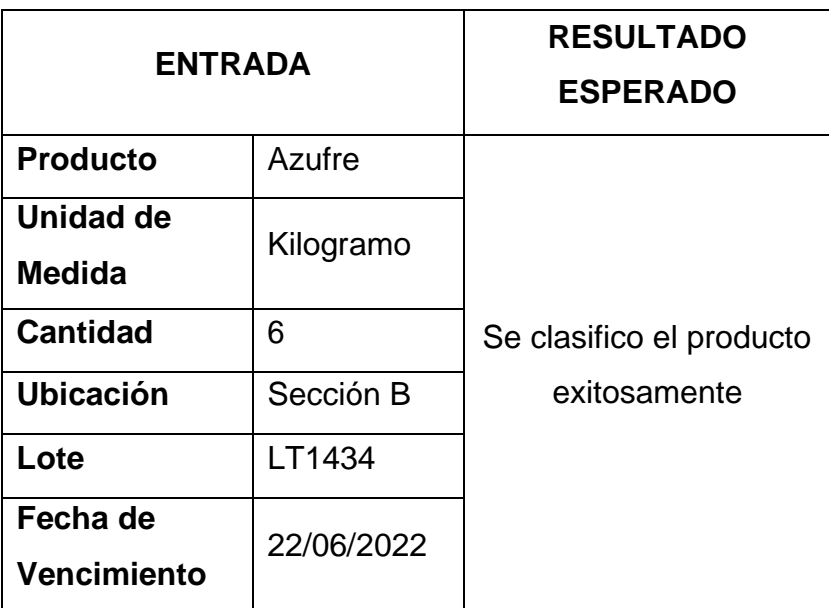

Tabla 18. Caso de prueba 4

Fuente: Elaboración propia

Respuesta del servidor.

Se clasifico el producto exitosamente.

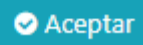

## **Casos de Prueba 5: Agregar a Orden de Compra**

Evaluamos la siguiente interface que ejecutará el caso de Agregar a Orden de Compra

| <b>ENTRADA</b>  |                  | <b>RESULTADO</b><br><b>ESPERADO</b> |
|-----------------|------------------|-------------------------------------|
| Categoría       | <b>Minerales</b> |                                     |
| <b>Producto</b> | Azufre           | Cantidad agregada a la              |
| <b>Stock</b>    | 2                | orden de compra                     |
| <b>Cantidad</b> | 8                |                                     |

Tabla 19. Caso de prueba 5

Fuente: Elaboración propia

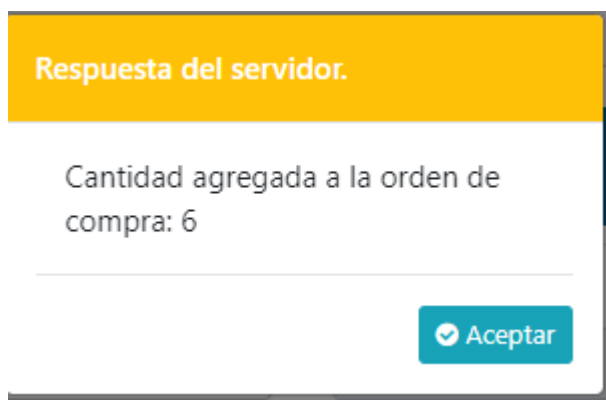

#### **Interfaces del sistema**

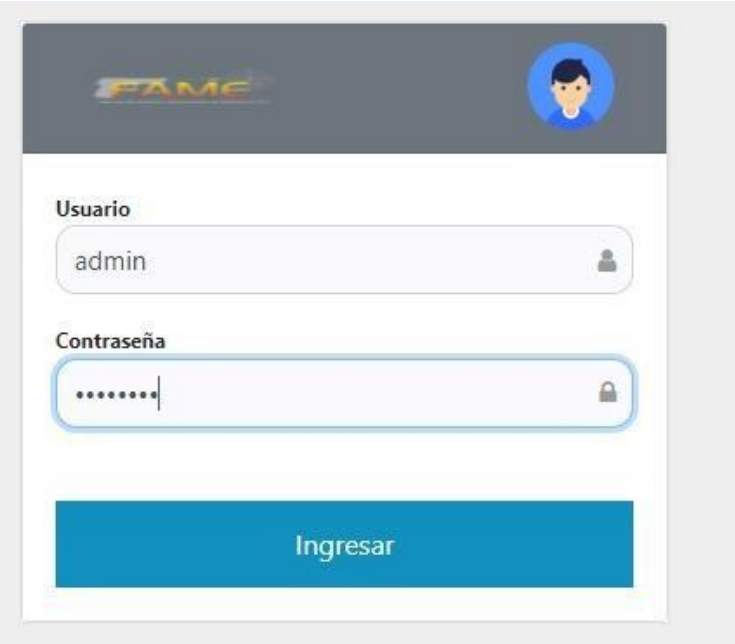

Figura 12. Login

| PAME<br>Sistema Logístico   | Mantenimiento • | Almacen v | Compras <sup>*</sup> | Seguridad v |   |                          | Jose Urdanivia Choquehuanca |
|-----------------------------|-----------------|-----------|----------------------|-------------|---|--------------------------|-----------------------------|
| Unidad de Medida            |                 |           |                      |             |   |                          |                             |
|                             |                 |           |                      |             |   |                          | <b>O</b> Nuevo              |
|                             |                 |           |                      |             |   |                          |                             |
| Mostrar 10 $\div$ registros | Nombre          |           | п                    | Abreviatura | m | Buscar                   | ш                           |
| Centimetro                  |                 |           |                      | cm          |   | Opciones<br>7            |                             |
| Kilogramo                   |                 |           |                      |             |   | $\overline{\mathcal{L}}$ |                             |
| Litros                      |                 |           |                      | kg<br>×.    |   | Ż                        |                             |
| Metro cuadrado              |                 |           |                      | m2          |   | Z                        |                             |
| Metros                      |                 |           |                      | m           |   | $\overline{\mathbf{z}}$  |                             |
| Mol                         |                 |           |                      | mol         |   | $\overline{\mathcal{E}}$ |                             |

Figura 13. Formulario de Unidad de Medida

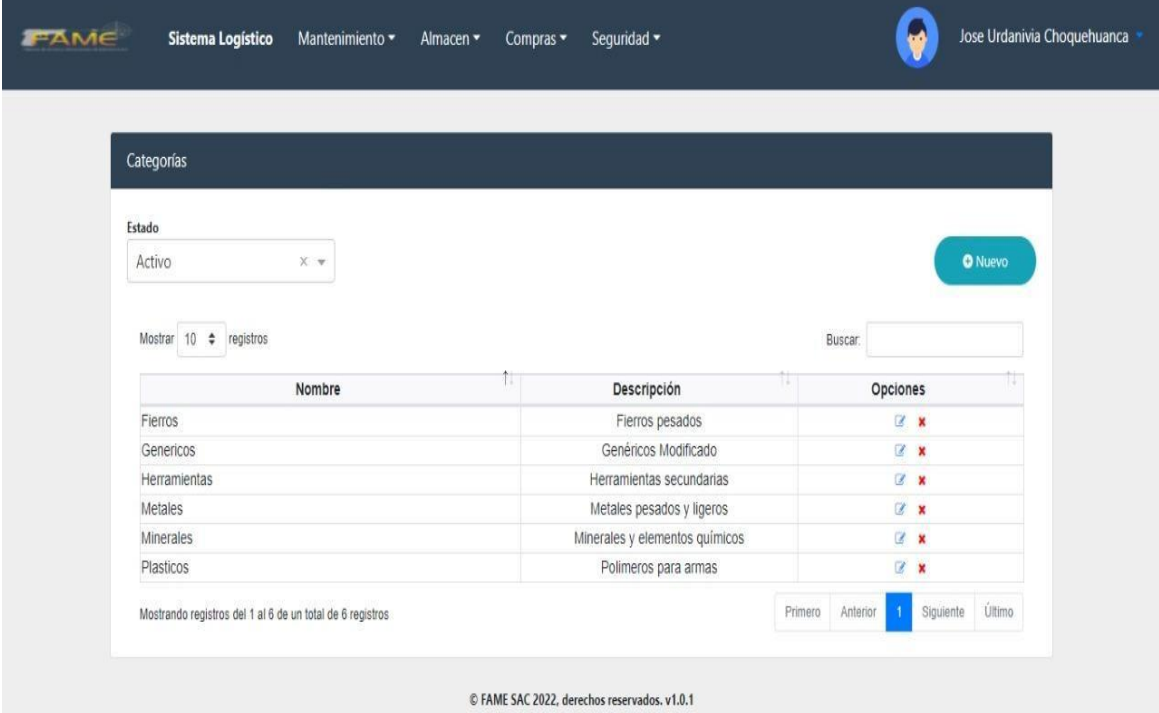

Figura 14. Formulario de Categorías

| Estado                            |                                            |                |                  |           |                           |
|-----------------------------------|--------------------------------------------|----------------|------------------|-----------|---------------------------|
| Activo<br>$\times$ $\,$ $\,$ $\,$ |                                            |                |                  |           | <b>O</b> Nuevo            |
|                                   |                                            |                |                  |           |                           |
|                                   |                                            |                |                  |           |                           |
| Mostrar $10 \div$<br>registros    |                                            |                |                  | Buscar:   |                           |
| Producto                          | w<br>$\left  \cdot \right $<br>Descripción | w<br>Stock     | w<br>Und. Medida | Categoria | Opciones                  |
| ACERO                             | Acero Negro                                | 10             | Kilogramo        | Genericos | $\mathbb{Z}$ $\mathbb{X}$ |
| ACERO                             | acero liviano                              | 18             | Kilogramo        | Genericos | $\mathbb{Z}$ $\mathbb{X}$ |
| <b>AZUERE</b>                     | mineral para explosivos                    | $\overline{2}$ | Kilogramo        | Minerales | $\mathbb{Z}$ x            |
| Bronce.                           | varillas                                   | $\mathbf{0}$   | Kilogramo        | Metales   | $\mathbb{Z}$ <b>x</b>     |
| <b>CARTUCHOS</b>                  | Cartucho de Calibre 45                     | $\Omega$       | Centimetro       | Genericos | $\mathbb{Z}$ x            |
|                                   |                                            | 20             | Centimetro       | Genericos | $\mathbb{Z}$ x            |
| <b>CARTUCHOS</b>                  | Cartucho de Calibre 30                     |                |                  |           | $\mathbb{Z}$ x            |
| Plomo                             | mineral                                    | 6              | Mol              | Minerales |                           |
| Polvora                           | para explosivos                            | $\theta$       | Kilogramo        | Minerales | $\mathbb{Z}$ x            |
| Resortes                          | Resorte 28"                                | 10             | Centimetro       | Genericos | $\mathbb{Z}$ x            |

Figura 15. Formulario de Productos

| Proveedores<br><b>O</b> Nuevo<br>10 ÷ registros<br>Mostrar<br>Buscar<br>朮<br>H.<br>m<br><b>RUC</b><br>Email<br>Celular<br>Dirección<br>Razon Social<br>Opciones<br>10409995727<br>ANDAWI SAC<br>d@gmail.com<br>987654321<br>Los Alamos<br>Ø.<br>Ũ.<br>VAHO SYSTEM<br>dd@gmail.com<br>Javir Prado S/N<br>20123456789<br>987654213<br>ALLIN SISTEMAS SAC<br>davalram@gmail.com<br>LOS NOGALES S/N<br>20409995723<br>123456789<br>Ø<br>Último<br>Anterior<br>f<br>Siguiente<br>Mostrando registros del 1 al 3 de un total de 3 registros<br>Primero<br>C FAME SAC 2022, derechos reservados. v1.0.1 | <b>FAME</b> | Sistema Logístico | Mantenimiento - | Almacen v<br>Compras v | Seguridad ~ | Jose Urdanivia Choquehuanca<br>œ |  |
|----------------------------------------------------------------------------------------------------|-------------|-------------------|-----------------|------------------------|-------------|----------------------------------|--|
|                                                                                                    |             |                   |                 |                        |             |                                  |  |
|                                                                                                    |             |                   |                 |                        |             |                                  |  |
|                                                                                                    |             |                   |                 |                        |             |                                  |  |
|                                                                                                    |             |                   |                 |                        |             |                                  |  |
|                                                                                                    |             |                   |                 |                        |             |                                  |  |
|                                                                                                    |             |                   |                 |                        |             |                                  |  |
|                                                                                                    |             |                   |                 |                        |             |                                  |  |
|                                                                                                    |             |                   |                 |                        |             |                                  |  |
|                                                                                                    |             |                   |                 |                        |             |                                  |  |
|                                                                                                    |             |                   |                 |                        |             |                                  |  |
|                                                                                                    |             |                   |                 |                        |             |                                  |  |
|                                                                                                    |             |                   |                 |                        |             |                                  |  |
|                                                                                                    |             |                   |                 |                        |             |                                  |  |
|                                                                                                    |             |                   |                 |                        |             |                                  |  |

Figura 16. Formulario de Proveedores

| FAME | Sistema Logístico                                         | Mantenimiento - | Almacen - | Compras v                         | Seguridad *                                  |   |         |                          |           | Jose Urdanivia Choquehuanca |  |
|------|-----------------------------------------------------------|-----------------|-----------|-----------------------------------|----------------------------------------------|---|---------|--------------------------|-----------|-----------------------------|--|
|      | Ubicación - Almacén                                       |                 |           |                                   |                                              |   |         |                          |           |                             |  |
|      | Mostrar 10 + registros                                    |                 |           |                                   |                                              |   |         | <b>Buscar</b>            |           | <b>O</b> Nuevo              |  |
|      | Nombre                                                    | u               |           | Descripción                       |                                              | m |         | Opciones                 |           |                             |  |
|      | Sección A                                                 |                 |           | Espacio para elementos peligrosos |                                              |   |         | y                        |           |                             |  |
|      | Sección B                                                 |                 |           | Solo para productos pequeños      |                                              |   |         | Ø,                       |           |                             |  |
|      | Sección C                                                 |                 |           | Espacio para minerales y metales  |                                              |   |         | $\overline{\ell}$        |           |                             |  |
|      | Sección D                                                 |                 |           | Productos finales en general      |                                              |   |         | $\overline{\mathcal{E}}$ |           |                             |  |
|      | Mostrando registros del 1 al 4 de un total de 4 registros |                 |           |                                   |                                              |   | Primero | Anterior                 | Siguiente | Último                      |  |
|      |                                                           |                 |           |                                   | C FAME SAC 2022, derechos reservados, v1.0.1 |   |         |                          |           |                             |  |

Figura 17. Formulario de Ubicación

| Oficinas                    |                                 |                       |
|-----------------------------|---------------------------------|-----------------------|
|                             |                                 |                       |
|                             |                                 |                       |
|                             |                                 | <b>O</b> Nuevo        |
|                             |                                 |                       |
| Mostrar 10 $\div$ registros |                                 |                       |
|                             |                                 | Buscar:               |
|                             |                                 |                       |
| Nombre                      | 12.<br>Descripción              | 1971<br>ш<br>Opciones |
| Contabilidad                | Área de Contabilidad y Finanzas | ø                     |
| Logística                   | Área de Logistica               | Ø.                    |
| Producción                  | Área de Producción              | $\alpha$              |
| <b>RR.HH</b>                | Área de Recursos Humanos        | $\overline{\omega}$   |
| Sistemas                    | Área de Sistemas e informática  | $\overline{z}$        |

Figura 18. Formulario de Oficinas

| Nota de ingreso de productos              |                 |                                    |                      |                 |                      |
|-------------------------------------------|-----------------|------------------------------------|----------------------|-----------------|----------------------|
| Orden de Compra                           | Estado          | Rango de fecha                     |                      |                 |                      |
| Seleccione O/C<br>$\overline{\mathbf{v}}$ | ATENDIDA        | 14/04/2022 - 26/04/2022<br>$X - T$ |                      | <b>O</b> Nueva  | $\bigoplus$ Imprimir |
|                                           |                 |                                    |                      |                 |                      |
| Mostrar $10 \div$                         |                 |                                    |                      |                 |                      |
|                                           | registros       |                                    |                      | Buscar:         |                      |
| N° de O/C                                 | $N^{\circ}$ G/R | 141<br>Proveedor                   | u.<br>Fecha Creación | Estado          | Opciones             |
| 0002                                      | NG-0001         | ALLIN SISTEMAS SAC                 | 21/04/2022           | <b>ATENDIDA</b> | $\mathbb{Q}$         |
| 0002                                      | NG-0008         | ALLIN SISTEMAS SAC                 | 21/04/2022           | <b>ATENDIDA</b> | $\mathbb{Q}$         |
| 0003                                      | quiaprueba      | ALLIN SISTEMAS SAC                 | 23/04/2022           | ATENDIDA        | $\mathbf{\Theta}$    |
| 0004                                      | <b>NG-0001</b>  | ALLIN SISTEMAS SAC                 | 23/04/2022           | <b>ATENDIDA</b> | $\mathbf{Q}$         |
| 0007                                      | PRUEBA          | ALLIN SISTEMAS SAC                 | 23/04/2022           | <b>ATENDIDA</b> | $\mathbb{Q}$         |

Figura 19. Formulario de Nota de Ingreso

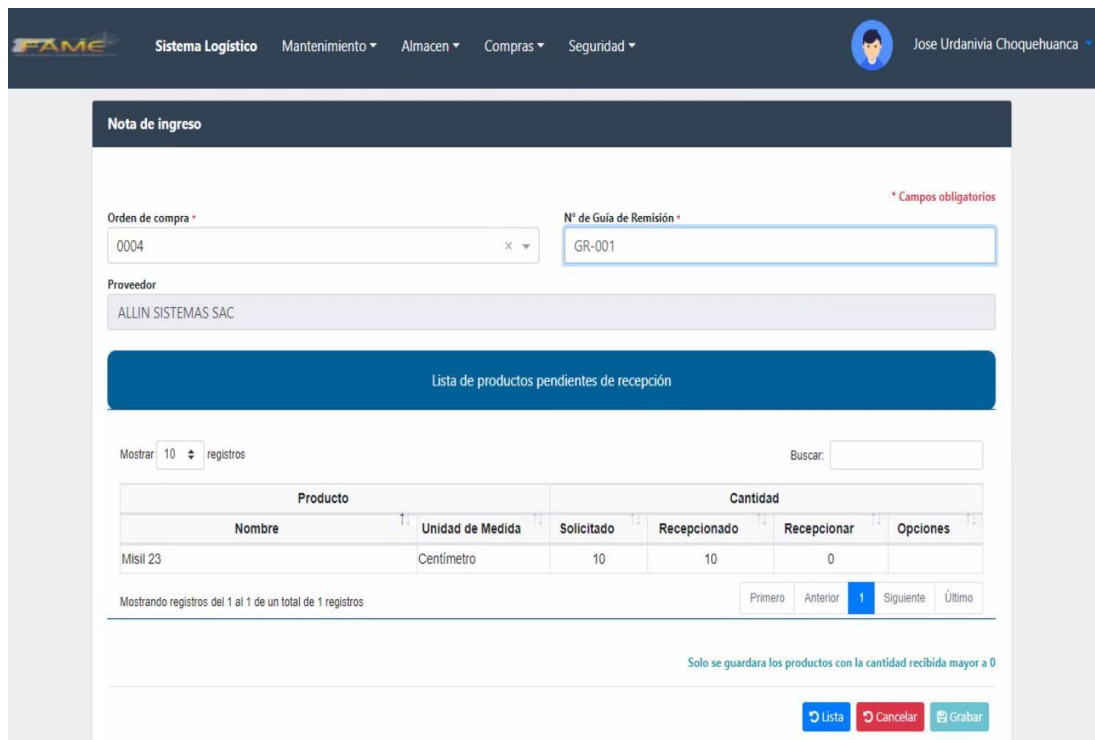

Figura 20. Nueva nota de Ingreso

|                             | Sistema Logístico<br>Mantenimiento • | Sequridad -<br>Compras v<br>Almacen - |                           | Jose Urdanivia Choquehuanca |
|-----------------------------|--------------------------------------|---------------------------------------|---------------------------|-----------------------------|
|                             |                                      |                                       |                           |                             |
| Nota de salida de productos |                                      |                                       |                           |                             |
|                             |                                      |                                       |                           |                             |
| Oficina                     |                                      | Rango de fecha                        |                           |                             |
| Producción                  | X w                                  | Seleccione fechas                     | <b>O</b> Nueva            | $\Theta$ Imprimir           |
|                             |                                      |                                       |                           |                             |
| Mostrar 10 + registros      |                                      |                                       | <b>Buscar</b>             |                             |
| Oficina                     | H.<br>Nº Nota Pedido                 | U.<br>Nº Nota Salida                  | UŁ.<br>U.<br>Fecha salida |                             |
|                             |                                      |                                       |                           | Opciones                    |
| Producción                  | PRD-0001                             | <b>NS-0001</b>                        | 20/04/2022                | $\Theta$                    |
| Producción                  | PRD-0001                             | <b>NS-0002</b>                        | 20/04/2022                | $\Theta$                    |
| Producción                  | PRD-0005                             | <b>NS-0003</b>                        | 20/04/2022                | $\mathbf{\Theta}$           |
| Producción                  | PRD-0001                             | <b>NS-0004</b>                        | 20/04/2022                | $\mathbf{Q}$                |
| Producción                  | PRD-0001                             | <b>NS-0005</b>                        | 21/04/2022                | $\mathbf{Q}$                |
| Producción                  | PRD-0010                             | <b>NS-0006</b>                        | 21/04/2022                | $\mathbf{Q}$                |
| Producción                  | PRD-0008                             | <b>NS-0007</b>                        | 21/04/2022                | $\mathbb Q$                 |
| Producción                  | NG-0008                              | <b>NS-0008</b>                        | 21/04/2022                | $\mathbf{Q}$                |
| Producción                  | ACERO                                | <b>NS-0009</b>                        | 21/04/2022                | $\mathbf{\Theta}$           |

Figura 21. Formulario de Nota de Salida

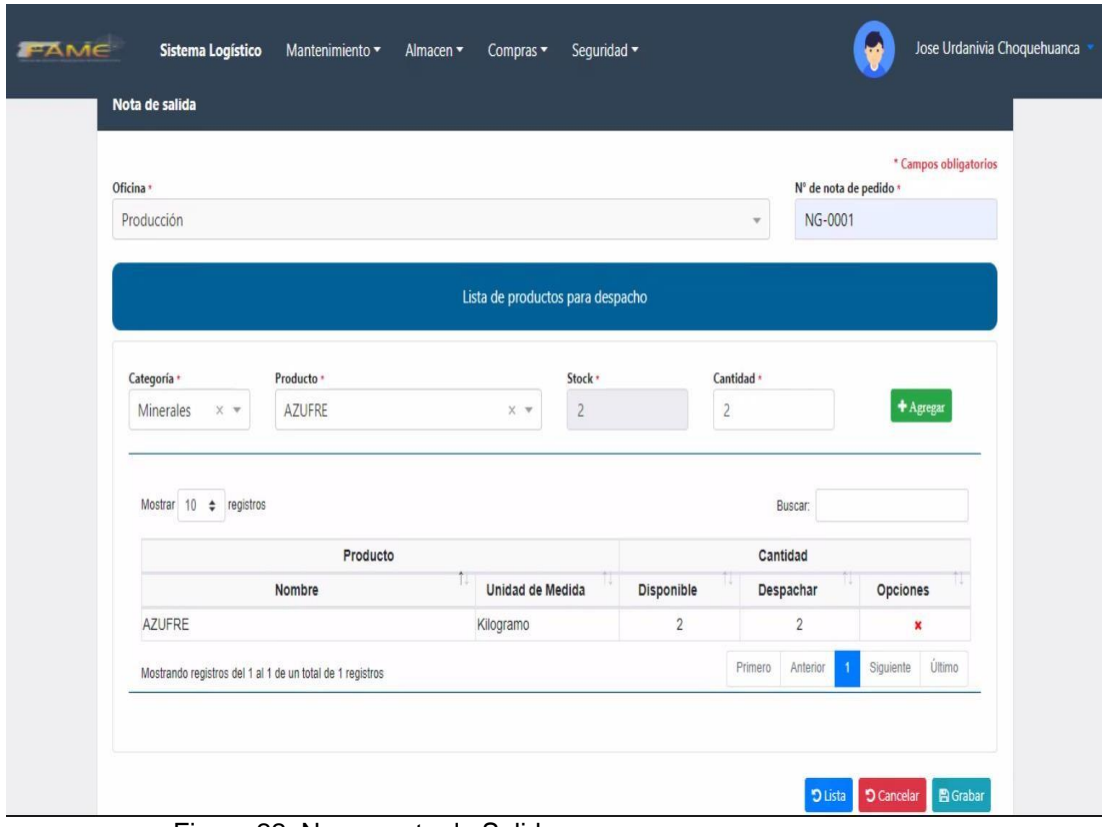

Figura 22. Nueva nota de Salida

| Ordenes de Compra           |                        |                         |                |             |                      |                   |  |
|-----------------------------|------------------------|-------------------------|----------------|-------------|----------------------|-------------------|--|
|                             |                        |                         |                |             |                      |                   |  |
| Orden de Compra             | Estado                 | Rango de fecha          |                |             |                      |                   |  |
| Seleccione O/C<br>$\psi$    | ATENDIDA<br>$X - \psi$ | 06/04/2022 - 27/04/2022 |                |             | $\bigoplus$ Imprimir |                   |  |
|                             |                        |                         |                |             |                      |                   |  |
|                             |                        |                         |                |             |                      |                   |  |
| Mostrar 10 $\div$ registros |                        |                         |                |             | Buscar:              |                   |  |
| N° de O/C                   | Proveedor              | w                       | Fecha Creación | w<br>Estado |                      | Detaile           |  |
| 0002                        | ALLIN SISTEMAS SAC     |                         | 21/04/2022     |             | <b>ATENDIDA</b>      | Q                 |  |
| 0003                        | ALLIN SISTEMAS SAC     |                         | 23/04/2022     |             | ATENDIDA             | $\mathbf{\Theta}$ |  |
| 0004                        | ALLIN SISTEMAS SAC     |                         | 23/04/2022     |             | <b>ATENDIDA</b>      | $\mathbf{\Theta}$ |  |
| 0007                        | ALLIN SISTEMAS SAC     |                         | 23/04/2022     |             | <b>ATENDIDA</b>      | $\mathbf{Q}$      |  |

Figura 23. Formulario de Orden de Compra

## **Anexo 6. CUADRO COMPARATIVO DE METODOLOGÍAS**

#### Tabla 20. Cuadro comparativo de Metodologías

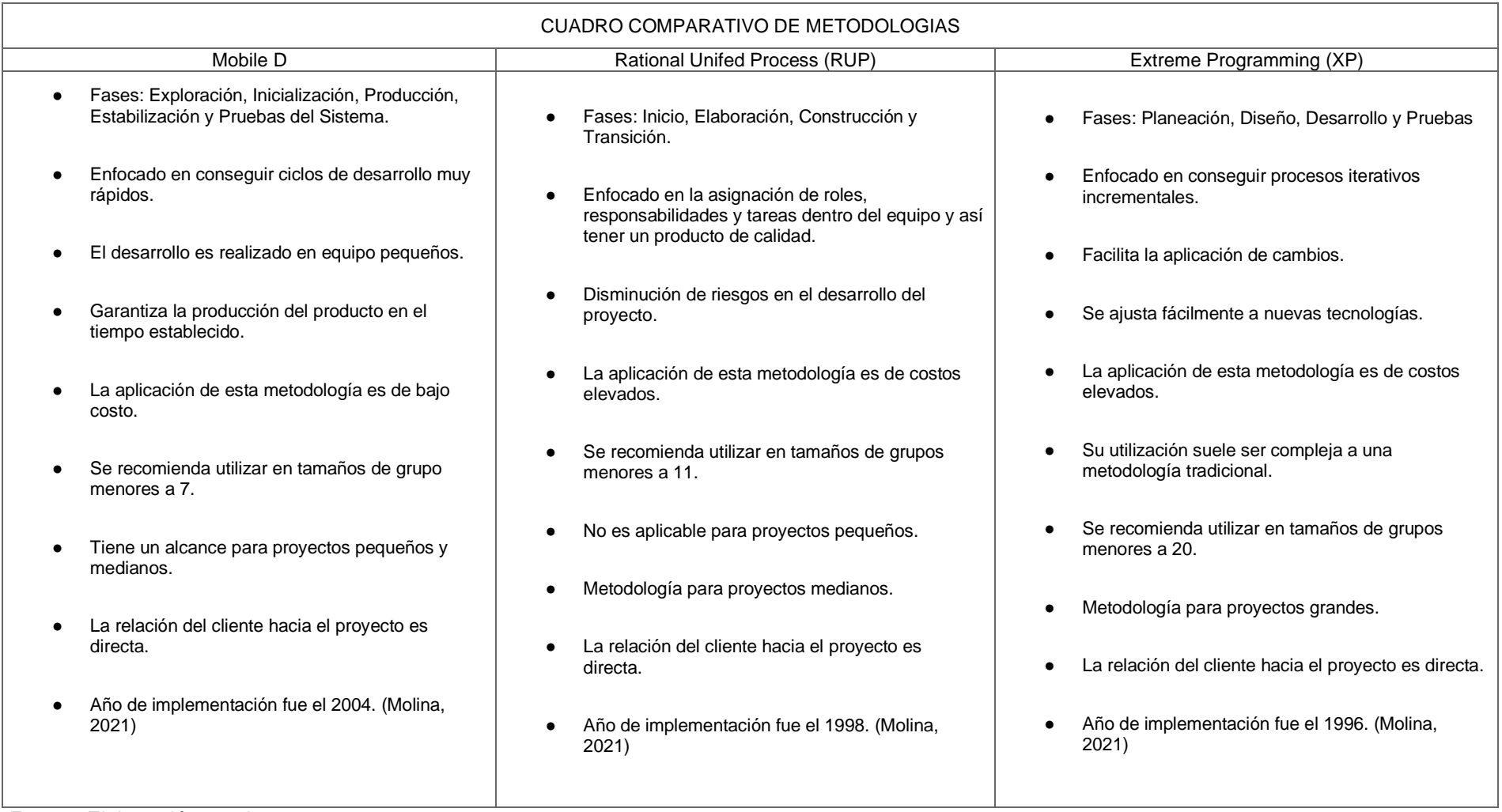

Fuente: Elaboración propia

#### **Anexo 7. CUADRO COMPARATIVO DE LENGUAJES DE PROGRAMACIÓN**

Tabla 21. Cuadro comparativo de Lenguajes de Programación

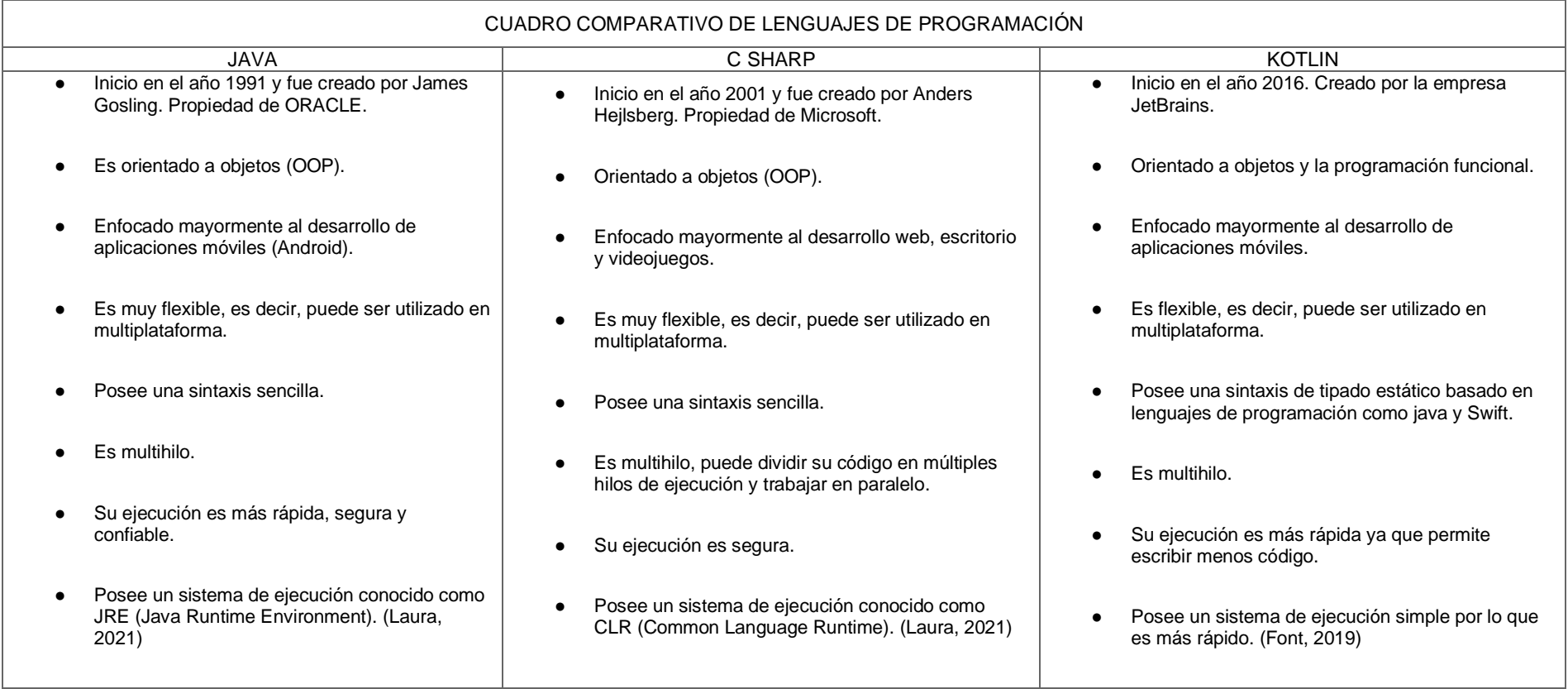

Fuente: Elaboración propia

#### **Anexo 8. CUADRO COMPARATIVO DE BASES DE DATOS**

#### Tabla 22. Cuadro comparativo de Bases de Datos

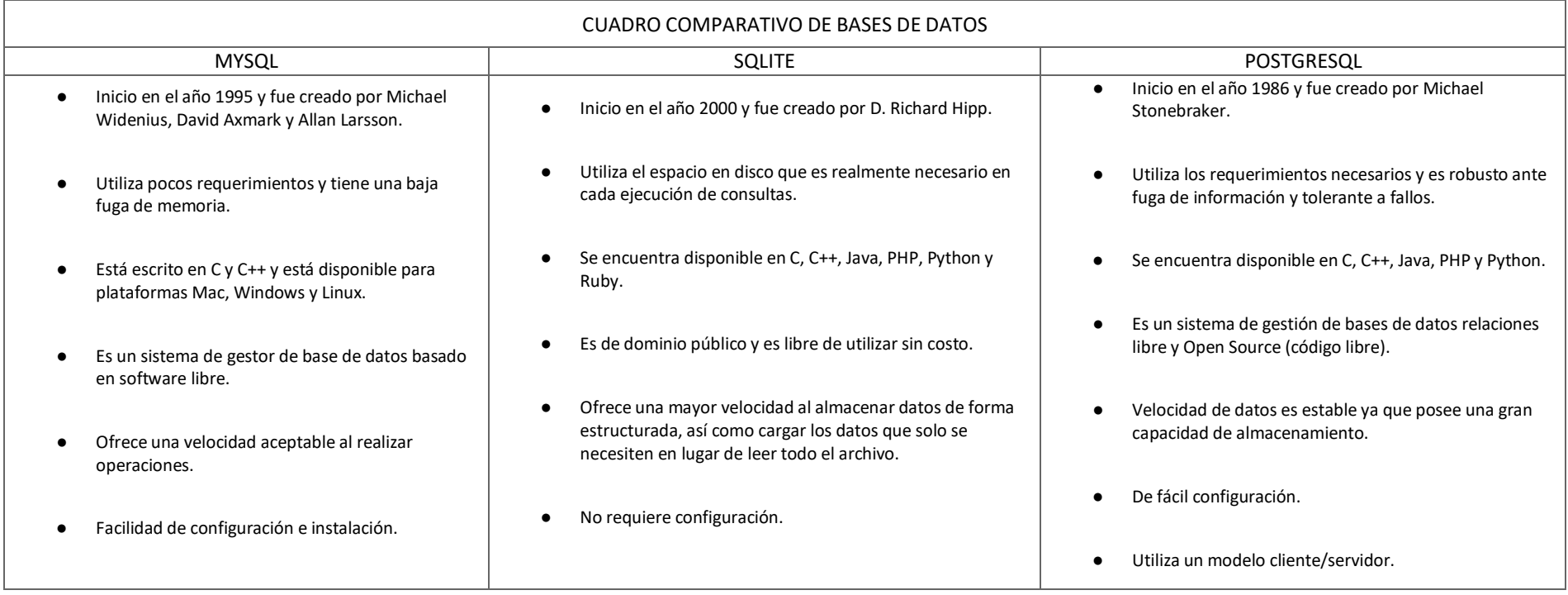
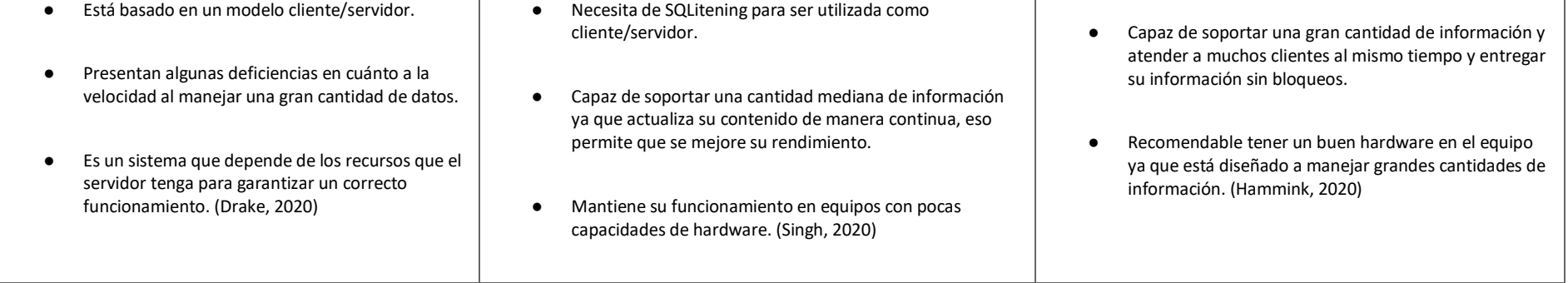

Fuente: Elaboración propia

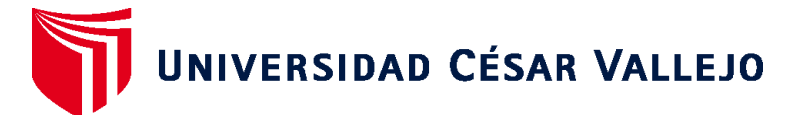

## **FACULTAD DE INGENIERÍA Y ARQUITECTURA ESCUELA PROFESIONAL DE INGENIERÍA DE SISTEMAS**

## **Declaratoria de Autenticidad del Asesor**

Yo, AGREDA GAMBOA EVERSON DAVID, docente de la FACULTAD DE INGENIERÍA Y ARQUITECTURA de la escuela profesional de INGENIERÍA DE SISTEMAS de la UNIVERSIDAD CÉSAR VALLEJO SAC - LIMA NORTE, asesor de Tesis titulada: "Sistema web para mejorar el Abastecimiento de la cadena de suministro de la empresa FAME S.A.C.", cuyos autores son URDANIVIA CHOQUEHUANCA JOSE GUILLERMO, MENDOZA ALEJO ANIBAL, constato que la investigación tiene un índice de similitud de 20.00%, verificable en el reporte de originalidad del programa Turnitin, el cual ha sido realizado sin filtros, ni exclusiones.

He revisado dicho reporte y concluyo que cada una de las coincidencias detectadas no constituyen plagio. A mi leal saber y entender la Tesis cumple con todas las normas para el uso de citas y referencias establecidas por la Universidad César Vallejo.

En tal sentido, asumo la responsabilidad que corresponda ante cualquier falsedad, ocultamiento u omisión tanto de los documentos como de información aportada, por lo cual me someto a lo dispuesto en las normas académicas vigentes de la Universidad César Vallejo.

LIMA, 10 de Abril del 2022

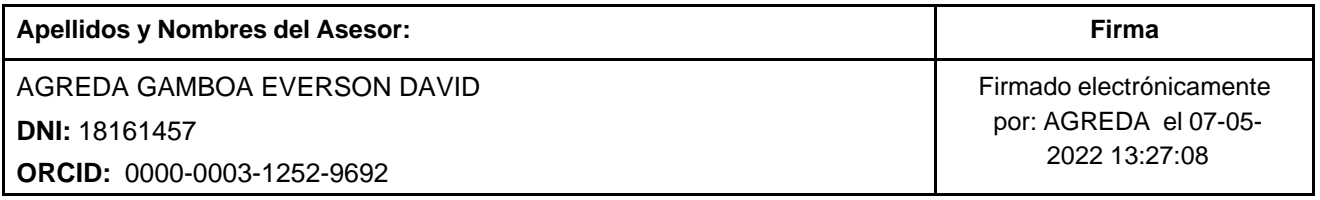

Código documento Trilce: TRI - 0295036

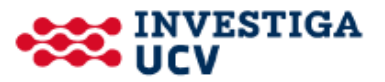